### **ANA RAQUEL GOMES MONTEFUSCO**

## **ANATOMIA ECOLÓGICA DO LENHO DE** *Stryphnodendron adstringens*  **(MART.) COVILLE (LEGUMINOSAE), BARBATIMÃO, NO PARQUE ESTADUAL DO CERRADO – JAGUARIAÍVA-PR**

**Dissertação apresentada ao curso de Pós-Graduação em Engenharia Florestal, Setor de Ciências Agrárias da Universidade Federal do Paraná, como requisito parcial à obtenção do Título de Mestre em Ciências Florestais Orientador: Dra. Graciela Bolzon Muñiz Co-orientador: Dr. Gregório Ceccantini** 

**CURITIBA 2005** 

ii

*"A juventude envelhece, a imaturidade é superada, a ignorância pode ser educada e a embriaguez passa, mas a estupidez dura para sempre"* 

*Aristófanes (444 aC – 385aC)* 

*Dedico à minha família, em especial a meu pai, meu grande incentivador.* 

#### **AGRADECIMENTOS**

Agradeço a DEUS, meu guia e minha razão de viver.

À minha família, meu marido José Júnior e meus filhos João Victor e Rafael, pelo estímulo, apoio, compreensão e, principalmente, por se privarem de muitos momentos especiais para que eu pudesse me desenvolver na vida acadêmica.

Em especial, ao meu pai, Claudemiro, o maior incentivador do meu crescimento pessoal e profissional, à minha mãe, Nina, que me apóia em todos os momentos felizes e tristes de minha vida. Minha eterna gratidão a eles pela vida, pela educação e pelo carinho. Estou certa de que não pouparam esforços em nenhuma etapa, portanto, essa vitória é deles também.

À minha irmã, Carol, meu cunhado, Marcel, ao meu irmão, Claudemiro Júnior, e demais familiares pelo carinho, pela dedicação e pelo incentivo.

À Universidade Federal do Paraná-UFPR, em especial, ao Curso de Pós-Graduação em Ciências Florestais, pela oportunidade de crescimento de minha carreira profissional através do Mestrado.

À minha orientadora, professora Graciela Inés Bolzon de Muñiz, pelos ensinamentos, orientação, compreensão, incentivo e amizade.

Ao professor Gregório Ceccantini, pelas colaborações prestadas como coorientador.

Ao professor Anselmo pelos ensinamentos estatísticos, incentivo, apoio e amizade, que foram de fundamental importância para a conclusão desta dissertação.

Aos professores da Banca Examinadora pelas sugestões apresentadas.

Aos demais professores do programa de pós-graduação em Engenharia Florestal da UFPR.

À Coordenação de Aperfeiçoamento de Pessoal de Nível Superior (CAPES), pela concessão da bolsa.

Ao Instituto Ambiental do Paraná-IAP por autorizar a pesquisa no Parque Estadual do Cerrado em Jaguariaíva.

Aos meus amigos Assis Brasil e Karinne pelas conversas nas horas difíceis e alegres, pelo incentivo e pela ajuda pessoal e acadêmica no decorrer do curso.

Aos amigos André, Benício, Charles, Franciele, Francisca, Keyla, Leopoldo, Silvana e Wanessa, pelo incentivo e amizade.

À Karla pela confecção dos mapas de meu trabalho, à Cibele que me ajudou muito na parte química e à Cândice pelo incentivo e pela ajuda na coleta do material.

E a todos que direta ou indiretamente contribuíram para realização deste trabalho.

Muito obrigado a todos!

# **SUMÁRIO**

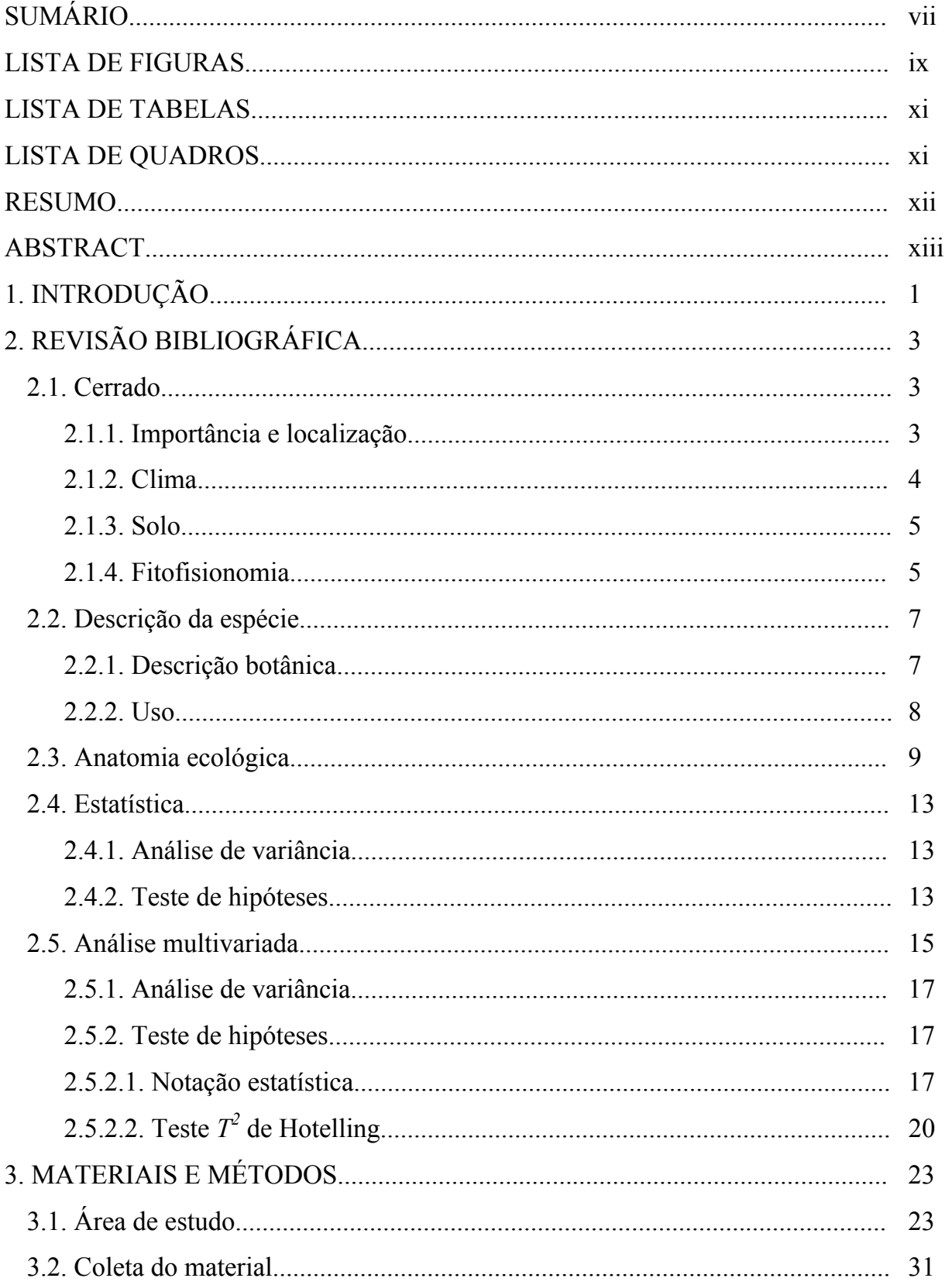

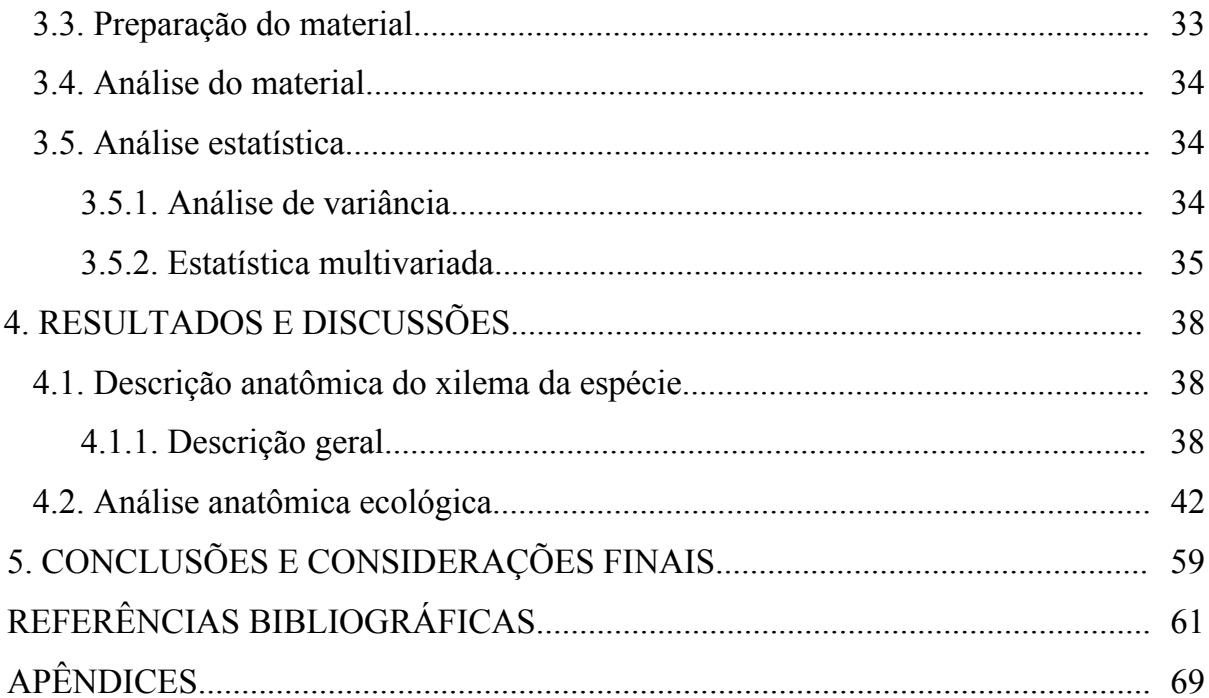

### **LISTA DE FIGURAS**

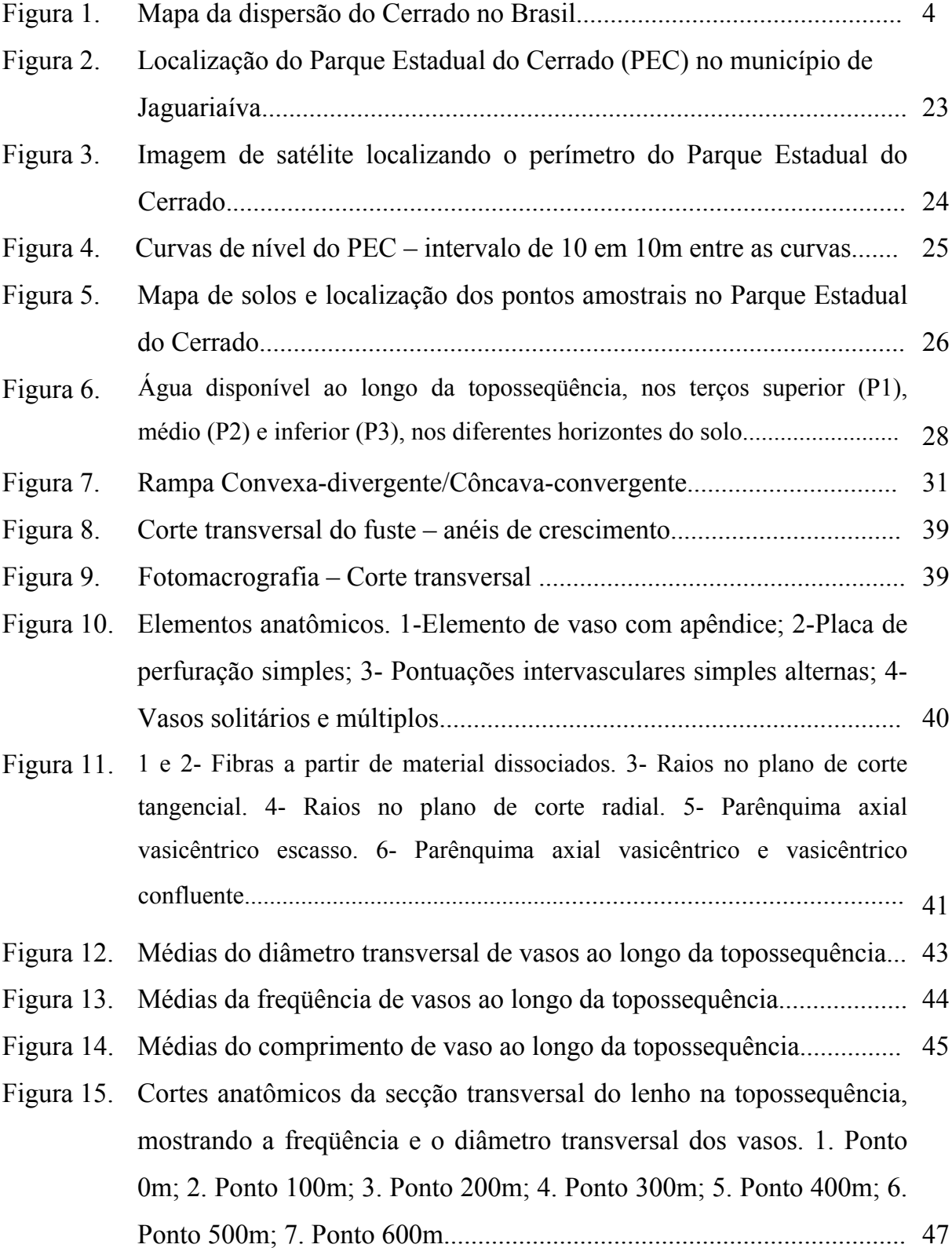

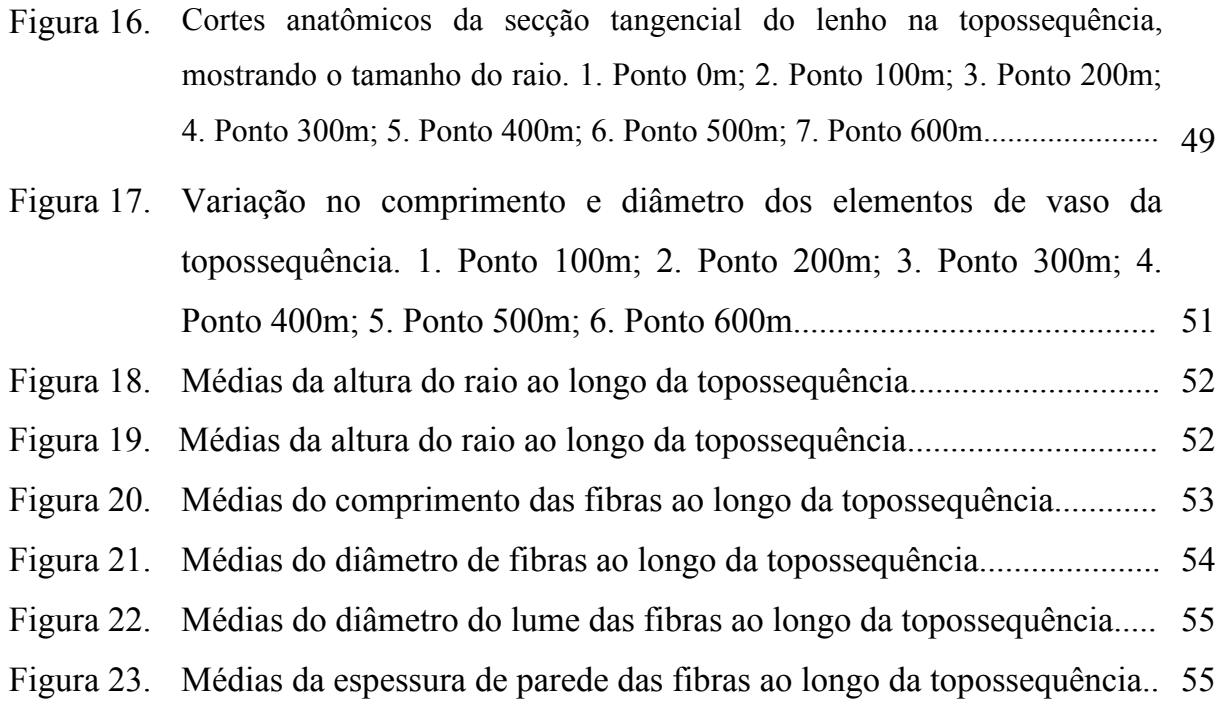

### **LISTA DE TABELAS**

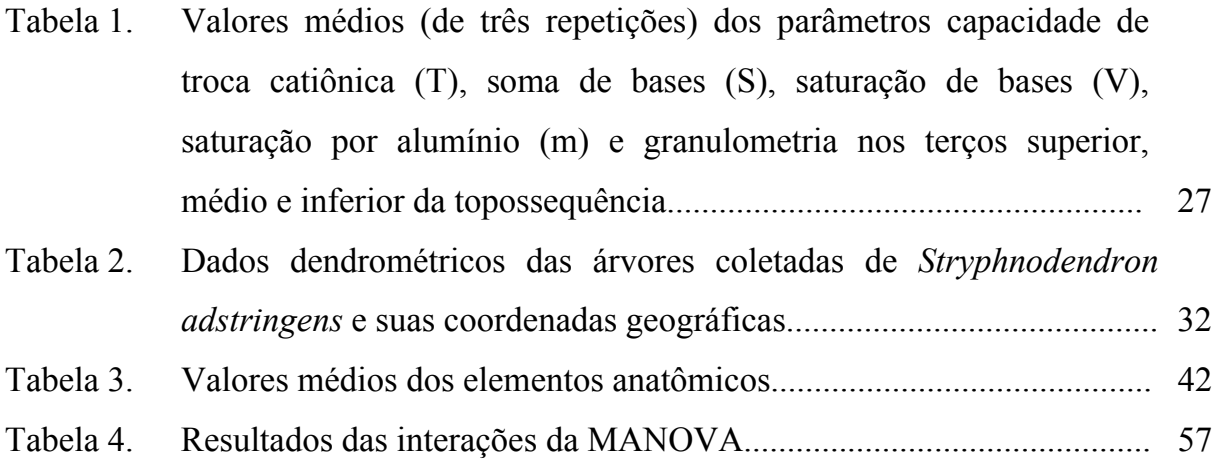

## **LISTA DE QUADROS**

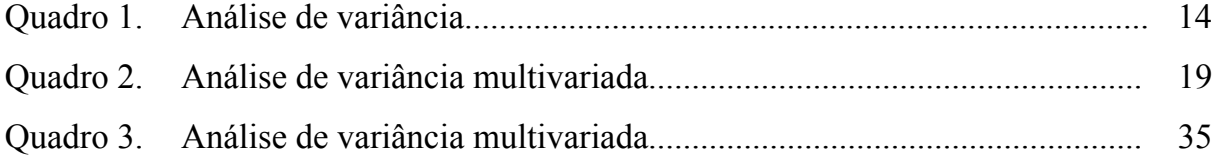

#### **RESUMO**

A anatomia ecológica identifica a influência de fatores ambientais expressos nas características anatômicas e morfológicas das plantas, sendo definida como a relação entre a estrutura da planta e o ambiente. Nesse trabalho, objetivou-se estudar a anatomia ecológica da espécie *Stryphnodendron adstringens* (Mart.) Coville, Leg. no Parque Estadual do Cerrado, ao longo de uma topossequência, caracterizando e comparando os elementos anatômicos da estrutura do lenho (diâmetro tangencial dos vasos, comprimento dos elementos dos vasos, densidade dos vasos, diâmetro das fibras, comprimento das fibras, lume das fibras, espessura das paredes das fibras, altura dos raios unisseriados e em número de células) nos diferentes pontos e verificando a tendência de adaptação ecológica dos elementos em relação à disponibilidade hídrica e as características do solo. Foi traçado uma reta na topossequência e amostrados sete pontos. Em cada ponto foram coletadas amostras de quatro indivíduos, para análise anatômica. Foram encontradas diferenças estatísticas significativas para os elementos anatômicos entre diferentes pontos mesmo que os resultados encontrados para a análise de variância não tenham demonstrado a tendência adaptativa esperada. Também foi utilizada a ferramenta estatística da análise multivariada, para confirmar as diferenças observadas através da análise de variância, que revelou que todos os pontos amostrais são diferentes entre si. O resultado observado não foi a tendência adaptativa esperada no inicio do estudo, talvez porque essas adaptações ecológicas não estejam acontecendo no xilema, mas sim em outras partes do vegetal.

Palavras-chave: Anatomia ecológica, *Stryphnodendron adstringens,* Cerrado.

#### **ABSTRACT**

The ecological anatomy identifies the influence of environmental factors expressed in the anatomical and morphologic characteristics of the plants, being defined as the relation between the structure of the plant and the environment. This essay had the objective to study the ecological anatomy of the *Stryphnodendron adstringens* (Mart.) Coville, at Parque Estadual do Cerrado, throughout a topsequence, characterizing and comparing the anatomical elements from the structure of the log on different points and verifying the trend of ecological adaptation of the elements in relation between the hydric availability and the soil characteristics. The straight line in the topsequence that was traced showed seven points. In each point samples of four individuals had been collected, for anatomical analysis. The results found for the variance analysis had not demonstrated the waited adaptive trend to the long one of the topossequência, had been however found significant statistical differences for the anatomical elements between different points. Also the tool was used statistics of the multivariate analysis, to confirm the differences observed through the variance analysis, that disclosed that all the points you show are different between itself. The observed result was not the waited adaptive trend in the beginning of the study, perhaps because these ecological adaptations are not happening in wood, but yes in other parts of the vegetable.

Word-key: Ecological anatomy, *Stryphnodendron adstringens*, Cerrado.

### **1. INTRODUÇÃO**

 Dos bens econômicos postos pela natureza à disposição do homem, talvez a madeira tenha sido aquele que sofreu a exploração mais descontrolada e predatória, gerando imensos desertos e degradação ambiental. Com isso, a oferta de madeira reduziu-se drasticamente no mercado com a conseqüente valorização econômica desse bem natural. A partir de meados do século passado, disseminou-se pelo mundo a consciência da necessidade de preservação das condições ambientais do planeta. O espírito conservacionista arraigou-se de maneira tal que é quase unânime, a necessidade de proteção do equilíbrio ecológico do planeta.

Atualmente, pesquisadores do mundo inteiro buscam alternativas para a utilização de tais recursos, que não causem impactos de difícil recuperação. A idéia de desenvolvimento sustentável florestal vem de 1713, elaborada pelo pesquisador alemão Hans Carl von Carlowitz, que demonstrou que a utilização racional dos recursos naturais, juntamente com o desenvolvimento social e econômico podem e devem ser considerados para a manutenção da vida do homem na Terra. No bojo desse movimento, sem dúvida, está a proteção e manutenção dos recursos florestais.

O Brasil é o país com a maior biodiversidade do mundo, contando com um número estimado de mais de 20% do número total de espécies do planeta. Devido a sua dimensão continental e a grande variação geomorfológica e climática, abrigam sete biomas. Dentre eles está o Cerrado (MMA, 2005).

Das espécies úteis de cerrado, algumas se destacam quanto ao seu valor econômico, como: aroeira (madeira); barbatimão (medicinal e tanante); buriti (alimentícia); copaíba (resina); chuveirinho (ornamental); faveira (medicinal); mangaba (frutífera); piaçava (têxtil); pequi (óleo), entre outras. Estas espécies já possuem um mercado consumidor consolidado, sendo capazes de gerar renda em curto prazo. Entretanto, poucos estudos ligados ao manejo dessas espécies têm sido realizados, e o potencial extrativista, vem decrescendo e, conseqüentemente, sendo substituídas por outras atividades.

Cumpre ressaltar, que o barbatimão já está relacionado na lista das espécies ameaçadas de Extinção no Estado do Paraná e, neste sentido, caso desapareça, não haverá apenas prejuízo ecológico, mas perder-se-á uma espécie de grande potencial tecnológico e de uso terapêutico (SEMA & GTZ, 1995).

No Estado do Paraná uma das últimas reservas da vegetação savânica está localizada no Parque Estadual do Cerrado (PEC) que pode ser considerado um marco representativo do limite de distribuição deste ecossistema no Sul do Brasil. Estudos realizados no PEC (UHLMANN, 1995) mostram que somente algumas espécies possuem um elevado percentual de importância, entre elas o barbatimão.

Pesquisas têm sido realizadas visando gerar e aprimorar as informações nas áreas de estudos florísticos, anatômicos, ecológicos e fisiológicos, que possam dar subsídios para a recuperação, a conservação e a exploração do grande potencial do bioma Cerrado. Entretanto, existem poucos trabalhos que descrevam a anatomia da espécie associando os fatores ecológicos.

Este trabalho tem como objetivo geral estudar a anatomia ecológica da espécie *Stryphnodendron adstringens* (Mart.) Coville (Leg.), no Parque Estadual do Cerrado localizado no município de Jaguariaíva no Estado do Paraná e como objetivos específicos caracterizar e comparar os elementos anatômicos da estrutura do xilema nos diferentes pontos amostrais da topossequência estudada; verificar a tendência de adaptação ecológica dos elementos anatômicos entre indivíduos na topossequência em relação à disponibilidade hídrica e as características do solo.

### **2. REVISÃO BIBLIOGRÁFICA**

#### **2.1. CERRADO**

### **2.1.1. IMPORTÂNCIA E LOCALIZAÇÃO**

O Brasil é o país mais rico em biodiversidade do planeta. Dos 25 "*Hotspots*" (áreas com alta biodiversidade, que correm perigo de extinção) existentes no mundo, dois se encontram em terras brasileiras. O primeiro "*Hotspot*" brasileiro é a Mata Atlântica que ocorre no litoral do país. O segundo é o Cerrado que se localiza no Brasil Central. Este ocupa 21% do território nacional (MITTERMEIR *et al*., 1999) e tem apenas 1% de sua área total protegida em Unidades de Conservação.

A área de dispersão geográfica do bioma cerrado é muito ampla, e sua distribuição ocorre desde os campos de Macapá no Amapá até o Paraná, compreendendo os Estados de Roraima, Amazonas, Pará, Ceará, Mato Grosso, Goiás, Minas Gerais, Espírito Santo e Rio de Janeiro (MORS & RIZZINI, 1966) (Figura 1). Ocorre em altitudes que variam de cerca de 300m, a exemplo da Baixada Cuiabana (MT), a mais de 1600m, na Chapada dos Veadeiros (RIBEIRO & WALTER, 1998).

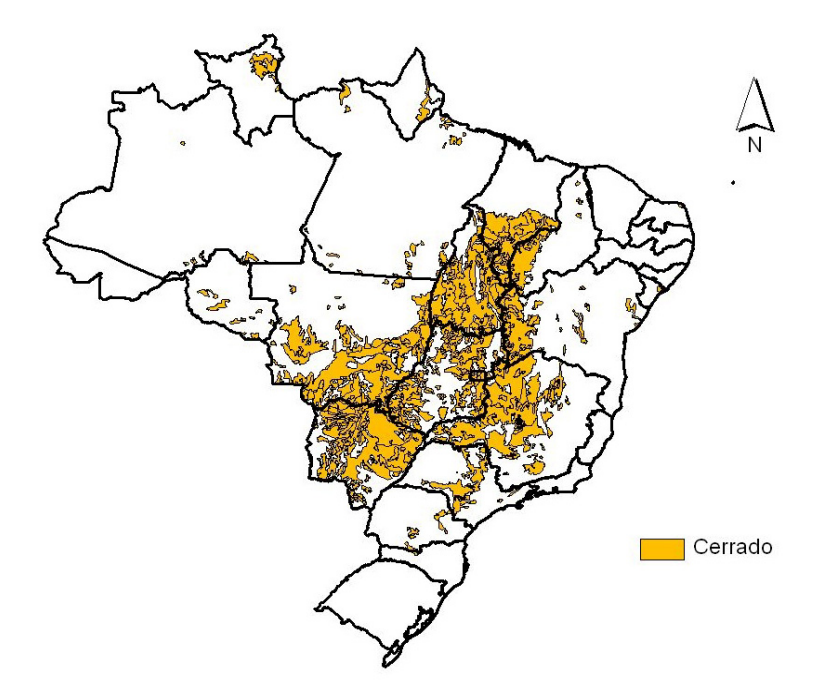

Figura 1. Mapa da dispersão do Cerrado no Brasil.

#### **2.1.2. CLIMA**

O clima da região onde ocorre o Cerrado caracteriza-se pela presença de invernos secos e verões chuvosos, classificado como *Aw* de Köppen (tropical chuvoso). Possui média anual de precipitação da ordem de 1.500mm, variando entre 750 a 2.000mm (ADÁMOLI *et al*.,1987).

As chuvas são praticamente concentradas de outubro a março (estação chuvosa), e a temperatura média do mês mais frio é superior a 18ºC. O contraste entre as superfícies mais baixas (inferiores a 300m), as longas chapadas entre 900 e 1600m e a extensa distribuição em latitude, conferem ao Cerrado uma grande diversificação térmica. O mecanismo atmosférico geralmente determina uma marcha estacional de precipitação semelhante em toda região, criando assim uma tendência de uniformidade pluviométrica (NIMER, 1989), definindo duas estações: uma seca e outra chuvosa.

Desta marcada sazonalidade resulta um conteúdo total de água disponível às plantas, que WALTER (1979), julgou ser decisiva para a determinação do estabelecimento da vegetação.

Ao sul do bioma, em áreas de clima mais ameno, pode ocorrer o clima *Cwa*, que também caracteriza os locais mais altos da região central, acima de 1200m de altitude. O Cerrado ocorre apenas onde não há geada ou onde estas não sejam freqüentes (EITEN, 1994), como no caso do Paraná.

#### **2.1.3. SOLO**

No bioma Cerrado, os vários tipos de rocha, conferem ao solo características de textura, mineralogia e química específicas representando grande diversidade de classes.

Segundo a classificação brasileira, no cerrado encontram-se tipos de solos como: latossolo; podzólico; terra roxa estruturada; brunizém; cambissolo; plintossolo; gleissolo; litólico; areia quartzosa; solo aluvial; e solos orgânicos (REATTO *et al.*, 1998).

O solo predominante é o latossolo com 46% da área do cerrado, que em conjunto com o clima lhe confere uma enorme diversidade de espécies vegetais. De modo geral os solos das diferentes fitofisionomias do cerrado são álicos, onde a saturação por alumínio é superior a 50%, sendo de baixa fertilidade. Os teores de alumínio tendem a crescer do cerradão ao campo limpo. Nas áreas em que a deficiência hídrica não é muito pronunciada os solos são porosos o que facilita a drenagem e a aeração (REATTO *et al.*, 1998).

#### **2.1.4. FITOFISIONOMIA**

O Cerrado brasileiro é reconhecido como a savana mais rica do mundo em biodiversidade com a presença de diversos ecossistemas, riquíssima flora, com mais de 10.000 espécies de plantas, sendo 4.400 endêmicas (IBAMA, 2005). Existem diversas

formações fitofisionômicas no Cerrado. As principais são classificadas por cerradão, cerrado *sensu stricto*, campo cerrado, campo sujo, e campo limpo. Apresentam altura e biomassa vegetal em ordem decrescente, nessa ordem, sendo o cerradão a única com formação florestal.

Recentes estudos sobre a flora de cerrado apontam uma grande riqueza de espécies, aproximadamente 6.500 plantas vasculares catalogadas (MENDONÇA *et al*.,1998), sendo grande parte destas representadas por espécies úteis ao homem, por serem alimentícias, medicinais, ornamentais, forrageiras, apícolas, produtoras de madeira, cortiça, fibras, óleo, tanino, material para artesanato e outros (FUNATURA, 1992; IBGE, 1995; ALMEIDA *et al*., 1998 citados por FELFILI *et al.*, 2003), evidenciando, assim, sua importância no desenvolvimento da região. A disponibilidade desses recursos, aliada às necessidades humanas, possibilita o envolvimento de parte da população rural nas atividades extrativistas vegetais, nos processos de beneficiamento, industrialização e artesanatos (FELFILI *et al.*, 2003).

O Cerrado, *sensu stricto*, também conhecido como Cerrado típico, é constituído por árvores relativamente baixas (até vinte metros), esparsas, disseminadas em meio a arbustos, subarbustos e uma vegetação herbácea constituída, em geral, por gramíneas. Assim, o cerrado contém basicamente dois estratos: um superior formado por árvores e arbustos esparsos e um inferior composto por um tapete de gramíneas de aspecto rasteiro, com raízes pouco profundas, no qual a intensidade luminosa que as atinge é alta, em relação ao espaçamento. Na época seca, este tapete rasteiro parece palha, favorecendo, sobremaneira, a propagação de incêndios (IBAMA, 2005).

A típica vegetação que ocorre no cerrado possui troncos tortuosos, de baixo porte, ramos retorcidos, cascas espessas e folhas grossas. Os estudos efetuados consideram que a vegetação nativa não apresenta essa característica pela falta de água, pois, ali se encontra uma grande e densa rede hídrica, mas sim, devido aos outros fatores edáficos, como o desequilíbrio no teor de micronutrientes, a exemplo do alumínio (IBAMA, 2005).

A vegetação apresenta estratégias de adaptação à seca, com suas raízes alcançando profundidade de dez metros ou mais, com germinação de sementes na

época das chuvas e crescimento radicular pronunciado nos primeiros estádios de desenvolvimento (RIBEIRO, *et al.,* 1998). Apesar do aspecto de sua vegetação ser xeromórfica, esta não pode ser considerada xerofítica, já que as raízes conseguem alcançar a água subterrânea, não há mecanismos de proteção contra perda de água (UHLMANN, 1995).

Os levantamentos florísticos existentes constatam que há uma predominância da família das leguminosas. A presença desta família é de grande importância, devido ao valor econômico que apresenta, tanto na alimentação como na indústria (óleos, resinas, gomas, tanino e substâncias de uso medicinal), além da madeira para construção civil e mobiliário.

Segundo FELFILI *et al*. (1994) aproximadamente um terço do Cerrado já foi ocupado por diversas atividades antrópicas, sendo a principal, o plantio de grãos. O cerrado também é depauperado devido sua utilização na produção de carvão e lenha, sendo essa segunda, na maioria das vezes para o cozimento de alimentos pela população de baixa renda.

### **2.2. DESCRIÇÃO DA ESPÉCIE**

### **2.2.1. DESCRIÇÃO BOTÂNICA**

O *Stryphnodendron adstringens* (Mart.) Coville, que tem como sinonímia botânica *Acacia adstringens* Mart.; *Stryphnodendron barbatiman* M.; e *Mimosa barbatiman* Vell., é uma espécie pertencente à família *Leguminosae* e caracteriza-se como uma das plantas úteis do Cerrado devido à sua grande aplicação em diversos segmentos como: madeireiro, farmacológico, indústria do curtume, entre outros. Popularmente conhecido como barbatimão, ocorre desde o Estado do Pará até o Paraná.

A espécie é descrita como arbusto, ou árvore pequena, com caule e ramos tortuosos, revestida de pouca folhagem, copa rala e irregular, casca rugosa, folhas bipinadas, folíolos, ovados, pequenos, glabros, flores creme ou quase brancas, dispostas em espigas cilíndricas, axilares densas. O fruto é uma vagem grossa, um pouco carnosa, quase cilíndrica, séssil, com aproximadamente 10cm de comprimento (CORRÊA, 1926).

O barbatimão uma espécie decídua, perde suas folhas durante os meses de junho e julho, voltando a brotar em fins de agosto. Sua floração inicia-se em setembro e a frutificação ocorre em novembro. A raiz é pivotante, tendo o seu desenvolvimento, na planta jovem, mais rápido que o do caule (ARRUDA, 1950; POGIANI, 1971).

#### **2.2.2. USO**

A espécie fornece madeira de cerne vermelho com manchas escuras, dura e com fibras muito revessas, própria para construção civil, obras expostas a lugares úmidos, marcenaria e torno, e possui massa específica entre 1,15 e 1,30 g/cm<sup>3</sup> (CORRÊA, 1926).

A principal utilização de valor econômico do barbatimão é a extração de tanino, que é usado na medicina popular, indústria de curtume, petrolífera, plástica e de resinas, como fixador para tintas e corantes, preservativos e clarificação de vinhos.

O tanino é encontrado principalmente na casca e apresenta efeito adstringente, contém também como princípios ativos os flobafenos e glicídios solúveis, que são encontrados em maior quantidade nos frutos e na semente. A sua ação farmacológica, devido a riqueza dos taninos, é hemostática, paralisante das hemoptises e hemorragias uterinas, assim como cicatrizante de feridas e úlceras. (CORRÊA, 1984; ALMEIDA, *et al*., 1998).

*S. adstringens*, pela sua rusticidade e elevado teor de tanino é uma espécie indicada para utilização em plantações industriais de essências tanantes. A produção média de material tanante da casca é de 20 a 28%, tendo sido encontrados rendimentos de 35,5 até 50% (CORRÊA, 1926; RIZZINI & MORS, 1976 *apud* ALMEIDA *et al*., 1998). A maior importância do tronco é de reservatório de macronutrientes,

especialmente de N e K (PAGANO *et al.*, 1982 *apud* ALMEIDA *et al*., 1998). A concentração de elementos nas folhas, em Cerrado, foi de: Nitrogênio (2,3%); Fósforo (0,1%); Potássio (0,2%); Cálcio (0,2%) e Magnésio (0,2%) (OLIVEIRA & MACHADO, 1982 *apud* ALMEIDA *et al*., 1998) e em cerradão distrófico: P (0,08%); K (0,31%); Ca (0,21%) e Mg (0,11%) (ARAÚJO, 1984 *apud* ALMEIDA *et al*., 1998).

A espécie, em seu aspecto ecológico, não acumula alumínio nas folhas (HARIDASAN, 1982 *apud* ALMEIDA *et al*., 1998). Sua área basal está negativamente relacionada com o teor de íon Al no solo na camada de 0 a 20cm. Os teores de magnésio, fósforo, alumínio e areia grossa apresentam correlação negativa significativa (5%) para variáveis números de árvores, volume do cilindro/ha, DAP médio e número de árvores, respectivamente (BATISTA, 1998 *apud* ALMEIDA *et al*., 1998).

FELFILI & CRUVINEL (2003) desenvolveram um estudo estabelecendo diretrizes para a conservação e o manejo do barbatimão no Distrito Federal. Segundo os autores, a coleta da casca de barbatimão vem sendo feita de maneira predatória, sem nenhum critério de manejo sustentado. Em suas conclusões, os autores afirmaram que a proximidade de centros urbanos e o abandono de áreas de conservação têm sido os principais fatores de perturbação das populações dessa espécie e sugerem que as empresas fornecedoras dos produtos de barbatimão mantenham áreas sob extrativismo sustentável e/ou iniciem programas de plantio comercial da espécie.

### **2.3. ANATOMIA ECOLÓGICA**

A anatomia ecológica tem como objetivo identificar a influência de fatores ambientais expressos nas características fenotípicas. CUTTER (1978) citado por KUNIYOSHI (1993), definiu o estudo da anatomia ecológica como a relação entre a estrutura da planta e o ambiente. Segundo BAAS (1973), os fatores ambientais influenciam diretamente na estrutura anatômica e morfológica das plantas. Essa interferência pode ocorrer em um curto espaço de tempo, atuando na variação fenotípica, e também, a longo prazo, atuando durante o período evolutivo de seleção natural das espécies, onde geneticamente as espécies mais bem adaptadas anatomicamente são favorecidas.

A anatomia ecológica da madeira, incluindo estudos de alguns fatores fisiológicos que influenciam a xilogênese, começou a atrair a atenção dos pesquisadores já no início do século passado. Apesar dos fatores ecológicos já serem, há algum tempo, reconhecidos como atuantes na determinação da diversidade e especialização anatômica da madeira, só com os estudos relativos à anatomia ecológica é que tornaram-se mais amplos e comparativos (BAAS, 1982). Trabalhos importantes nesta linha foram realizados por CARLQUIST (1975, 1980 e 1988); BAAS (1973 e 1976), entre outros.

Para MARCHIORI (2004), a anatomia da madeira estabelece uma importante ferramenta para a identificação de espécies, já que aspectos como cor, tamanho de raios e presença de estratificação podem ser determinantes na identificação ou diferenciação de espécies. Observando ainda que a estrutura anatômica da madeira pode sofrer alterações dependendo do ambiente no qual a planta encontra-se.

Além disso, segundo METCALFE & CHALK (1972, 1983), BAAS *et aI.*  (1983) e CARLQUIST (1988), sugerem que a anatomia da madeira não deve ser o único instrumento na determinação da influência do ambiente sobre uma planta, e sim em conjunto com a estrutura e função de outras partes da planta, como raiz, folhas, envolvidas nos mecanismos, relacionados à absorção, condução e transpiração de água.

BAAS (1982), METCALFE & CHALK (1972 e 1983), BAAS *et al.* (1983) e CARLQUIST (1988) demonstraram haver uma interação entre a anatomia da madeira e os fatores ecológicos e genéticos que atuam sobre a atividade cambial e a morfogênese do xilema secundário, que podem modificar a estrutura, as propriedades e a qualidade da madeira.

Segundo METCALFE (1983), um dos maiores desafios do estudo da anatomia ecológica é o estabelecimento de um elo seguro entre as mudanças anatômicas e os fatores ambientais. Traçando um paralelo entre características adaptadas ou hereditárias, CARLQUIST (1975), considera que as variações fenotípicas da anatomia do lenho entre populações da mesma espécie, são adaptações ecológicas da evolução.

Para CARLQUIST (1988), as tendências maiores da evolução do xilema podem ainda ser consideradas como irreversíveis, porém o autor afirma que a adaptação ao ambiente é justamente a força que orienta tais tendências.

TSOUMIS (1968), METCALFE & CHALK (1972) BAAS *et al.* (1983) e BAAS (1982), salientam que a maioria das variações responsáveis pelas tendências ecológicas está fixada geneticamente e as tendências observadas são os resultados da seleção natural. Por outro lado, os autores afirmam que há também um componente de plasticidade fenotípica nos caracteres anatômicos da madeira, que pode contribuir em parte para as tendências ecológicas existentes.

METCALFE & CHALK (1983), admitem que nem sempre é fácil generalizar o grau de influência das condições ecológicas na estrutura da madeira. Embora os dados registrados na literatura pareçam abundantes, esses normalmente estão baseados numa pequena proporção de taxa dentro das angiospermas, o que torna perigoso traçar conclusões mais gerais. Estes autores salientam, como observado por BAAS (1973), que nem sempre é possível saber se uma diferença na estrutura observada representa uma modificação instável ou se as modificações correspondem às diferenças genéticas das plantas estudadas.

Outro aspecto comentado por METCALFE & CHALK (1983), é que nos trabalhos que visam à anatomia ecológica são utilizados, na maioria dos casos, materiais cuja localização exata não é conhecida e, portanto, pouco se sabe a respeito do habitat onde a planta cresceu. Além disso, os autores lembram que as diferenças estruturais no lenho de árvores pertencentes à mesma espécie, crescendo em condições ambientais diferentes, não seriam necessariamente o resultado de influências do ambiente.

O desenvolvimento da planta é função direta dos fatores solo, disponibilidade de água e latitude. Também a temperatura ambiente, variações no comprimento dos dias ou mesmo fatores inerentes a cada espécie, em proporções variadas, têm influência nesse desenvolvimento. Entretanto, é possível afirmar que o clima, juntamente com a genética da espécie que formam os anéis, têm peso muito maior na estrutura do xilema (METCALFE & CHALK, 1950; BAAS, 1973; GOMES & MUÑIZ, 1986).

CECCANTINI (1996) afirma que apesar da grande biodiversidade existente no país, poucos trabalhos relativos à anatomia ecológica foram executados, os quais são de cunho descritivo, e são considerados, dentre outros, os de maior importância: MATTOS FILHO (1971 e 1989), que comparou pares de espécies vicariantes de leguminosas; MINA-RODRIGUES (1986), que comparou espécies de *Pera glabrata* (*Euphorbiaceae*) provenientes de Mata Mesófila e de Cerrado, onde se verificaram importantes diferenças entre alguns elementos anatômicos para a espécie de Cerrado; GOMES E MUÑIZ (1986), estudaram três espécies de *Prosopis* spp. oriundas da região semi-árida argentina, peruana e brasileira, discutindo as possíveis diferenças da pluviosidade em relação as variações da estrutura anatômica; CECCANTINI (1996) estudou a estrutura anatômica do lenho de duas espécies de Cerrado, *Casearia sylvestris* e *Machaerium Villosum*, que ocorrem concomitantemente no Cerrado e na Mata Mesófila. SEGALA ALVES (1997) estudou em 490 espécies tropicais características qualitativas e quantitativas. SEGALA ALVES & ANGYALOSSY-ALFONSO (2000) associaram a presença de anéis de crescimento em diferentes ambientes. Em um outro trabalho SEGALA ALVES & ANGYALOSSY-ALFONSO (2002) estudaram a relação entre as estruturas anatômicas da madeira em altas e baixas latitudes, afirmando ainda haver diferenças entre a densidade das paredes dos vasos conforme variações na umidade do meio. MARCATI *et al.* (2001) estudaram anatomia comparada do lenho de *Copaifera langsdorffii* entre a floresta e cerradão. DENARDI & MARCHIORI (2005) estudaram a anatomia ecológica da madeira de *Blepharocalyx salicifolius*, em duas regiões do Rio Grande do Sul.

### **2.4. ESTATÍSTICA**

### **2.4.1. ANÁLISE DE VARIÂNCIA**

A experimentação é uma maneira planejada de se obter fatos, confirmar ou rejeitar resultados de outros experimentos anteriores, de modo que essa inquisição possa ajudar na tomada de decisões.

Na realização de um experimento é necessária a padronização de uma unidade experimental, a qual servirá de base para posterior análise estatística. O número de unidades amostrais depende da variação da variável ou tratamento a ser estudado. Outros fatores importantes que influenciam também na escolha do número de unidades amostrais são os custos e a precisão requerida para o resultado do experimento (SILVA & SILVA, 1982).

Segundo os mesmos autores, na organização de qualquer tipo de experimento, onde o objetivo básico é a comparação de tratamentos, os princípios da repetição, da casualização e do controle local devem ser obedecidos.

### **2.4.2. TESTE DE HIPÓTESES**

KOEHLER (1999), afirma que a comparação de duas ou mais médias de tratamentos depende da chamada hipótese de nulidade. Esta hipótese afirma não existir diferenças entre os efeitos dos tratamentos, e a partir daí testa-se a probabilidade de que as diferenças entre as médias dos tratamentos ocorrem simplesmente ao acaso, como se fossem retiradas de uma população com distribuição normal com médias e variâncias iguais. Quando a análise de variância indica a rejeição da hipótese de nulidade, isso significa que pelo menos um tratamento possui efeito real, ou seja, existe pelo menos uma média significativamente diferente das demais.

De acordo com KOEHLER (1999), mesmo quando não há diferenças significativas entre as médias dos tratamentos, isso não assegura que não haja efeito entre os tratamentos. Segundo o autor, há sempre a probabilidade de que as diferenças estejam presentes e não sejam detectadas.

Teste de Hipóteses:

 Hipótese de Nulidade: é aquela em que todas as médias dos tratamentos são estatisticamente iguais.

 $H_0: \mu_1 = \mu_2 = ... = \mu_g$ ; contra

Hipótese Alternativa: existe a hipótese alternativa, quando pelo menos uma média dos tratamentos é estatisticamente diferente das demais.

 $H_1 = \mu_i \neq \mu_j$ ; para todo *i*  $\neq j$ 

Quadro 1. Análise de Variância.

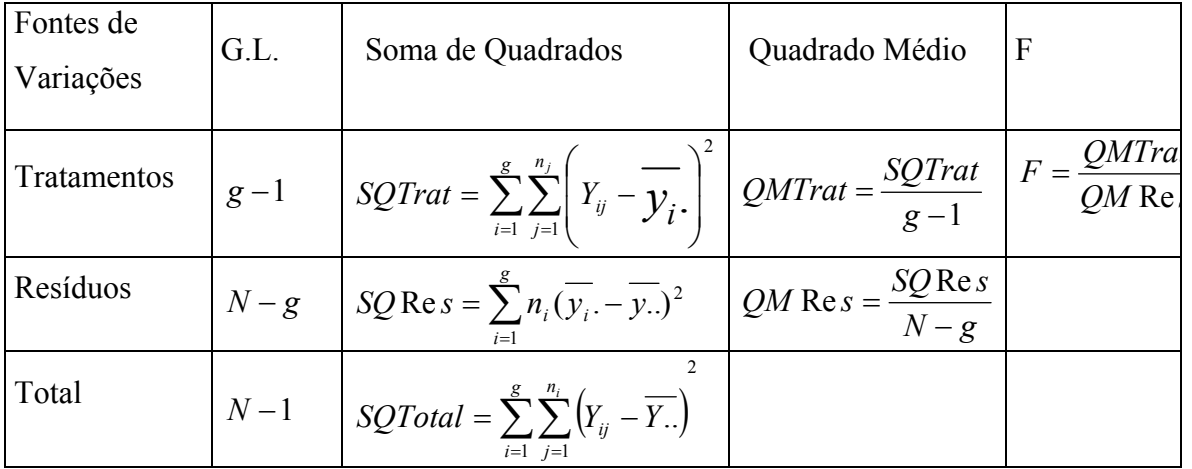

Onde:

Amostra *i* do tratamento *j*: *Yij*

Número de amostras do tratamento *j*: *ni*

Número total da amostragem:  $N = n_1 + n_2 + ... + n_g$ 

Média do Tratamento *i*:  $\overline{y_i} = \frac{1}{n_i} \sum_{j=1}^{n_i}$ *n*  $y_i = \frac{1}{n_i} \sum_{j=1}^{n_i} Y_{ij}$  $\frac{1}{n} = \frac{1}{n}$ 

$$
\text{Média Total: } \overline{y} = \frac{1}{n} \sum_{i=1}^{g} \sum_{j=1}^{n_i} Y_{ij}
$$

Teste Estatístico:

Rejeita-se  $H_0: \mu_1 = \mu_2 = ... = \mu_g$  com nível de probabilidade  $\alpha$  quando:

$$
F > F_{g-1,N-1,\alpha}
$$
, ou seja,  
aceita-se  $H_1 = \mu_i \neq \mu_j$ ; para todo  $i \neq j$ 

### **2.5. ANÁLISE MULTIVARIADA**

A Análise Multivariada é um conjunto de técnicas estatísticas que identificam, separam, agrupam ou diferenciam dados de acordo com as diversas variáveis, tratadas simultaneamente. As técnicas multivariadas utilizam o conjunto de dados a partir dos vetores de médias e da matriz de variância/covariância das variáveis observadas das populações (JOHNSON & WICHERN, 2002; MARDIA *et al*., 1992; JOHNSON, 1998; NETO, 2000).

Em síntese, a Análise Multivariada considera os diversos fatores (variáveis) que influenciam na resposta de uma determinada inferência estatística. Ao se levar em consideração as várias variáveis o resultado final da análise estatística se torna mais seguro e mais próximo da realidade observada, já que não se utiliza apenas uma única variável, como se faz na análise univariada de dados, comumente utilizada na análise de dados.

Os métodos de Análise Multivariada são utilizados, usualmente, como uma ferramenta poderosa para auxiliar pesquisadores na análise e compreensão de experimentos grandes, complexos e complicados que consistem de um grande número de variáveis medidas em um grande número de unidades amostrais. A importância e utilidade dos métodos multivariados aumenta com o número de variáveis medidas e com o número de unidades amostrais, e devido a este fato, melhora consideravelmente a avaliação dos resultados (JOHNSON & WICHERN, 2002; MARDIA *et al*., 1992; JOHNSON, 1998).

Geralmente, o objetivo primário da Análise Multivariada é sumarizar grandes quantidades de dados em uma menor quantidade de parâmetros. A idéia central das técnicas multivariadas é a relação entre as variáveis resposta, as unidades experimentais, e ambos, variáveis resposta e unidades experimentais. Pode-se afirmar que existe uma forte relação entre as variáveis resposta, quando muitas dessas são, de fato, medidas de uma mesma população (MARDIA *et al*., 1992). De acordo com os princípios da Análise Multivariada sempre existirá uma relação robusta entre as variáveis e as unidades amostrais, quando estas são similares, quando essas unidades não são similares essas relações não serão tão fortes assim. Com isso, as técnicas multivariadas separam unidades experimentais similares daquelas não-similares de acordo com as diversas variáveis resposta observadas (JOHNSON & WICHERN, 2002; MARDIA *et al*., 1992; JOHNSON, 1998).

Muitas das técnicas multivariadas exploram a natureza dos dados motivando hipóteses antes de qualquer tipo de confirmação dos resultados. Uma situação alternativa frequentemente existente nesse tipo de estudo, é o caso onde se observa uma grande quantidade de dados a serem avaliados, e através dessas técnicas se observa qual o verdadeiro peso de cada conjunto de dados na avaliação das informações, sendo assim, as técnicas de análise que englobam diversas variáveis simultaneamente são utilizadas para se avaliar um experimento observando-se quais são as informações úteis no universo das informações observadas (JOHNSON & WICHERN, 2002; JOHNSON, 1998).

### **2.5.1 ANÁLISE DE VARIÂNCIA**

Dentre as técnicas de Análise Multivariada, a Análise de Variância Multivariada (MANOVA) é utilizada para se comparar mais de dois vetores de médias de diferentes populações, os quais são compostos pelas médias das diversas variáveis observadas de uma população. De fato, a MANOVA é uma generalização da Análise de Variância (ANOVA), que ao contrário, utiliza apenas uma única variável, ao se comparar três ou mais populações.

### **2.5.2. TESTE DE HIPÓTESES**

Freqüentemente mais de duas populações necessitam ser comparadas, e as amostras aleatórias das k populações ( $k > 2$ ) fornecem estatísticas utilizadas no teste de hipóteses, sendo que, o objetivo final da MANOVA é revelar o resultado desse teste. Assim como na ANOVA, o teste de hipótese da MANOVA visa observar se os vetores de médias das diversas populações são iguais ou se existe pelo menos um vetor diferente entre os demais. Para se chegar à conclusão do teste de hipóteses é calculada a matriz de soma de quadrados e 'produtos-cruzados' do erro (E), a matriz de soma de quadrados e 'produtos-cruzados' dos tratamentos (H), assim como a matriz de soma de quadrados e 'produtos-cruzados' total.

### **2.5.2.1. NOTAÇÃO ESTATÍSTICA**

Considerando que:

Observação *k* do tratamento *j* da variável *i*: *Yijk* ;

Vetor de variáveis do tratamento *j* da variável *i*, com *p* repetições:  $\overline{\phantom{a}}$  $\overline{\phantom{a}}$  $\overline{\phantom{a}}$  $\overline{\phantom{a}}$  $\overline{\phantom{a}}$ J  $\overline{\phantom{a}}$  $\mathsf{L}$  $\mathbf{r}$ L L L L L = *ijp ij ij ij Y Y Y Y* Μ 2 1

Número total de amostras:  $N = n_1 + n_2 + \Lambda + n_g$ ; e, sendo que,

o tratamento *i* tem vector de médias: 
$$
\mu_i = \begin{bmatrix} \mu_{i1} \\ \mu_{i2} \\ M \\ \mu_{1p} \end{bmatrix}
$$

O teste de Hipótese será feito da seguinte maneira:

 Hipótese de Nulidade: é aquela em que todas as médias dos tratamentos são estatisticamente iguais.

$$
H_0
$$
:  $\mu_1 = \mu_2 = ... = \mu_g$ ; contra

Hipótese Alternativa: existe a hipótese alternativa, quando pelo menos uma média dos tratamentos é estatisticamente diferente das demais.

$$
H_1 = \mu_{ik} \neq \mu_{jk}
$$
; para todo  $i \neq j$  para cada variável k.

Onde:

Média do tratamento *i*: 
$$
\overline{y_i} = \frac{1}{n_i} \sum_{j=1}^{n_i} Y_{ij} = \begin{bmatrix} \frac{\overline{y_{i,1}}}{y_{1,2}} \\ \frac{M}{y_{i,p}} \end{bmatrix}
$$
, e,

Média da variável *k* no tratamento *i*:  $\overline{y_{i,k}} = \frac{1}{n_i} \sum_{j=1}^{n_i}$ *n*  $y_{i,k} = \frac{1}{n_i} \sum_{j=1}^{n} Y_{ijk}$  $k = \frac{1}{n}$ 

$$
\text{Média total: } \overline{y}_{\cdot \cdot} = \frac{1}{n} \sum_{i=1}^{g} \sum_{j=1}^{n_i} Y_{ij} = \begin{bmatrix} \overline{y_{\cdot 1}} \\ \overline{y_{\cdot 2}} \\ \overline{M} \\ \overline{y_{\cdot p}} \end{bmatrix}, \text{e;}
$$

Média total da variável *k*:  $\overline{y_{k}} = \frac{1}{N} \sum_{i=1}^{N} \sum_{j=1}^{N}$ *g i n*  $\sum_{i=1}^{k} \sum_{j=1}^{k} I_{ijk}$  $\overline{y}_k = \frac{1}{N} \sum_{i=1}^{N} \sum_{i=1}^{n_i} Y_i$  $-1$   $j=1$  $I_{..k} = \frac{1}{N} \sum \sum Y_{ijk}$ ;

Soma de Quadrados de Produtos Cruzados da MANOVA:

Soma de quadrados de produtos cruzados total (T):

$$
T = \sum_{j=1}^{g} \sum_{j=1}^{n_1} \left( Y_{ij} - \overline{y_{i.}} \right) \left( Y_{ij} - \overline{y_{i.}} \right)' + \sum_{j=1}^{g} n_{i} \left( \overline{y_{i.}} - \overline{y_{i.}} \right) \left( \overline{y_{i.}} - \overline{y_{i.}} \right)'
$$

Onde:

*E* = Soma de Quadrados dos Produtos Cruzados do Erro, e;

*H* = Soma de Quadrados dos Produtos Cruzados dos Tratamentos. Portanto o quadro da MANOVA ficará da seguinte maneira:

| Fontes de Variações | G.L.  | Somas de Quadrados de<br><b>Produtos Cruzados</b> |
|---------------------|-------|---------------------------------------------------|
| Tratamentos         | $g-1$ |                                                   |
| Erros               | $N-g$ |                                                   |
| Total               | $N-1$ |                                                   |

Quadro 2. Análise de variância multivariada.

#### Teste Estatístico:

Na análise de variância univariada ao final dos cálculos dos quadrados médios procede-se o teste "F" para verificar o teste de hipóteses. Já na MANOVA existem diversos testes para se testar as hipóteses da análise, e o mais utilizado é o teste "Lambda Wilk's"que se assemelha ao teste F, por apresentar, geralmente, propriedades muito boas, em relação aos níveis de probabilidade aceitáveis (JOHNSON, 1998).

Lambda Wilk's: 
$$
\Lambda^* = \left| \frac{H}{H+E} \right|.
$$

Para a verificação do teste de hipótese da análise de variância multivariada é feita uma transformação Lambda Wilk's, a qual tem por objetivo a aproximação desse teste com o teste "F". Segue abaixo a transformação:

$$
a = N - g - \frac{p - g + 2}{2};
$$
  
\n
$$
b = \begin{cases} \sqrt{\frac{p^2(g-1)^2 - 4}{p^2 + (g-1)^2 - 5}}; se, p^2 + (g-1)^2 - 5 > 0; e\\ 1; sep^2 + (g-1)^2 - 5 \le 0 \end{cases}
$$
  
\n
$$
c = \frac{p(g-1) - 2}{2};
$$

Então,

$$
F = \left(\frac{1-\Lambda^{\frac{1}{b}}}{\Lambda^{\frac{1}{b}}}\right)\left(\frac{ab-c}{p(g-1)}\right) \cong F_{p(g-1),ab-c};
$$

Se essa afirmativa for verdadeira aceita-se  $H_0$ , se for falsa, a hipótese alternativa é a que será aceita..

### **2.5.2.2. TESTE** *T²* **DE HOTELLING**

Em muitos casos, onde a MANOVA é significativa (aceita-se *H1*), se torna necessário verificar quais são os vetores de médias são diferentes entre si, para tal, é realizado o teste *T²* de Hotelling, que segue abaixo:

Considera-se para o teste as seguintes hipóteses:

 $H_0$ :  $\mu_1 = \mu_2$ , contra;  $H_a$ :  $\mu_1 \neq \mu_2$ ; ou seja;

$$
H_0 \cdot \begin{bmatrix} \mu_{11} \\ \mu_{12} \\ \mathbf{M} \\ \mu_{1p} \end{bmatrix} = \begin{bmatrix} \mu_{21} \\ \mu_{22} \\ \mathbf{M} \\ \mu_{2p} \end{bmatrix} \text{contra}, H_a \cdot \begin{bmatrix} \mu_{11} \\ \mu_{12} \\ \mathbf{M} \\ \mu_{1p} \end{bmatrix} \neq \begin{bmatrix} \mu_{21} \\ \mu_{22} \\ \mathbf{M} \\ \mu_{2p} \end{bmatrix}
$$

Então, o teste T² de Hotteling consiste no seguinte modelo:

$$
T^{2} = (\overline{x_{1}} - \overline{x_{2}})^{t} \left\{ S_{p} \left( \frac{1}{n_{1}} + \frac{1}{n_{2}} \right) \right\}^{-1} (\overline{x_{1}} - \overline{x_{2}}), \text{ onde:}
$$

$$
\overline{x_{i}} = \frac{1}{n_{i}} \sum_{j=1}^{n_{i}} X_{ij} ; e
$$

Para a comparação com a estatística F é necessária a seguinte transformação:

$$
F = \frac{n_1 + n_2 - p - 1}{p(n_1 + n_2 - 2)} T^2 \therefore F_{p, n_1 + n_2 - p - 1}
$$
, onde, aceita-se  $H_0$ se,  

$$
F < F_{p, n_1 + n_2 - p - 1}.
$$

Quando se tem diversas variáveis medidas em cada unidade experimental podese executar uma Análise de Variância para cada variável, produzindo-se tantas análises quanto o número dessas variáveis observadas dificultando a interpretação dos resultados. Contudo isso não é necessário. De acordo com JOHNSON (1998), a maioria dos experimentos são analisados utilizando-se apenas uma única variável, e isso pode ocasionar erros fundamentais nos resultados, já que muitas dessas variáveis podem ser diferentes em algumas populações, mas em compensação podem ser iguais em outras populações e isso pode causar uma grande confusão, sendo assim, um conjunto de variáveis representa melhor as condições reais de cada população, aumentando a segurança da análise dos dados. A MANOVA ajuda o pesquisador a comparar diversas populações considerando todas as variáveis disponíveis simultaneamente.

### **3. MATERIAIS E MÉTODOS**

#### **3.1. ÁREA DE ESTUDO**

O Parque Estadual do Cerrado representa uma das últimas reservas da vegetação savânica no Estado do Paraná e pode ser considerado um marco representativo do limite de distribuição deste ecossistema no Sul do Brasil. Situado sobre uma chapada arenítica a cerca de 7km a Nordeste do núcleo urbano do município de Jaguariaíva (coordenadas geográficas 24º 09'S; 50º 18'W), com uma superfície de 426,62ha (UHLMANN, 1995), o parque foi criado pelo Governo do Estado do Paraná através do Decreto nº1.232 de 27 de março de 1992 (Figuras 2 e 3).

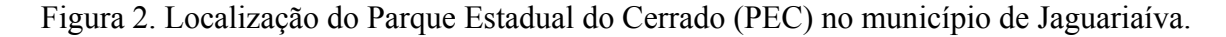

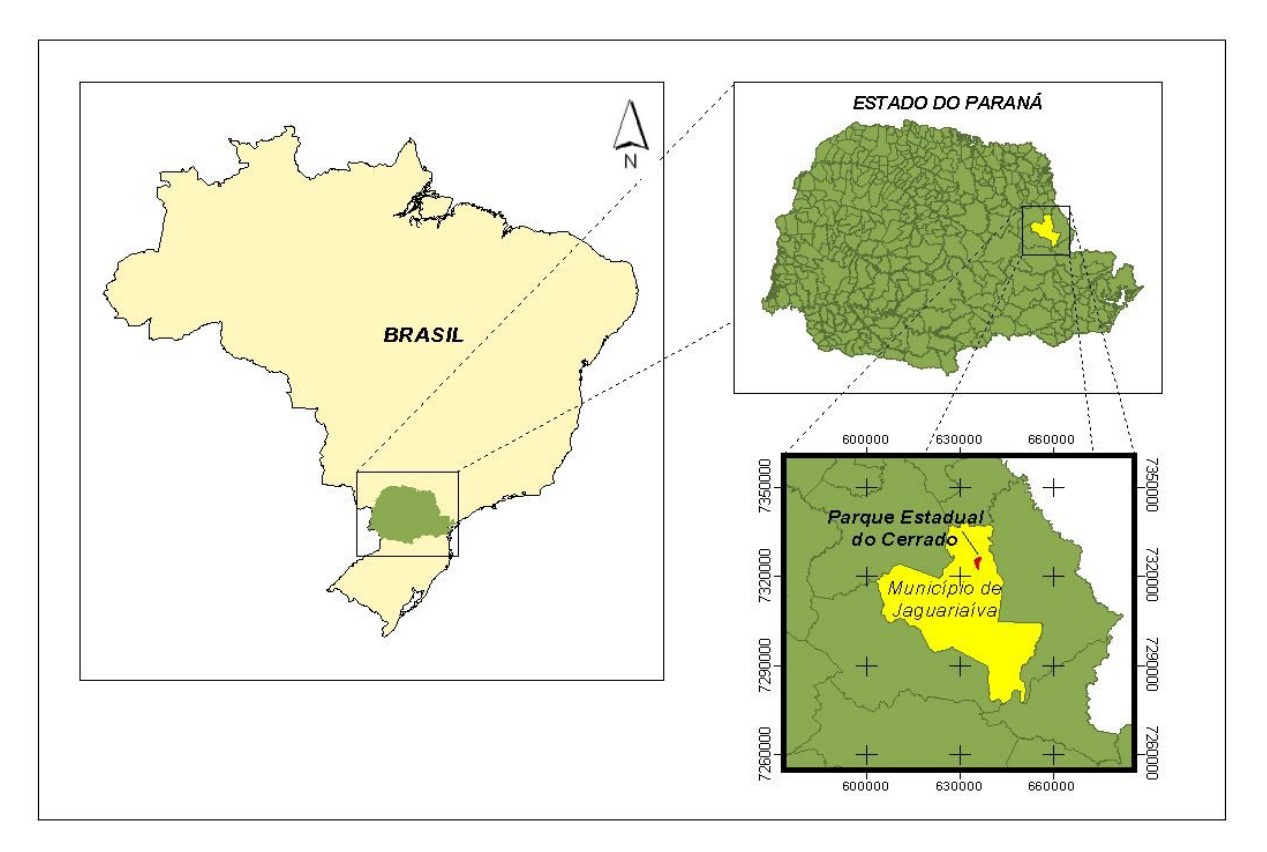

Fonte: O autor.
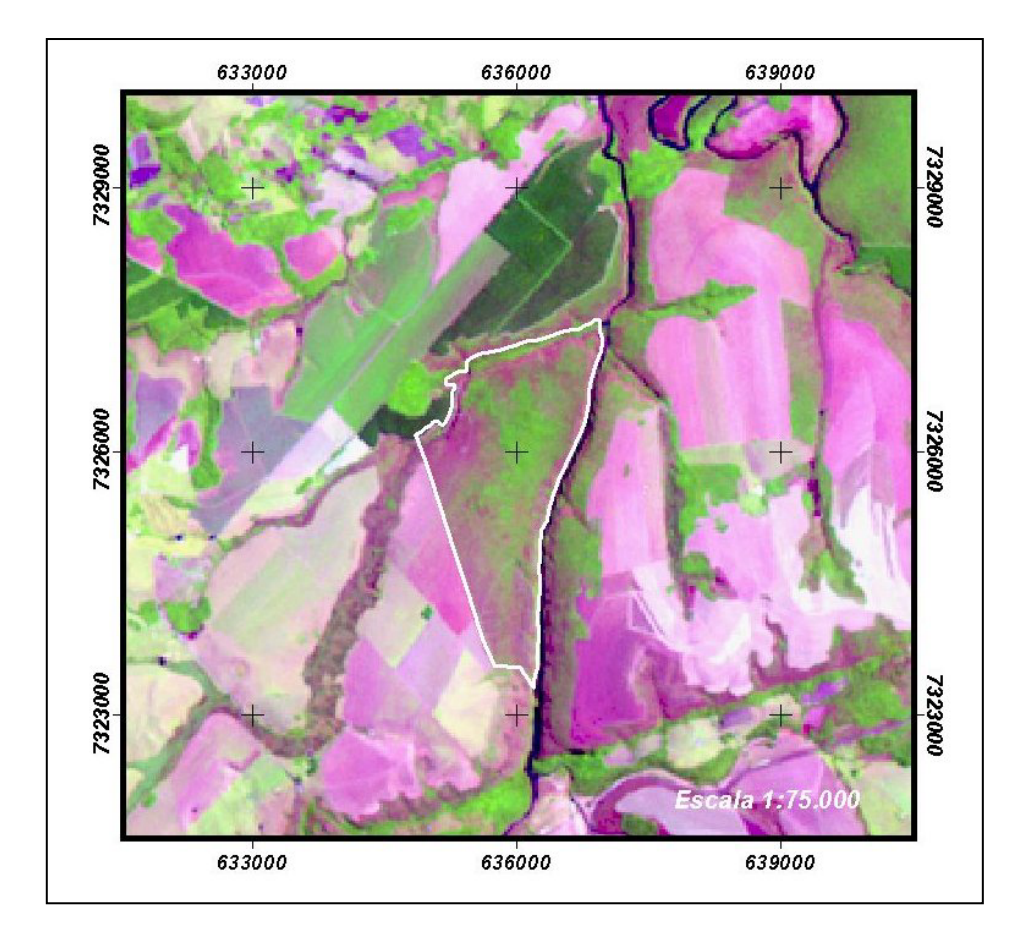

Figura 3. Imagem de satélite localizando o perímetro do Parque Estadual do Cerrado.

Fonte: Landsat ETM orbita/ponto: 221/77 de 25/09/2002. Composição colorida RGB (5,4,3).

O relevo é pouco movimentado, na maioria, variando de ondulado a suave ondulado, chegando a escarpado somente no "*Canyon*" do rio Jaguariaíva, seu limite Leste. A altitude na área do Parque varia de 900 a 800m, chegando à cota 750m ao nível do rio Jaguariaíva (Figura 4). Os solos, devido ao material de origem, são de baixa fertilidade natural sendo classificados como Latossolos profundos e bem drenados (Figura 5) (UHLMANN, 1995).

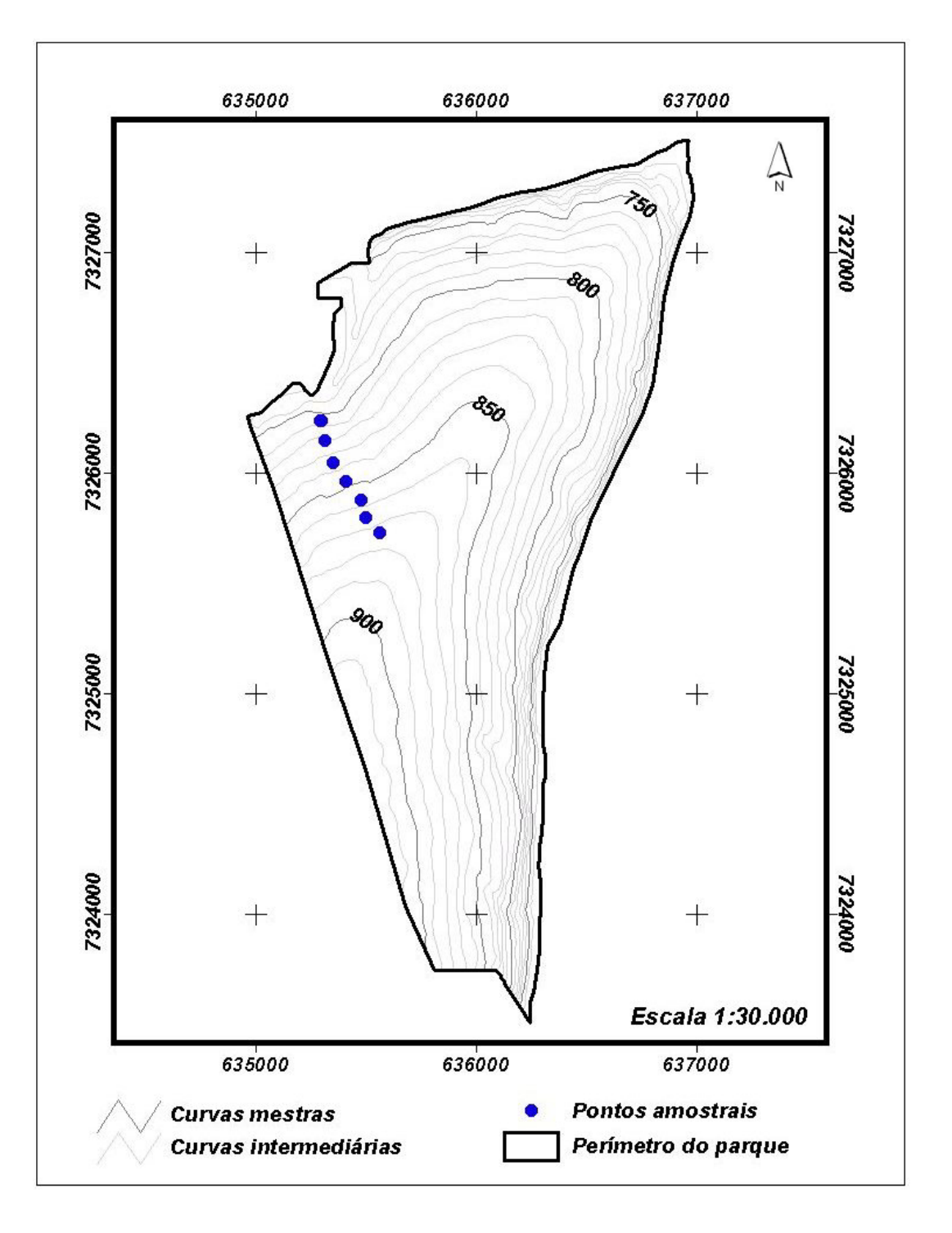

Figura 4. Curvas de nível do Parque Estadual do Cerrado – intervalo de 10 em 10m entre as curvas.

Fonte: IAP (2004).

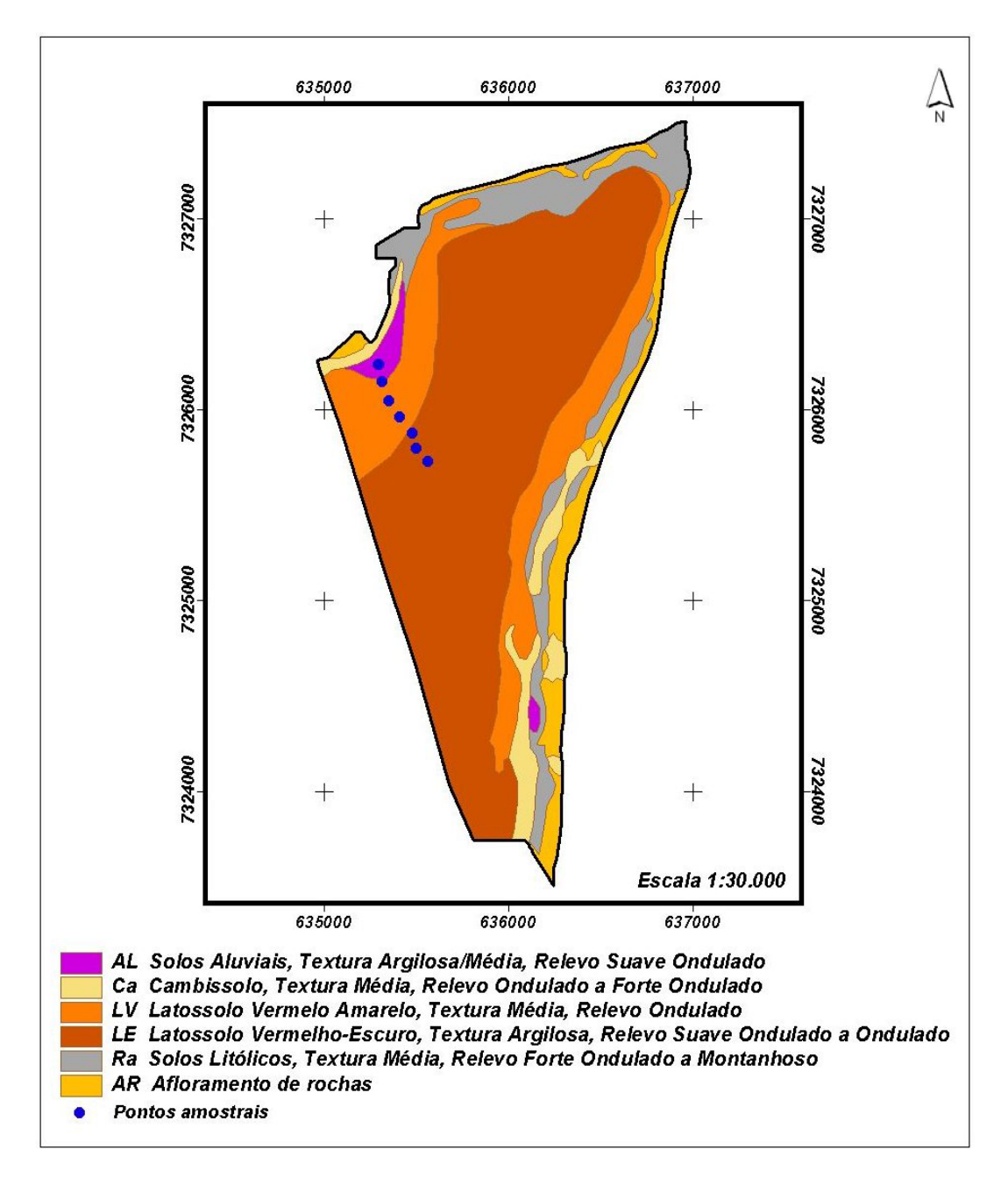

Figura 5. Mapa de solos e localização dos pontos amostrais no Parque Estadual do Cerrado.

Fonte: IAP (2004).

Segundo UHLMANN (2003), as classes de solo da toposseqüência são altamente dessaturadas por bases e com altos teores de alumínio trocável, não sendo verificadas variações nos parâmetros químicos dos solos da encosta. Quanto às

características físico-hídricas, os solos apresentaram valores elevados no volume total de poros (50 a 60 %) e ainda certa eqüidade entre macro e microporosidade. O autor ainda encontrou uma grande disponibilidade hídrica em profundidade ao longo da toposseqüência. Mesmo assim, ressalta que os valores de água disponível são baixos, todos inferiores a 5% do volume total de solo.

A análise do solo em termos químicos e de disponibilidade hídrica, não apresentou diferenças significativas ao longo da toposseqüência. Essas análises do solo foram feitas a partir da divisão da toposseqüência em três terços (superior, médio e inferior) (Tabela 1 e Figura 6).

Tabela 1. Valores médios (de três repetições) dos parâmetros capacidade de troca catiônica (T), soma de bases (S), saturação de bases (V), saturação por alumínio (m) e granulometria nos terços superior, médio e inferior da topossequência.

| Posição/perfil | <b>Classe</b> | <b>Horizonte</b> | Areia | <b>Silte</b> | Argila | т                           | S                           |               | m             |
|----------------|---------------|------------------|-------|--------------|--------|-----------------------------|-----------------------------|---------------|---------------|
|                | de solo       |                  | g/Kg  | g/Kg         | g/Kg   | cmol <sub>c</sub> $kg^{-1}$ | cmol <sub>c</sub> $kg^{-1}$ | $\frac{0}{0}$ | $\frac{0}{0}$ |
| Terço Superior | LVd           | A                | 726,7 | 93.3         | 180,0  | 6.65                        | 0.80a                       | 12a           | 49a           |
| (Perfil 01)    |               | $B_{w}$          | 593.3 | 136,7        | 270    | 4,54                        | 0.66a                       | 14a           | 56a           |
| Terco Medio    | LVd           | A                | 723,3 | 90,0         | 186,7  | 6.43                        | 1,01a                       | 14a           | 50a           |
| (Perfil 02)    |               | $B_{w}$          | 590,0 | 103.3        | 300,0  | 5,02                        | 0,68a                       | 14a           | 59a           |
| Terco Inferior | CXbd          | A                | 720.0 | 136,7        | 143,3  | 6.64                        | 1,09a                       | 16a           | 46a           |
| (Perfil 03)    |               | $B_{w}$          | 676.7 | 113.3        | 210.0  | 5,37                        | 0.79a                       | 15a           | 52a           |

Obs.: Teste Tukey (nível de significância  $p > 0.05$ ); nenhuma diferença significativa. Fonte: UHLMANN (2003) (Adaptado).

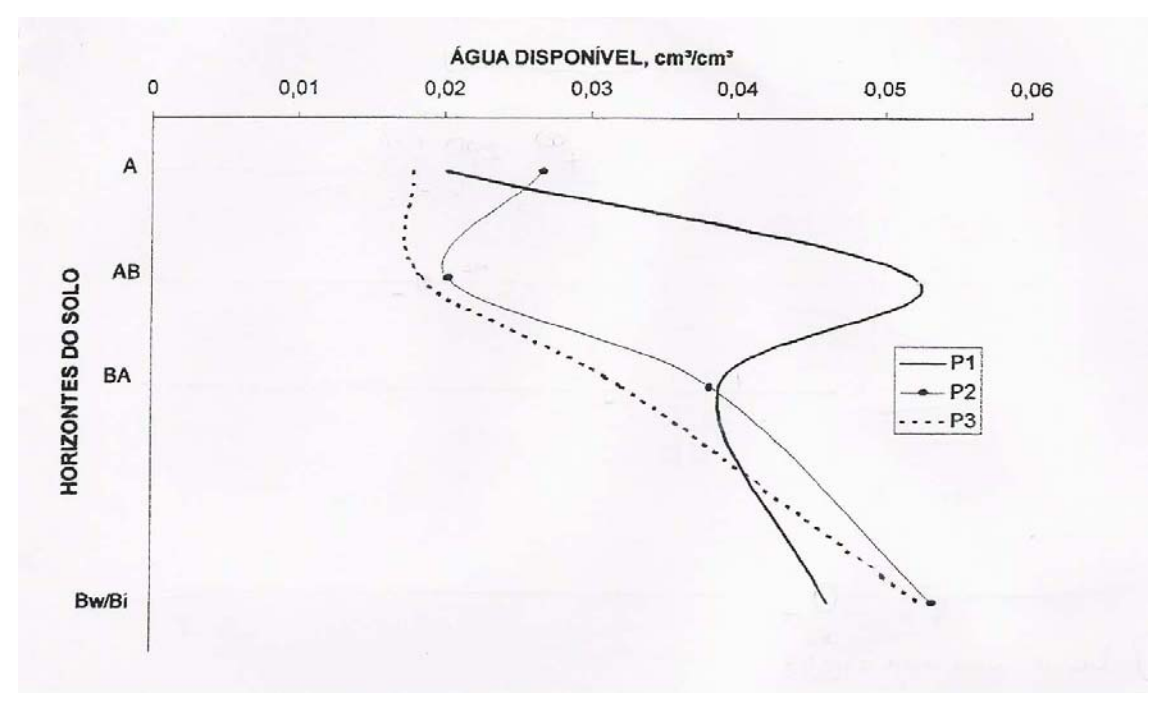

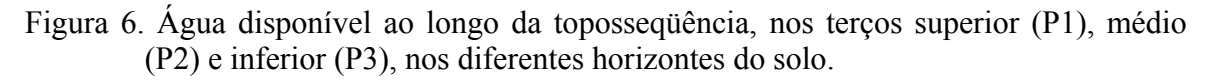

Quanto à fisionomia da vegetação, o Parque possui duas formas básicas: uma savânica e outra florestal. A forma savânica varia do campo limpo/sujo, passando pelo Cerrado *sensu stricto* até o cerradão. A primeira e a última unidade fisionômica são pouco representativas no Parque, a ponto do cerradão ser negligenciado no mapeamento da vegetação. As formas florestais variam de uma área de ecótono floresta/savana até as florestas de galeria (UHLMANN, 1995).

O clima da Região de Jaguariaíva é classificado, segundo os tipos climáticos de Köppen, como *Cfb*. De acordo com esta classificação, a região está inserida em uma zona sempre úmida, de clima quente temperado, cujo mês mais quente registra temperaturas médias abaixo de 22ºC, e nos demais onze meses a temperatura média fica acima de 10º C, com registro de mais de cinco geadas noturnas por ano (MAACK, 1968).

Fonte: UHLMANN (2003).

Por sua posição mais ao Norte no Estado, a região situa-se próxima ao limite estabelecido por MAACK (1968), entre os tipos climáticos *Cfa* e *Cfb*, e o clima de transição tratado por NIMER (1989), como corredor sub-seco do Nordeste ao Oeste do Paraná, o qual possui características intermediárias entre tipos climáticos mesotérmicos temperados do Sul do País e o clima tropical quente a sub-quente que domina a maior parte do Brasil.

Segundo dados publicados por NIMER (1989), a temperatura média anual de Jaguariaíva e de 17,6ºC, concordando com os dados de MAACK (1968), o qual situou a região entre as isotermas anuais de 17 - 18ºC.

Jaguariaíva esta localizada na região do segundo planalto paranaense, onde o embasamento rochoso é dominado por rochas sedimentares de idade Paleozóica do Grupo Paraná (formação Furnas e formação Ponta Grossa), e da formação Itararé.

A região é dotada de uma paisagem suavemente ondulada, constituída por sedimentos Paleozóicos do Devoniano, Carbonífero e Permiano (MAACK, 1968; SALAMUNI, 1969). O limite oriental da bacia no Estado é representado por uma costa de fronte voltada para Leste, cuja cornija é mantida pelo arenito Furnas e a base por rochas metamórficas do grupo Açungui (HERMANN & ROSA, 1990)

A fisionomia de campo cerrado é encontrada de forma mais expressiva nas porções mais elevadas do Parque, próximo ao seu limite Oeste, distanciando-se quase sempre de áreas com declive mais acentuado que caracterizam as proximidades do "canyon" do rio Jaguariaíva (UHLMANN, 1995).

De acordo com o mesmo autor, somente quatro espécies possuem um percentual de importância igual ou superior a 10%, respondendo por aproximadamente 72% do valor de importância total. Estas espécies (*Stryphnodendron barbadetimam*, *Bryrsonima coccolobifolia*, *Couepia grandiflora* e *Annona crassiflora*) totalizam 79% da estimativa do número de indivíduos por hectare. Caracteriza-se, portanto, como uma fisionomia relativamente homogênea, tipicamente representada pela associação *Stryphnodendron-Bryrsonima-Couepia-Annona*.

Os valores de freqüência absoluta apresentaram-se como uma forma de estimativa da presença das espécies nas parcelas levantadas. No caso em questão, a única espécie amostrada em todas as parcelas foi *S. barbadetiman*, corroborando as observações feitas com respeito a sua importância pelos índices anteriores citados.

Destacam-se ainda os valores obtidos para *B. coccolobifolia* (85%), *Annona crassiflora* (55%), *Anadenanthera falcata* (40%), *Acosmium subelegans* (35%) e *Couepia grandiflora* (20%).

#### **3.2. COLETA DO MATERIAL**

O local de coleta do material de estudo está na porção norte do Parque (Item 3.1 - figura 4), possui um padrão geomórfico misto (convexo-divergente/côncavoconvergente) (Figura 7), apresentando na parte superior o Cerrado *sensu stricto*, campo cerrado na parte média e inferior.

Figura 7. Rampa Convexa-divergente/Côncava-convergente. Fonte: UHLMANN(2003) (Adaptado).

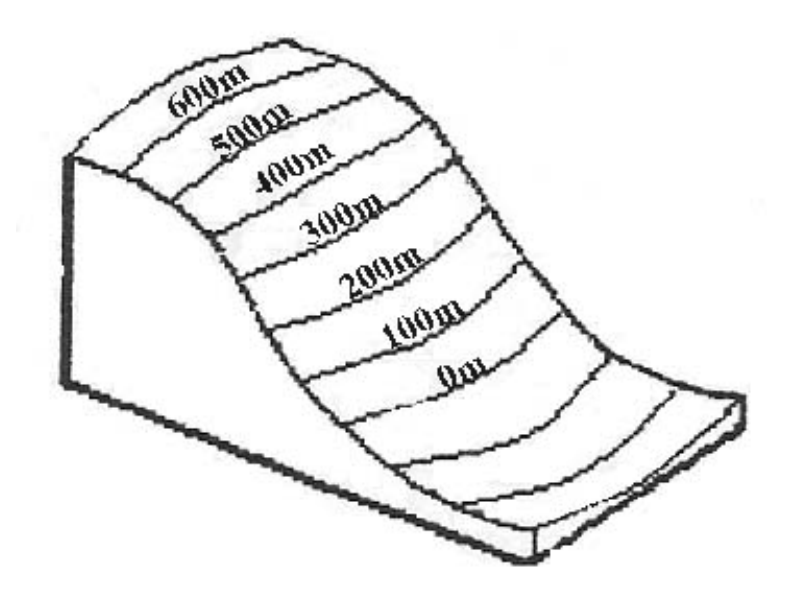

A topossequência selecionada para estudo foi determinada de modo a utilizar informações de análises de solo, feitas por UHLMANN (2003), que forneceram subsídios importantes para observar as mudanças adaptativas da anatomia ecológica dos indivíduos da espécie estudada. A pedosequência é constituída por Latossolo Vermelho na parte superior e média da encosta, Latossolo Vermelho Amarelo e Cambissolo Háplico nas partes média e inferior.

Para coleta dos indivíduos foi traçada uma reta de 600m na topossequência no sentido de jusante a montante. Nesta reta foram demarcados sete pontos (0, 100, 200, 300, 400, 500 e 600m), os quais tiveram suas coordenadas UTM e a altitude

identificadas com o auxílio de um GPS (Garmin Etrex Legend  $i = \pm 5$ m) (Tabela 2). Em cada ponto foi traçado um transecto e coletadas quatro árvores, totalizando 28 indivíduos (Item 3.1 - figura 4). Na base da toposseqüência ocorre um solo hidromórfico que muda para latossolo, com um aumento progressivo da profundidade do lençol freático.

|           | Topossequência   | Altura         | <b>CAP</b> | <b>DAP</b> | Altitude | Coordenadas UTM |         |
|-----------|------------------|----------------|------------|------------|----------|-----------------|---------|
| Indivíduo | (m)              | (m)            | (cm)       | (cm)       | (m)      | $\mathbf X$     | Y       |
| 2176      | $\boldsymbol{0}$ | 3,5            | 30         | 9,5        | 807      | 22J0635291      | 7326232 |
| 2177      | $\boldsymbol{0}$ | 4,5            | 52         | 16,6       | 807      | 22J0635292      | 7326232 |
| 2178      | $\boldsymbol{0}$ | 5              | 37         | 11,8       | 807      | 22J0635293      | 7326232 |
| 2179      | $\boldsymbol{0}$ | 4,5            | 59         | 18,8       | 807      | 22J0635294      | 7326232 |
| 2180      | 100              | 3,6            | 29         | 9,2        | 822      | 22J0635311      | 7326141 |
| 2181      | 100              | $\overline{3}$ | 18         | 5,7        | 822      | 22J0635312      | 7326141 |
| 2182      | 100              | 3,4            | 29         | 9,2        | 822      | 22J0635313      | 7326141 |
| 2183      | 100              | 3,2            | 26         | 8,3        | 822      | 22J0635314      | 7326141 |
| 2320      | 200              | 4,7            | 33         | 10,5       | 837      | 22J0635349      | 7326044 |
| 2321      | 200              | 3,8            | $27\,$     | 8,6        | 837      | 22J0635349      | 7326044 |
| 2322      | 200              | 3,7            | 30         | 9,5        | 837      | 22J0635349      | 7326044 |
| 2323      | 200              | 4,4            | 37         | 11,8       | 837      | 22J0635349      | 7326044 |
| 2324      | 300              | 4,03           | $27\,$     | 8,6        | 835      | 22J0635405      | 7325959 |
| 2325      | 300              | 3,9            | $27\,$     | 8,6        | 835      | 22J0635405      | 7325959 |
| 2326      | 300              | 3,6            | 29         | 9,2        | 835      | 22J0635405      | 7325959 |
| 2327      | 300              | $\overline{4}$ | 35         | 11,1       | 835      | 22J0635405      | 7325959 |
| 2328      | 400              | 4,1            | 33         | 10,5       | 854      | 22J0635477      | 7325876 |
| 2329      | 400              | 4,3            | 28         | 8,9        | 854      | 22J0635477      | 7325876 |
| 2330      | 400              | 4,1            | $28\,$     | 8,9        | 854      | 22J0635477      | 7325876 |
| 2331      | 400              | 4,6            | 25         | 8,0        | 854      | 22J0635477      | 7325876 |
| 2333      | 500              | 4,7            | 30         | 9,5        | 860      | 22J0635499      | 7325795 |
| 2334      | 500              | 4,8            | 30         | 9,5        | 860      | 22J0635499      | 7325795 |
| 2335      | 500              | 3,8            | 25         | 8,0        | 860      | 22J0635499      | 7325795 |
| 2336      | 500              | 4,3            | 26         | 8,3        | 860      | 22J0635499      | 7325795 |
| 2337      | 600              | 4,5            | 31         | 9,9        | 879      | 22J0635559      | 7325726 |
| 2338      | 600              | 3,9            | 40         | 12,7       | 879      | 22J0635559      | 7325726 |
| 2339      | 600              | 3,7            | 37         | 11,8       | 879      | 22J0635559      | 7325726 |
| 2340      | 600              | 5,5            | 46         | 14,6       | 879      | 22J0635559      | 7325726 |

Tabela 2. Dados dendrométricos das árvores coletadas de *Stryphnodendron adstringens* e suas coordenadas geográficas.

Foram retiradas amostras do lenho na altura do DAP (diâmetro à altura do peito, ≈ 1,30m), através de métodos destrutivos, pelo abate de alguns indivíduos e não destrutivo, utilizando trado de incremento de 12mm.

Quando da utilização do trado, para melhor cicatrização e minimização do ataque de microrganismos, foi aplicada uma solução aquosa saturada de óxido de cálcio e sulfato de cobre, conhecida popularmente como calda bordalesa. As amostras foram acondicionadas em sacos de papel e secas ao ar livre em temperatura ambiente até o início da preparação histológica. Todos os indivíduos tiveram suas alturas medidas e registradas, assim como foram coletados os pontos amostrais com GPS.

#### **3.3. PREPARAÇÃO DO MATERIAL**

Os corpos de prova provenientes da região mais externa das amostras foram seccionados de acordo com a Norma COPANT (C30: 1-19/74), portanto próximo à região cambial e contendo as camadas de lenho mais recentes, formadas nas últimas estações de crescimento.

As amostras, de aproximadamente 3,0 x 2,0x 2,0cm (sentido longitudinal, radial e transversal, respectivamente) para observação macroscópica e corte no micrótomo de deslize, foram amolecidas, por cozimento, em água durante um período variável de um a dois dias e cortadas com navalhas tipo C. Para a preparação de lâminas permanentes foram confeccionados cortes histológicos com espessura variando entre 15 e 30µm. Os cortes histológicos foram clarificados com hipoclorito de sódio (20%) e corados com mistura de safranina e azul-de-astra. Após desidratação etílica, os cortes histológicos foram montados em lâminas permanentes, usando-se as resinas "Bálsamo do Canadá" ou Entellan.

A preparação do macerado pelo método de FRANKLIN (1945) citado por KRAUS & ARDUIN (1997) foi feita utilizando as amostras armazenadas em vidros de 30ml e colocados em banho-maria por três horas para maior rapidez da dissociação dos elementos anatômicos. Após a dissociação dos elementos celulares, executou-se a coloração com safranina (1,0%). As fibras isoladas e coradas foram armazenadas em solução de álcool etílico (95%).

Foram confeccionadas lâminas temporárias para cada indivíduo. Em cada lâmina selecionou-se aleatoriamente 15 fibras inteiras e vasos, utilizadas para as medidas.

## **3.4. ANÁLISE DO MATERIAL**

A descrição anatômica do lenho seguiu as orientações propostas pelo IAWA COMMITTEE (1989). Foram medidas as seguintes variáveis: diâmetro tangencial dos vasos (µm), comprimento dos elementos dos vasos (µm), densidade dos vasos (unidades/mm<sup>2</sup>), diâmetro das fibras ( $\mu$ m), comprimento das fibras ( $\mu$ m), lume das fibras ( $\mu$ m), espessura das paredes das fibras ( $\mu$ m), altura dos raios unisseriados ( $\mu$ m) e em número de células.

As medições das variáveis foram feitas através de microscópio Olympus CX-40 e câmara digital Olympus. Os softwares utilizados foram Microsuite (TM) basic para captar imagens e o Olympus Plan para efetuar as medidas.

## **3.5. ANÁLISE ESTATÍSTICA**

## **3.5.1. ANÁLISE DE VARIÂNCIA**

A caracterização dos indivíduos amostrados foi feita com base em análises estatísticas das variáveis medidas. Médias aritméticas e medidas de dispersão como desvio-padrão, variância e amplitude foram calculadas.

A fim de diagnosticar diferenças significativas na estrutura anatômica dos indivíduos, foram realizadas Análises de Variância (ANOVA) das variáveis medidas e teste de comparação múltipla. As análises estatísticas foram realizadas através do programa *Statgraphics* versão 5.0.

## **3.5.2. ESTATÍSTICA MULTIVARIADA**

Com o objetivo de se compreender melhor a influência das alturas foi calculada uma Análise de Variância Multivariada (MANOVA). Para os tratamentos foram consideradas as alturas na toposseqüência. Na busca de se obter resultados mais consistentes. O vetor de variáveis foi determinado com as seguintes variáveis: diâmetro tangencial dos vasos  $(\mu m)$ , comprimento dos elementos dos vasos  $(\mu m)$ , densidade dos vasos (unidades/mm2), diâmetro das fibras (µm), comprimento das fibras (µm), lume das fibras (µm), espessura das paredes das fibras (µm), altura dos raios unisseriados (µm) e em número de células.

A hipótese testada pela MANOVA foi a seguinte:

$$
H_0: \mu_1 = \mu_2 = ... = \mu_g
$$
 (g = 0, 100, 200, 300, ..., 600m); contra

 $H_1 = \mu_{ik} ≠ \mu_{jk}$ ; para todo *i* ≠ *j* para cada variável *k* (diâmetro tangencial dos vasos (µm), comprimento dos elementos dos vasos (µm), densidade dos vasos (unidades/mm2), diâmetro das fibras (µm), comprimento das fibras (µm), lume das fibras ( $\mu$ m), espessura das paredes das fibras ( $\mu$ m), altura dos raios unisseriados ( $\mu$ m) e em número de células; e  $k = 1, 2, 3, ..., 15$ ).

| Fontes de Variações | G.L.  | Somas de Quadrados de<br><b>Produtos Cruzados</b> |
|---------------------|-------|---------------------------------------------------|
| Tratamentos         | $g-1$ | н                                                 |
| Erros               | $N-g$ | Е                                                 |
| Total               | $N-1$ |                                                   |

Quadro 3. Análise de variância multivariada.

Teste Estatístico:

Lambda Wilk's: 
$$
\Lambda^* = \left| \frac{H}{H+E} \right|.
$$

Utilizou-se a seguinte transformação:

$$
a = N - g - \frac{p - g + 2}{2};
$$
  
\n
$$
b = \begin{cases} \sqrt{\frac{p^2(g-1)^2 - 4}{p^2 + (g-1)^2 - 5}}; se, p^2 + (g-1)^2 - 5 > 0; e\\ 1; sep^2 + (g-1)^2 - 5 \le 0 \end{cases}
$$
  
\n
$$
c = \frac{p(g-1) - 2}{2};
$$

Então,

$$
F = \left(\frac{1-\Lambda^{\overline{b}}}{\Lambda^{\overline{b}}}\right)\left(\frac{ab-c}{p(g-1)}\right) \cong F_{p(g-1),ab-c}
$$
;

Com  $\alpha = 95\%$ .

Para o teste *T²* **de Hotelling** foi considerada a seguinte hipótese:

 $H_0: \mu_i = \mu_j$ , contra;

 $H_a: \mu_i \neq \mu_j$ ; ou seja; para todo j  $\neq$  i, onde i = 0, 100, 200, ..., 600m. e sendo j = 0, 100, 200, ...., 600m.

$$
H_0: \begin{bmatrix} \mu_{11} \\ \mu_{12} \\ M \\ \mu_{1p} \end{bmatrix} = \begin{bmatrix} \mu_{21} \\ \mu_{22} \\ M \\ \mu_{2p} \end{bmatrix} \text{ contra, } H_a: \begin{bmatrix} \mu_{11} \\ \mu_{12} \\ M \\ \mu_{1p} \end{bmatrix} \neq \begin{bmatrix} \mu_{21} \\ \mu_{22} \\ M \\ \mu_{2p} \end{bmatrix}
$$

Para a comparação com a estatística F foi necessária a seguinte transformação:

$$
F = \frac{n_1 + n_2 - p - 1}{p(n_1 + n_2 - 2)} T^2
$$
  $\therefore F_{p, n_1 + n_2 - p - 1}$ , onde, aceita-se  $H_0$  se,  

$$
F < F_{p, n_1 + n_2 - p - 1}
$$
; sendo,  $\alpha = 95\%$ .

Antes da MANOVA foi feito o teste de *Bartlett* para verificar a homogeneidade de variâncias. A partir dos vetores de médias e da matriz de variância/covariância das variáveis observadas das populações foi feita a análise multivariada. Em seguida foi feito o teste de hipóteses "Lambda-Wilk's" e por último o teste de médias " $T^2$  de Hotteling". Essas análises foram executadas no software Matlab versão 5.1.

#### **4. RESULTADOS E DISCUSSÃO**

# **4.1. DESCRIÇÃO ANATÔMICA DO XILEMA DA ESPÉCIE**

#### **4.1.1. DESCRIÇÃO GERAL**

- ¾ **Madeira:** de alburno e cerne indistintos, pouco brilhante, pesada, de cor palharosada, de textura média e grã direita (Figura 8).
- ¾ **Camadas de crescimento:** distintos a olho nu, demarcados por uma camada de fibras mais espessas (Figura 8).
- ¾ **Parênquima axial:** visível sob lente de 10x, paratraqueal, vasicêntrico e vasicêntrico confluente e as vezes apresenta-se escasso (Figura 9)**.**
- ¾ **Vasos:** pouco visíveis a olho nu e bem visíveis sob lente de 10x, possuem distribuição difusa, são solitários, múltiplos escassos, pequenos e com placa de perfuração simples (Figura 9). Predominantemente solitários, múltiplos de 2–4 sendo alguns raros, apresentando a freqüência de pouco a numerosos (4-**6**-  $17mm^2$ <sup>1</sup>, comprimento variando de muito curtos a curtos (120-315-557 $\mu$ m), sem apêndices, ou com apêndices em uma ou ambas as extremidades, pontuações intervasculares areoladas alternas guarnecidas e coalescentes (Figura 10).
- ¾ **Raios:** visíveis sob lente de 10x, não estratificados, finos (Figura 9). Homogêneos, composto de células procumbentes, estreitos, unisseriados, com altura extremamente baixa (51-**174**-390µm), com 2 a 20 células de altura (Figura 11).
- ¾ **Fibras e fibrotraqueídes:** variaram de extremamente curto a curto (360-**656** 1067µm), com diâmetro de pequeno a grande (11-**27**-44µm) e espessura de parede variando entre 1,6-**4,1**-9,5µm; o coeficiente de rigidez foi de 69% e índice de Runkel 0,45 (Figura 11).

O *Stryphnodendron adstringens* estudado apresentou estrutura anatômica de acordo com as descrições do gênero feitas por DÉTIENNE & JACQUE (1983).

<sup>1</sup> Valores (mínimo – médio – máximo).

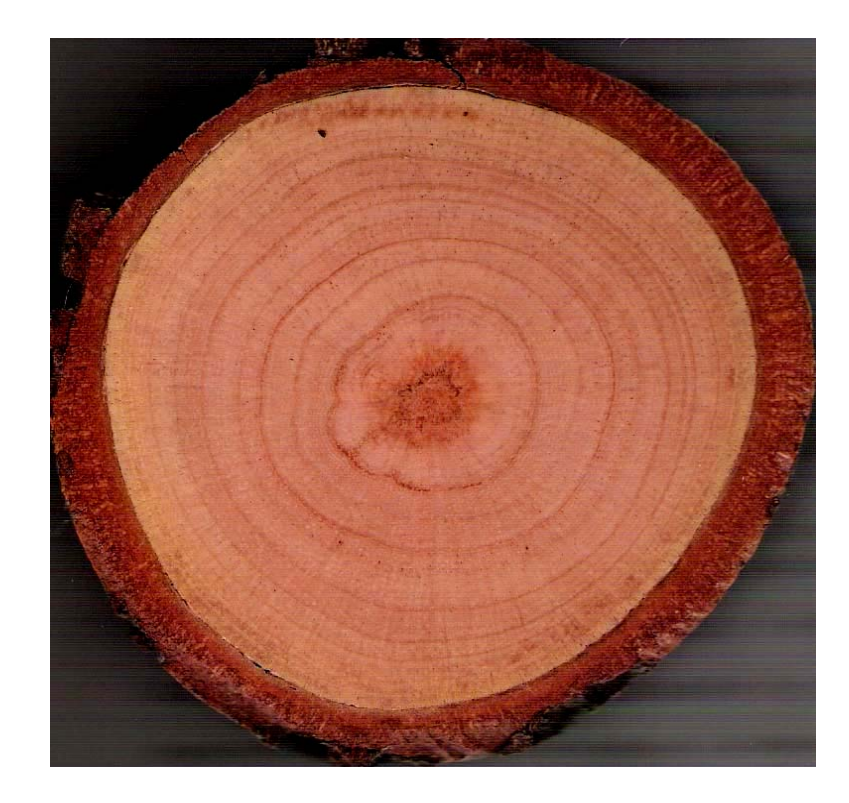

Figura 8. Corte transversal do fuste – anéis de crescimento.

Figura 9. Fotomacrografia – Corte transversal.

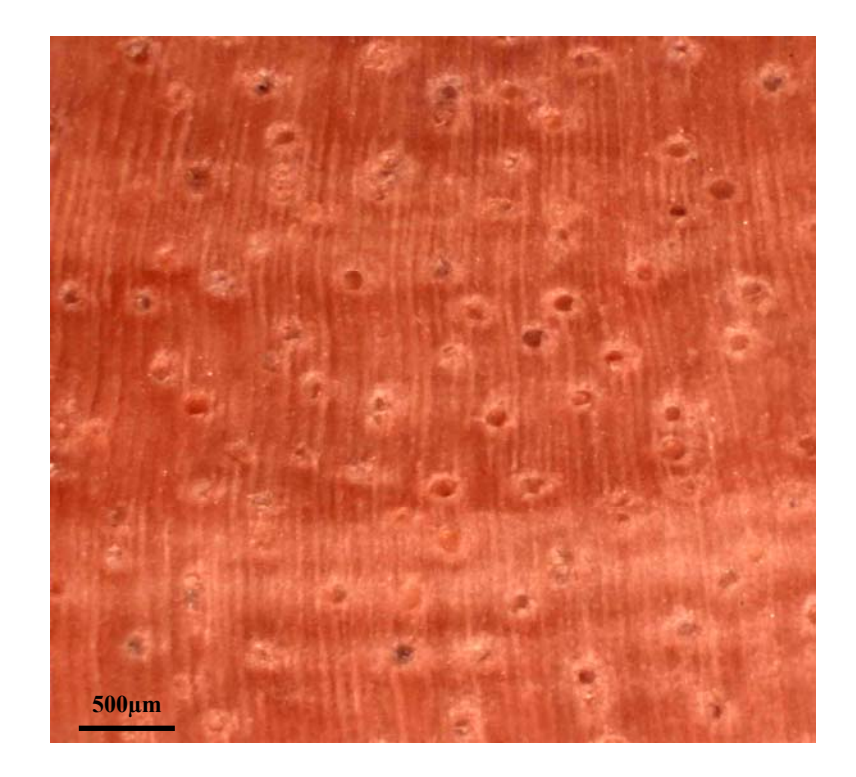

Figura 10. Elementos anatômicos. 1-Elemento de vaso com apêndice; 2-Placa de perfuração simples; 3- Pontuações intervasculares simples alternas; 4- Vasos solitários e múltiplos.

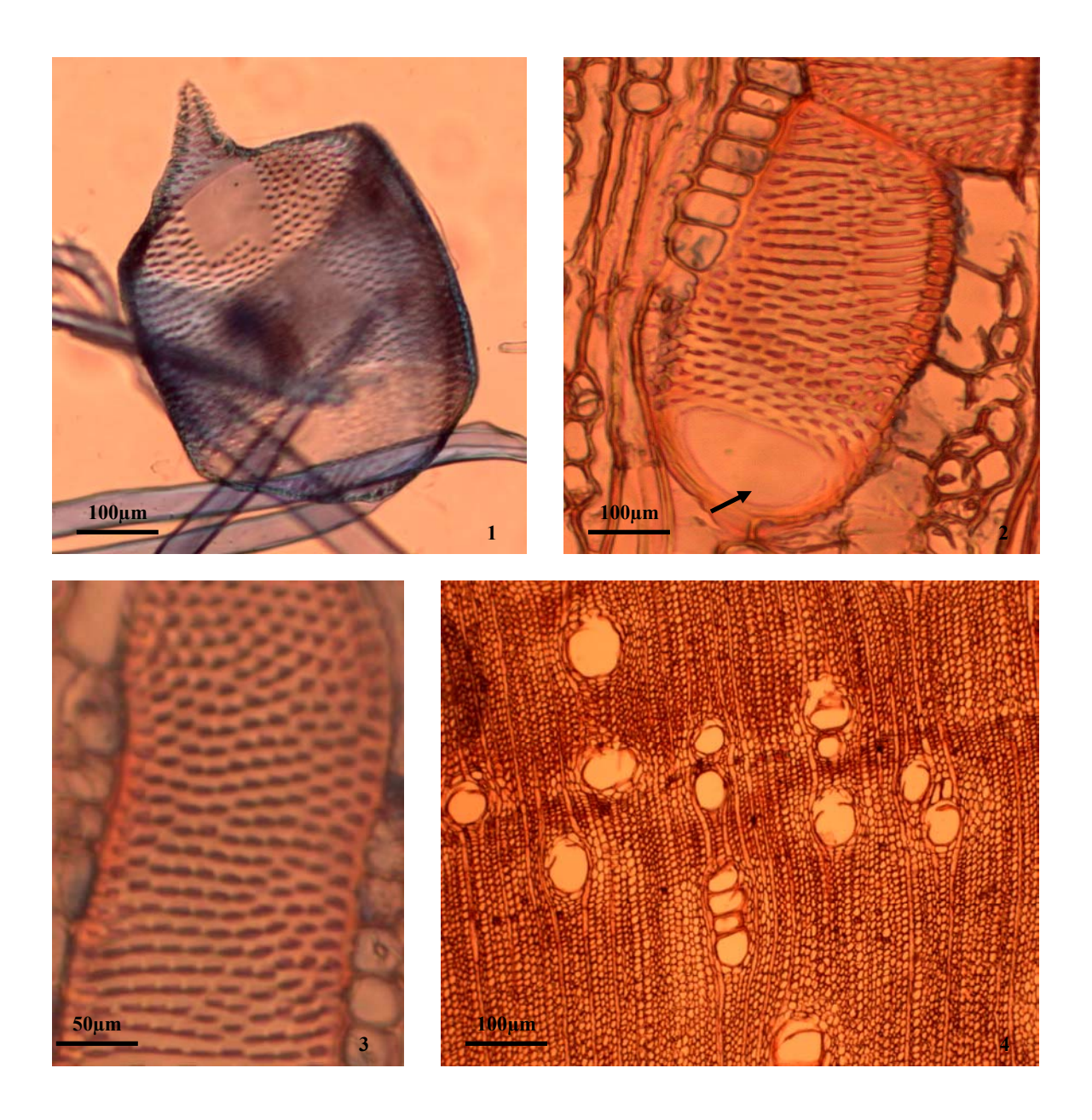

Figura 11. 1 e 2- Fibras a partir de material dissociados. 3- Raios no plano de corte tangencial. 4- Raios no plano de corte radial. 5- Parênquima axial vasicêntrico escasso. 6- Parênquima axial vasicêntrico e vasicêntrico confluente.

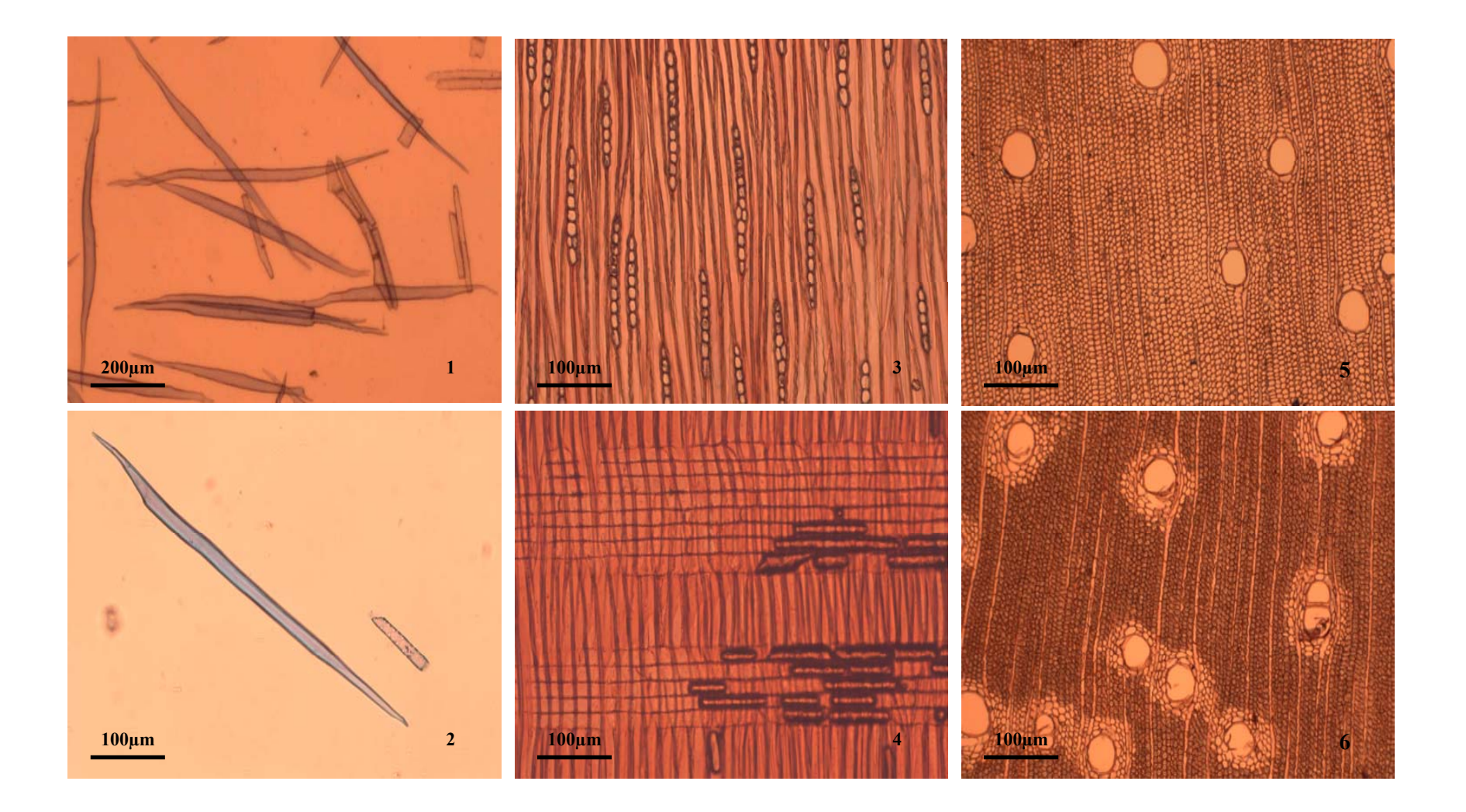

## **4.2. ANÁLISE ANATÔMICA ECOLÓGICA**

As análises de variância executadas com os elementos anatômicos (diâmetro tangencial dos vasos; comprimento dos elementos dos vasos; freqüência dos vasos; diâmetro das fibras; comprimento das fibras; lume das fibras; espessura das fibras; altura e largura dos raios unisseriados) do *Stryphnodendron adstringen*, em diferentes topossequências, apresentaram diferenças significativas a 5% de probabilidade.

Os valores obtidos através das mensurações realizadas a partir dos elementos celulares do lenho encontram-se no apêndice. O resultado do teste de Tukey realizado com os elementos anatômicos em diferentes pontos amostrais podem ser observados na tabela 3.

| <b>Pontos</b> | <b>DTV</b>              | Freq. Vaso | C. Vaso    | <b>ARU</b>  | <b>ARU-Céls</b> | C. Fibras | D. Fibra   | D. Lume            | E. de Parede        |
|---------------|-------------------------|------------|------------|-------------|-----------------|-----------|------------|--------------------|---------------------|
| m             | um                      | mm2        | μm         | μm          | N               | μm        | μm         | μm                 | μm                  |
| $\theta$      | 129,015 ab              | 5,65 abc   | 354,47 c   | 150,75 a    | 7.55a           | 657,99 a  | 24,53a     | 17,10a             | 3.71a               |
| 100           | 127,741 ab              | $6,58$ c   | 251,60a    | 156,28 a    | 7.76 ab         | 632,50 a  | 24,13a     | 16,81 a            | 3,65a               |
| 200           | 125.603a                | $6,06$ bc  | 277,08 a   | 173,98 ab   | 8,55 ab         | 608,93a   | 28,20 b    | 20.97 <sub>b</sub> | 3.61a               |
| 300           | 141,057 bc              | 4,76a      | $317,07$ b | 189,62 b    | 9.30 b          | 632,69 a  | $27,64$ b  | $19,73$ b          | $3.95$ ab           |
| 400           | 124,057 a               | $5,03$ ab  | 345,23 bc  | $192,85$ b  | 9.25 b          | 649,80 a  | 27.97 b    | 19,24 ab           | 4,36 bc             |
| 500           | 147,581<br>$\mathbf{c}$ | 5,66 abc   | 331,50 bc  | $190,14$ b  | 8,58 ab         | 734,91 b  | $28,01$ b  | 18,62 ab           | 4,69<br>$\mathbf c$ |
| 600           | 123,041a                | 5,48 abc   | 326,21 bc  | $166.70$ ab | 7,75 ab         | 668,36 ab | $26,29$ ab | 16,65a             | 4,81<br>$\mathbf c$ |
| máx.          | 147,581                 | 6,58       | 354,47     | 192,85      | 9,3             | 734,91    | 28,2       | 20,97              | 4,81                |
| mín.          | 123,041                 | 4,76       | 277,08     | 150,75      | 7,55            | 608,93    | 24,13      | 16,65              | 3,61                |
| F             | $7.28*$                 | $4.72*$    | $17.88*$   | $6.38*$     | $7.73*$         | $5,81*$   | $8.07*$    | $7.07*$            | $14.55*$            |

Tabela 3. Valores médios dos elementos anatômicos.

Médias seguidas por letras iguais não diferem estatisticamente entre si a 5% (\*) de probabilidade pelo teste de Tukey. DTV: diâmetro tangencial dos vasos; Freq. vaso: freqüência de vaso; C. Vasos: comprimento de vasos; ARU: altura do raio unisseriado; ARU-Céls: altura do raio unisseriado em número de células; C.Fibra: comprimento de fibra; D.Lume: Diâmetro de lume; E. de Parede: espessura de parede.

Os resultados observados para a variável diâmetro tangencial de vaso, apresentaram valor máximo médio de 147,58µm no ponto 500m e valor mínimo médio de 123,04µm no ponto 600m onde se localizam os pontos de solos mais drenados. O valor encontrado para o ponto 600m está de acordo com o encontrado na literatura, que relata que ambientes mais xéricos apresentam vasos de menor diâmetro.

Porém, os pontos 0m e 600m, apresentaram o mesmo comportamento, apesar de se encontrarem em condições edáficas diferentes, pois a disponibilidade hídrica no ponto 600m, que está localizado em um latossolo vermelho é maior que a do ponto 0m que está em um solo hidromórfico (Figura 6). Talvez esse fato possa explicar o mesmo comportamento entre os dois pontos (Figuras 12, 15 e 16).

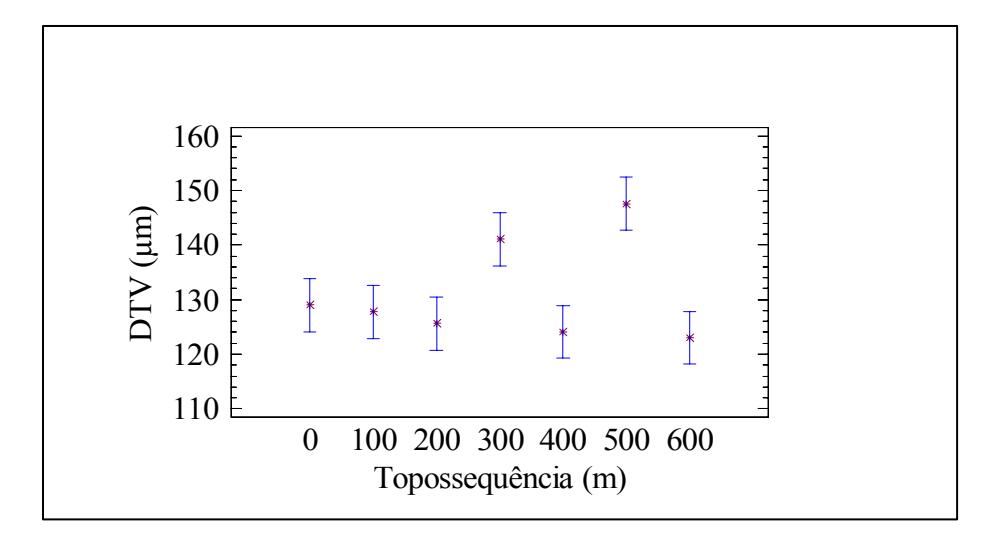

Figura 12. Médias do diâmetro tangencial dos elementos de vaso ao longo da topossequência.

O ponto 500m apresentou o valor máximo médio de diâmetro tangencial de vaso, apesar de estar localizado em um latossolo vermelho que apresenta uma maior disponibilidade hídrica na subsuperfície. Esse resultado pode ter ocorrido devido ao ponto de coleta estar em uma curva da rampa, onde as plantas estabelecem suas raízes e aproveitam melhor a disponibilidade hídrica. Já o ponto a 600m apresentou valor mínimo médio de diâmetro tangencial de vaso pelo fato de ter sido encontrado em um local mais plano, onde segundo WORBES (1989) e SEGALA ALVES & ANGYALOSSY-ALFONSO (2002), afirmam que a disponibilidade hídrica é um dos fatores que influenciam a atividade do câmbio vascular.

Os resultados obtidos não corresponderam totalmente aos estudos realizados por BAAS (1982) e CARLQUIST (1988) que admitem que os vasos de diâmetros maiores estão ligados a ambientes mésicos e vasos de diâmetros menores em ambientes secos ou mais frios. Os ambientes xéricos tendem a apresentar vasos de menor diâmetro, contudo CECCANTINI (1996) estudando C*asearia sylvestris* de Cerrado encontrou vasos com maior diâmetro e MARCATI *et al.* (2001), comparando anatomia do lenho de *Copaifera langsdorffii* entre floresta e cerradão, encontrou um maior diâmetro tangencial dos vasos nos espécimes do cerradão. Alguns autores como BAAS (1983) e EWERS *et al.* (1991) destacam que uma maior eficiência da condução é realizada com vasos de maior diâmetro.

A freqüência de vasos apresentou valor máximo médio de 6,58µm no ponto 100m e valor mínimo médio de 4,76µm no ponto 300m. Nos demais pontos onde o ambiente é mais xérico, como 400, 500 e 600m a freqüência não apresentou uma aumento significativo (figuras 13 e 15).

Resultados relatados por BAAS (1982), CARLQUIST (1988) e CECCANTINI (1996), em que ambientes mais secos apresentariam um aumento de freqüência de vasos, não foram encontrados na área estudada.

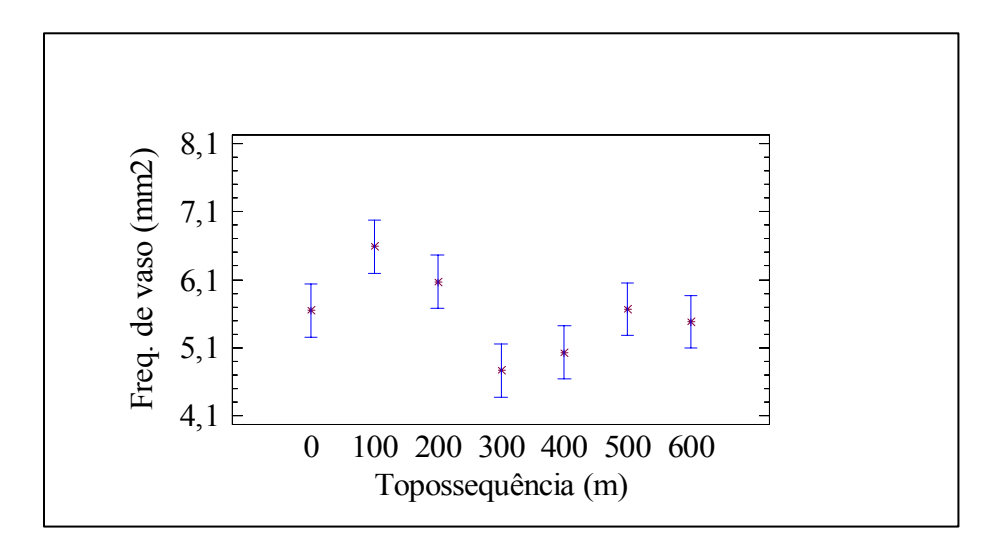

Figura 13. Médias da freqüência de vasos ao longo da topossequência.

Para a variável comprimento dos elementos de vaso as medições foram muito variadas, com valor máximo médio de 354,47µm no ponto 0m e mínimo médio de 251,60µm no ponto 100m (figura 14 e 17). A partir do ponto 100m pode-se notar uma tendência crescente do comprimento de vaso até o ponto 400m na topossequência e uma estabilização nos pontos 500m e 600m. O ponto 0m apesar de estar em um solo diferente do solo dos pontos 400, 500 e 600m não apresentou diferenças estatísticas significativas.

Entretanto, mesmo apresentando essa variação de tamanho dentro da topossequência, os vasos são considerados curtos. Segundo CARLQUIST (1975), pode ser um mecanismo de adaptação de espécies xéricas e espécies de climas com geadas periódicas.

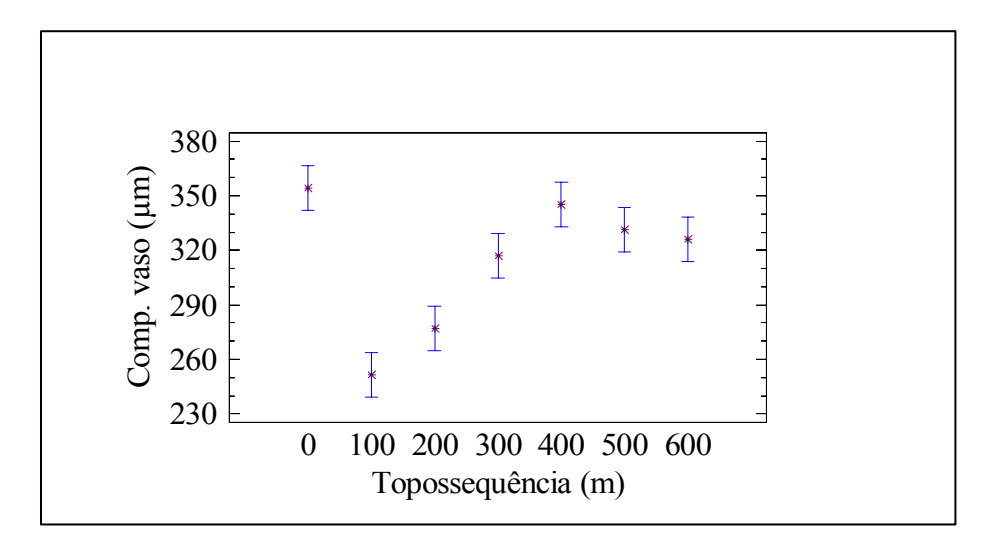

Figura 14. Médias do comprimento de vaso ao longo da topossequência.

ZIMERMANN (1983), salienta que para uma maior eficiência hídrica o sistema condutor desenvolve um mecanismo onde associa vasos de maior diâmetro e comprimento, porém, isso ocasiona uma debilidade no sistema, propiciando a formação de bolhas e consequentemente um prejuízo no sistema hídrico da planta. No entanto, a presença de vasos numerosos, estreitos e curtos, conferem maior segurança à condutividade hídrica, em ambientes xéricos. (BAAS & CARLQUIST, 1985; BARAJAS-MORALES, 1985; CARLQUIST & HOEKMAN, 1985; LINDORF, 1994).

Todavia, BAAS (1983), estudando a flora árida, encontrou espécies com uma combinação de numerosos vasos estreitos e largos e um alto grau de agrupamento desses vasos, levando a crer que estas espécies parecem estar bem adaptadas ao transporte eficiente de água (vasos com diâmetro grande) e segurança (numerosos vasos estreitos), com parede dos vasos tendendo a ser mais fina.

Figura 15. Cortes anatômicos da secção transversal do lenho na topossequência, mostrando a freqüência e o diâmetro tangencial dos vasos. 1. Ponto 0m; 2. Ponto 100m; 3. Ponto 200m; 4. Ponto 300m; 5. Ponto 400m; 6. Ponto 500m; 7. Ponto 600m.

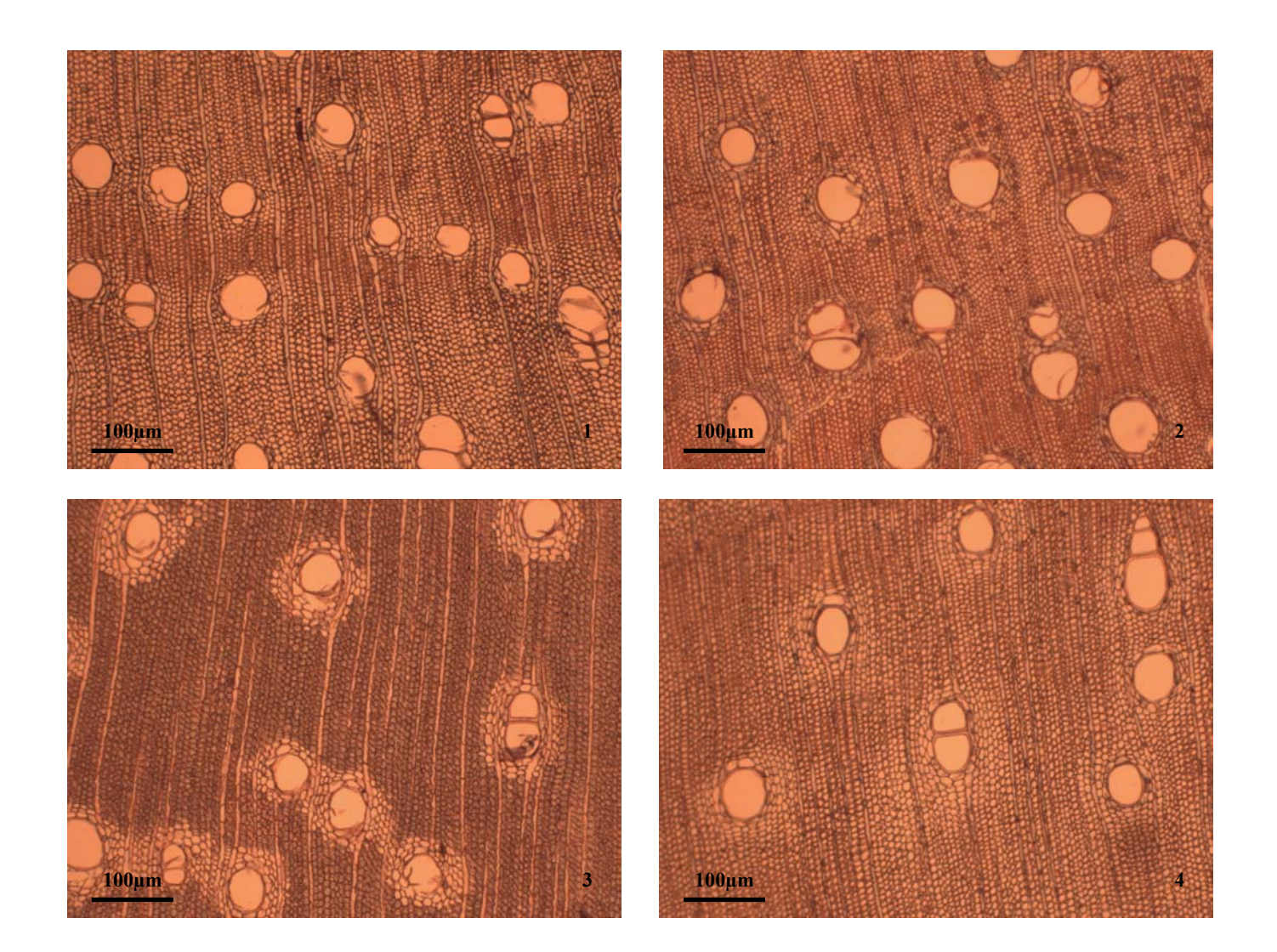

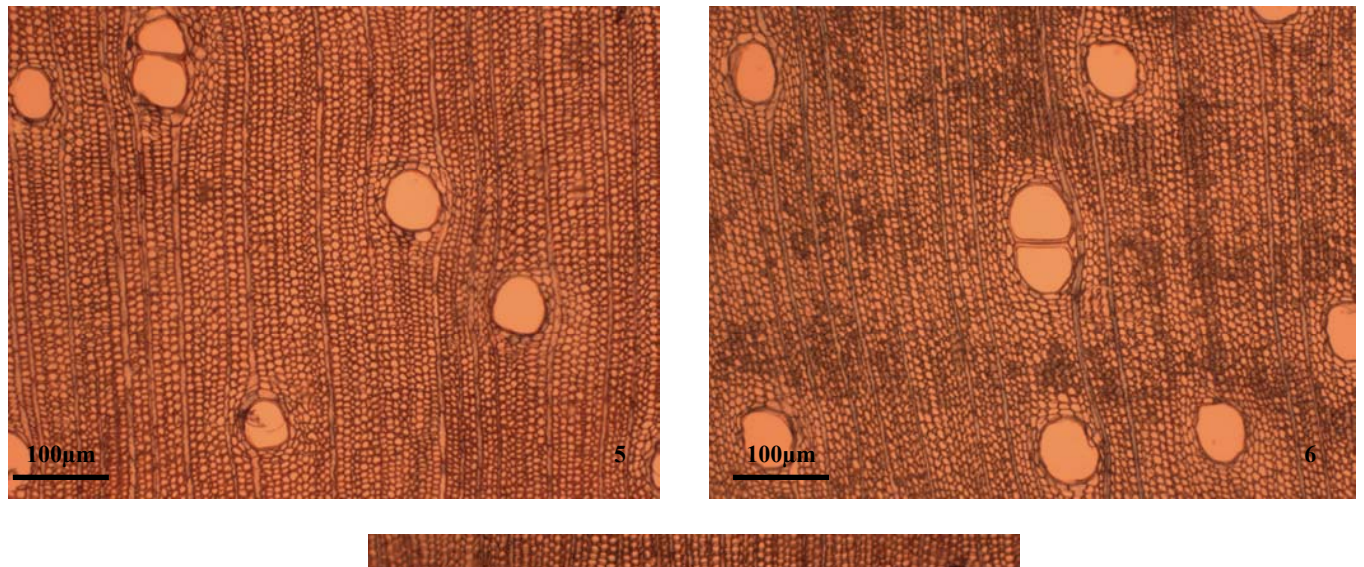

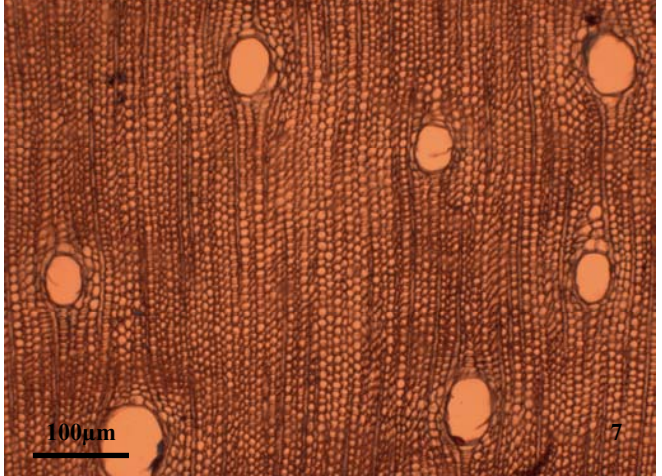

Figura 16. Cortes anatômicos da secção tangencial do lenho na topossequência, mostrando o tamanho do raio. 1. Ponto 0m; 2. Ponto 100m; 3. Ponto 200m; 4. Ponto 300m; 5. Ponto 400m; 6. Ponto 500m; 7. Ponto 600m.

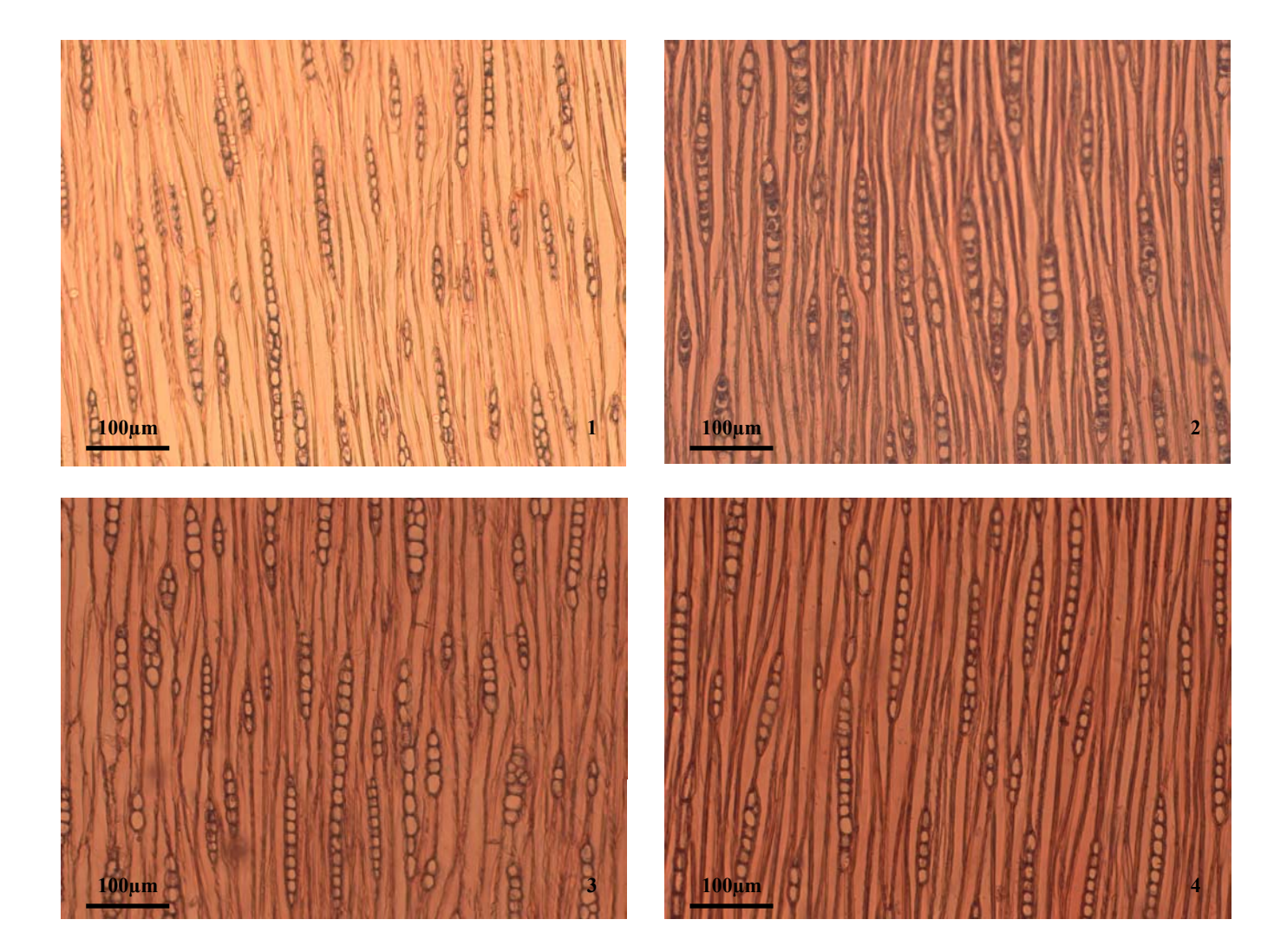

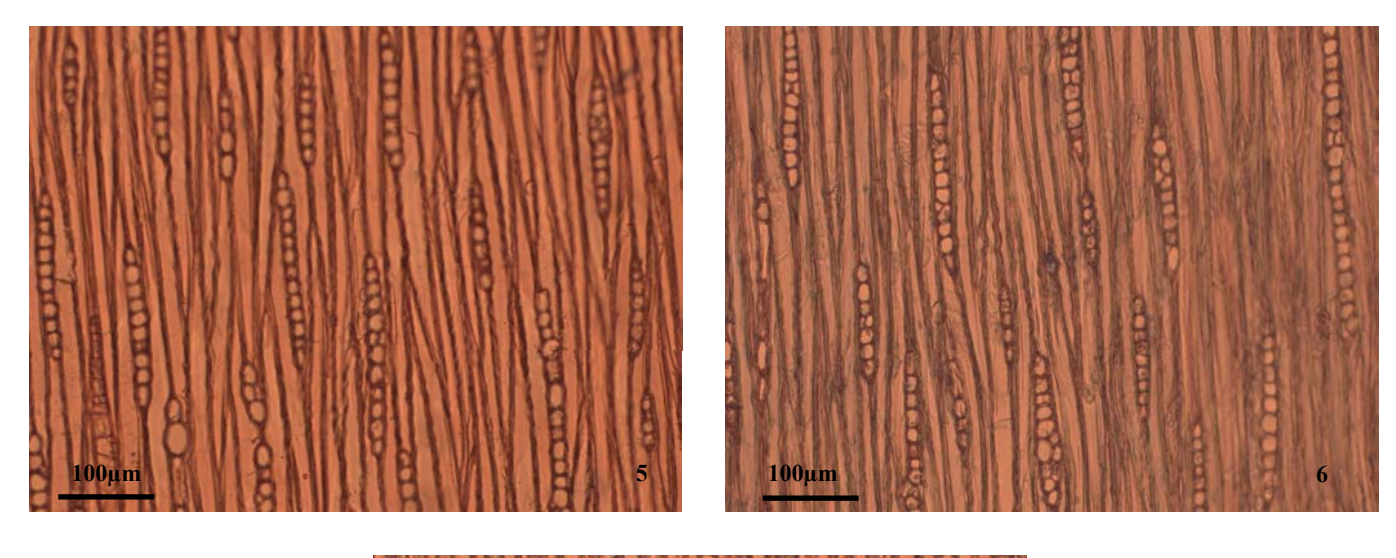

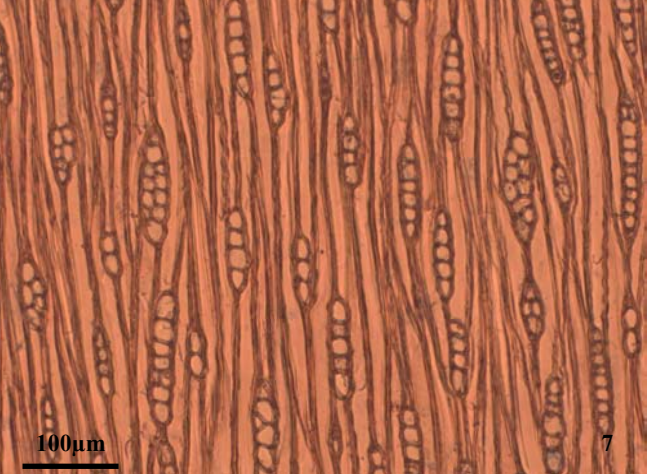

Figura 17. Variação no comprimento e diâmetro dos elementos de vaso da topossequência. 1. Ponto 100m; 2. Ponto 200m; 3. Ponto 300m; 4. Ponto 400m; 5. Ponto 500m; 6. Ponto 600m.

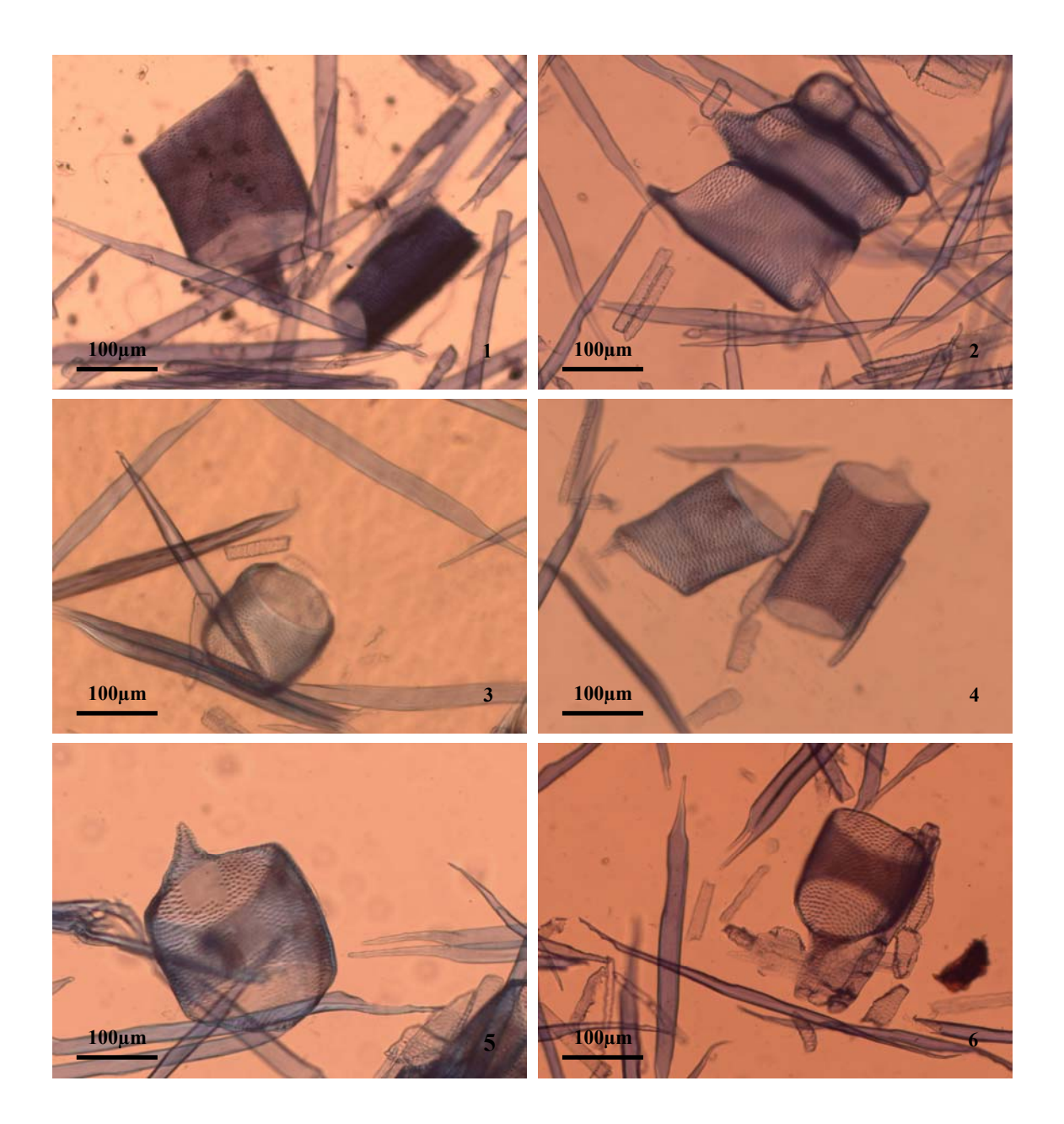

Quanto à altura do raio o valor médio mínimo encontrado foi de 150,75µm, no ponto 0m, que corresponde ao solo hidromórfico, apresentando uma tendência crescente ao longo da topossequência até atingir o valor médio máximo de 192,85µm, localizado no ponto 400m, que corresponde ao latossolo vermelho-amarelo (Figura 16 e 18). A mesma tendência ocorreu para a altura do raio em número de células, com valor médio máximo de 9,3 e valor médio mínimo de 7,55 (Figura 16 e 19).

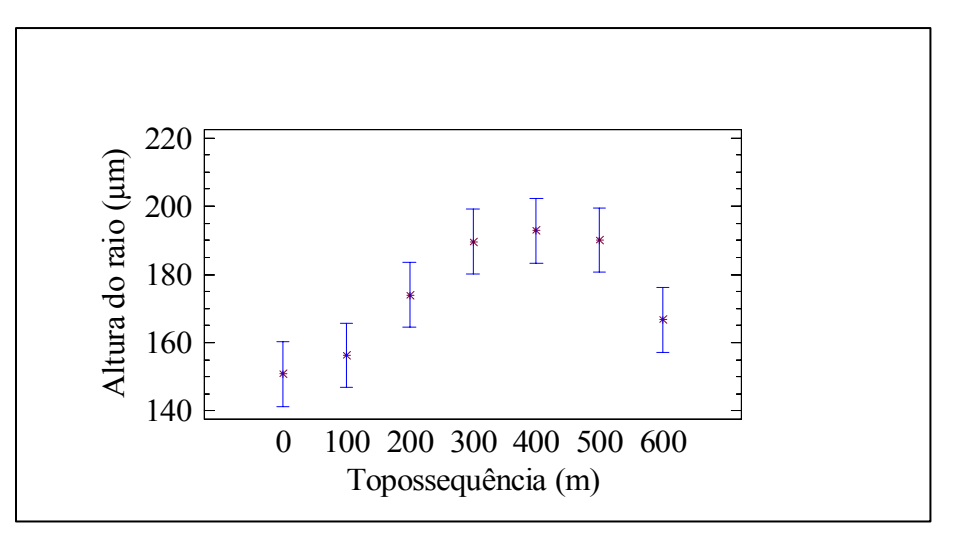

Figura 18. Médias da altura do raio ao longo da topossequência.

Figura 19. Médias da altura do raio ao longo da topossequência.

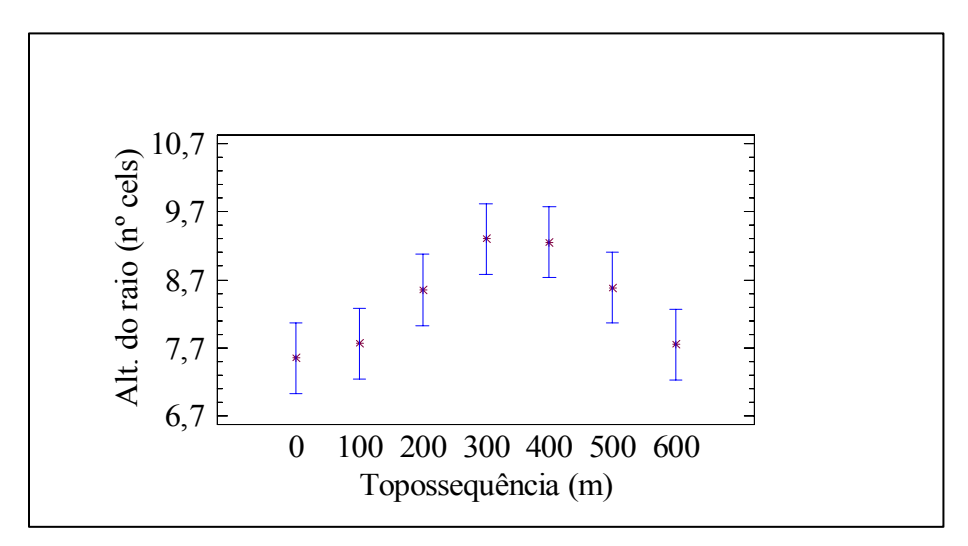

O comprimento das fibras apresentou valor máximo médio de 734,91µm no ponto 500m e mínimo médio de 608,9µm no ponto 200m. Houve uma tendência de decréscimo do ponto 0m até o 200m e uma tendência crescente do ponto 200m até o 500m, com um decréscimo no ponto 600m. Essas diferenças observadas ao longo da toposseqüência podem estar relacionadas com a disponibilidade de água no solo, pois conforme UHLMANN (2003) essa disponibilidade é maior nos horizontes AB e BA do terço superior (500 a 600m), diminuindo no horizonte Bw/Bi; no terço médio (200 a 500m) existe maior disponibilidade hídrica no horizonte A, caindo no horizonte B, aumentando novamente no horizonte BA; no terço inferior (0 a 200m) a menor disponibilidade hídrica nos horizontes A, AB e BA, aumentando até o horizonte Bw/Bi (Figura 6). Reafirmando os estudos de WORBES (1989) e SEGALA ALVES & ANGYALOSSY-ALFONSO (2002), que descrevem sobre a relação entre a disponibilidade hídrica e os fatores que influenciam a atividade do câmbio vascular (Figura 20).

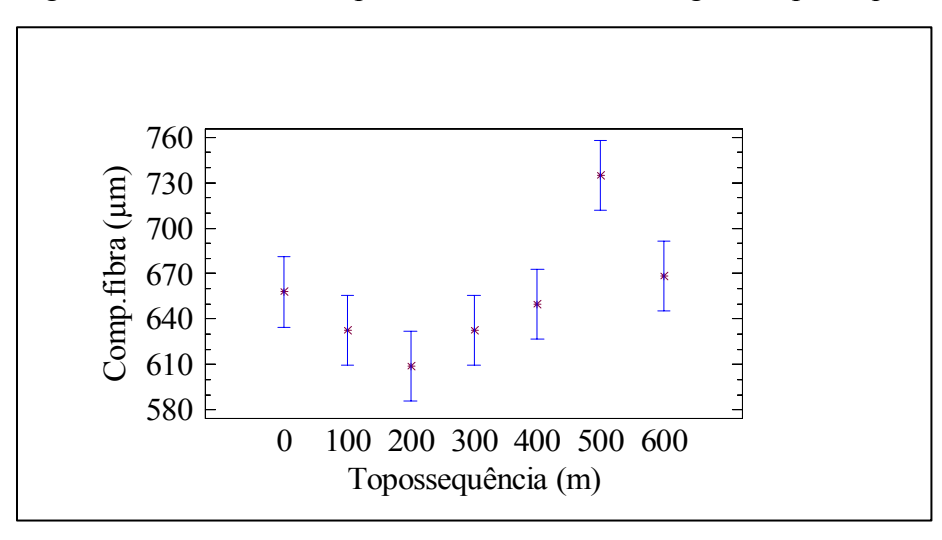

Figura 20. Médias do comprimento das fibras ao longo da topossequência.

Os resultados para o diâmetro de fibra demonstraram valor máximo médio de 28,2µm no ponto 200m e mínimo médio de 24,13µm no ponto 100m. Houve um decréscimo do ponto 0m ao 200m, com um acréscimo a partir do ponto 300m, demonstrando uma tendência crescente até o ponto 500m, onde novamente apresenta uma queda até o ponto 600m (Figura 21).

Nos pontos 200, 300 e 400m foi possível observar uma correlação negativa entre o diâmetro e o comprimento da fibra. Isso pode estar ocorrendo por esses pontos estarem localizados no mesmo tipo de solo e disponibilidade hídrica, o que pode estar favorecendo esse tipo de comportamento. O que não ocorreu nos pontos 0 e 100m, que estão no solo hidromórfico e nos pontos 500 e 600m, cujo solo é um latossolo vermelho.

Figura 21. Médias do diâmetro de fibras ao longo da topossequência.

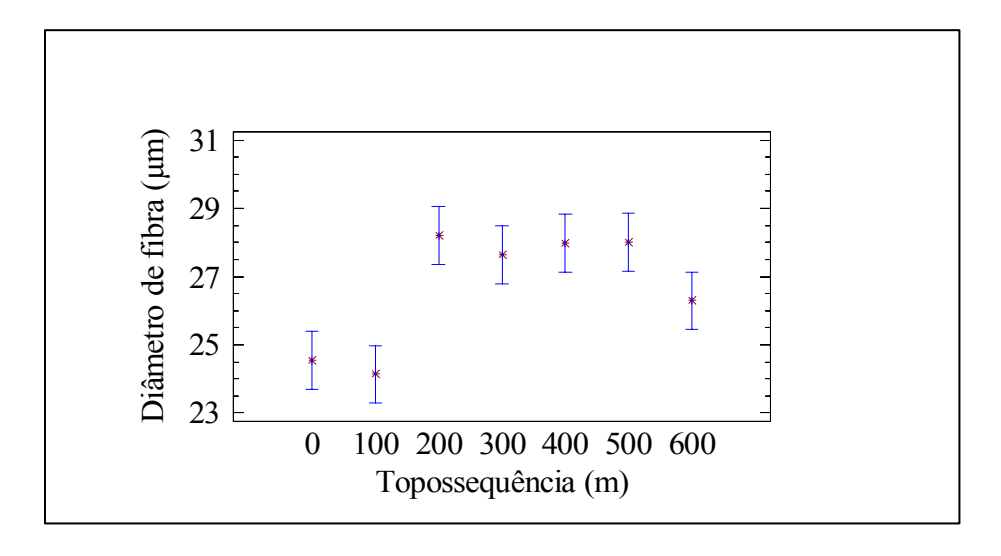

O diâmetro do lume apresentou valor máximo médio de 20,97µm no ponto 200m e mínimo médio de 16,65µm no ponto 600m. No ponto 0 e 100 foi possível observar que não houve diferenças estatísticas significativas, porém a partir do ponto 200m houve um decréscimo do diâmetro do lume até o ponto 600m, constatando-se que o ponto 0 e 600m apresentam o mesmo comportamento, mesmo estando em condições edáficas diferentes (Figura 22).

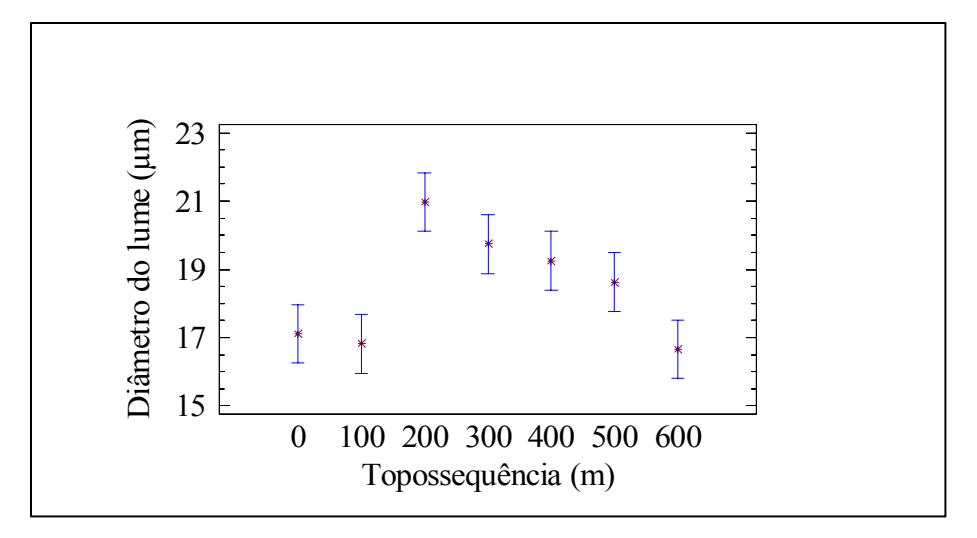

Figura 22. Médias do diâmetro do lume das fibras ao longo da topossequência.

A espessura de parede mostrou valor máximo médio de 4,81µm e mínimo médio de 3,61µm. Nos pontos 0, 100 e 200m não houve diferenças estatísticas significativas, entretanto, a partir do ponto 200m foi possível observar um aumento crescente para a variável espessura de parede (Figura 23).

Figura 23. Médias da espessura de parede das fibras ao longo da topossequência.

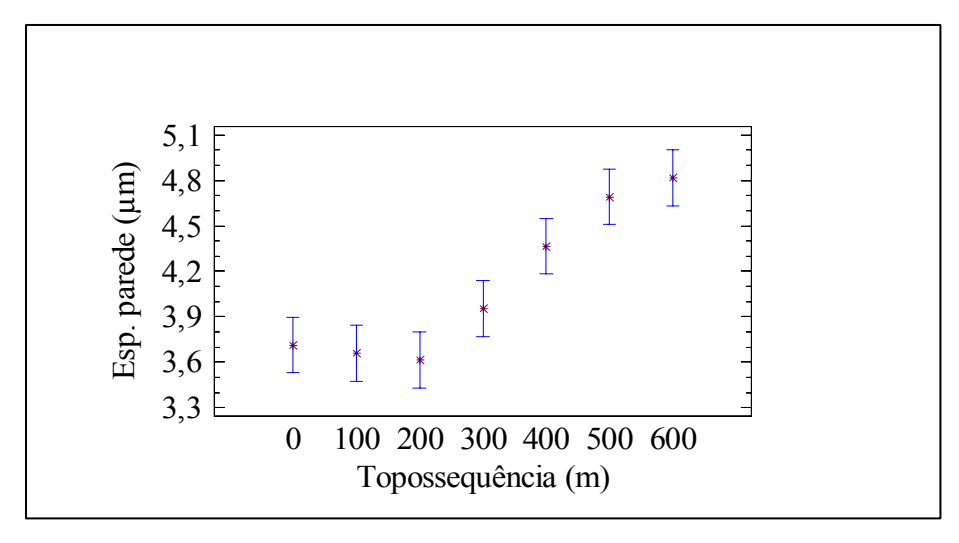

Segundo CARLQUIST (1988) as dimensões das fibras estão diretamente ligadas às características genéticas e ontogênicas e também aos fatores externos. CECCANTINI (1996) demonstrou uma correlação negativa entre diâmetro e comprimento, indicando que o crescimento das fibras é direcionado para o comprimento ou para o diâmetro, dependendo das variáveis que envolvem o sítio, tais como, temperatura, umidade relativa do ar, precipitação, disponibilidade hídrica e tipo de solo.

Como os resultados encontrados para os diferentes elementos anatômicos não apresentaram a tendência esperada e visando observar diferenças ao longo da toposseqüência, utilizou-se a ferramenta estatística da MANOVA, onde as quatro árvores dos pontos amostrados foram tratadas como amostra, associada as característica do solo e a disponibilidade hídrica da área.

A MANOVA foi realizada a partir do conjunto de dados dos vetores de médias e da matriz de variância/covariância das variáveis de elementos anatômicos dos pontos (0, 100, 200, 300, 400, 500 e 600m). Os resultados mostraram diferenças significativas a 5% de probabilidade entre todos os pontos da toposseqüência estudada.

A análise da interação dos elementos anatômicos, solo e disponibilidade hídrica demonstrou que todos os pontos amostrais da toposseqüência diferem entre si, pois os valores calculados para o teste de médias " $T^2$  de Hotteling" encontrados foram maiores que o valor de  $C^2$  de17,20 (valor comparador calculado) (Tabela 4).

O resultado encontrado a partir da MANOVA, não indicou a tendência adaptativa esperada dos elementos anatômicos ao longo topossequência em relação à disponibilidade hídrica e características do solo.

| Interações | Valor calculado | Valor comparador |
|------------|-----------------|------------------|
| $0 - 100$  | $71,1057*$      | 17,20            |
| $0 - 200$  | 74,1510 *       | 17,20            |
| $0 - 300$  | 59,5266 *       | 17,20            |
| $0 - 400$  | 46,4683 *       | 17,20            |
| $0 - 500$  | 83,2436 *       | 17,20            |
| $0 - 600$  | 54,3724 *       | 17,20            |
| 100-200    | $51,5455*$      | 17,20            |
| 100-300    | 113,7464 *      | 17,20            |
| 100-400    | 126,9463 *      | 17,20            |
| 100-500    | 47,5279 *       | 17,20            |
| 100-600    | 123,6294 *      | 17,20            |
| 200-300    | 41,9578 *       | 17,20            |
| 200-400    | 75,4277 *       | 17,20            |
| 200-500    | 109,4246 *      | 17,20            |
| 200-600    | $105,0023$ *    | 17,20            |
| 300-400    | 28,0462 *       | 17,20            |
| 300-500    | 45,3531 *       | 17,20            |
| 300-600    | 66,1454 *       | 17,20            |
| 400-500    | 54,1674 *       | 17,20            |
| 400-600    | 27,9522 *       | 17,20            |
| 500-600    | 48,6146 *       | 17,20            |

Tabela 4. Resultados das interações da MANOVA.

\* Diferenças a 5% de significância.

Os estudos realizados com anatomia ecológica indicam haver uma tendência adaptativa da estrutura do xilema em função de diversos fatores ambientais. No caso da área estudada não foi observada essa tendência, para os elementos anatômicos medidos da espécie *Stryphnodendron adstringens* .

CHIMELO & MATTOS (1988), comparando espécies entre biomas diferentes, como Cerrado, Caatinga e Floresta, não encontraram diferenças entre Caatinga e Cerrado, pois os elementos anatômicos apresentaram o mesmo comportamento, possivelmente por apresentarem características semelhantes de Savana.

LISBOA *et al*. (1993) estudaram elementos anatômicos de espécies da Caatinga e Amazônia encontrando diferenças entre os elementos. CECCANTINI (1996) estudou espécies que ocorrem simultaneamente em Cerrado e Mata Mesófila, encontrando diferenças entre os ambientes. Esses estudos demonstraram haver uma tendência de mudança dos elementos anatômicos em ambientes bem distintos.

Talvez o resultado observado na área estudada deva-se ao fato do solo não apresentar diferenças significativas em termos químicos e de disponibilidade hídrica ao longo da topossequência, segundo os estudos realizados por UHLMANN (2003) (Item 3.1 - Tabela 1 e Figura 6).

Apesar das propriedades físico-hídricas do solo ao longo da toposseqüência estudada não apresentarem diferenças significativas, na parte superior, o ambiente é mais xérico, isso deveria ocasionar uma tendência de adaptação ecológica da espécie estudada, porém, não foi o resultado encontrado. Esse, no entanto, deve ser o resultado de maior habilidade das espécies do Cerrado na extração de água dos solos, ou pela maior disponibilidade hídrica para as plantas. UHLMANN (2003), que estudou a fitofisionomia do PEC e observou o *Stryphnodendron adstringen* ao longo de toda toposseqüência, sugere que porventura esta espécie, diferentemente de outras espécies do Cerrado, seja hábil em adaptar-se a ambientes pedológicos distintos e de excesso hídrico, sendo uma característica da espécie.

#### **5. CONCLUSÕES E CONSIDERASÕES FINAIS**

- Para a área de Cerrado estudada não foi possível verificar a tendência de adaptação ecológica esperada para os elementos anatômicos entre os indivíduos de *Stryphnodendron adstringens* ao longo da toposseqüência, em relação à disponibilidade hídrica e às características do solo.
- A análise de variância de cada elemento anatômico estudado, mostrou diferenças significativas entre alguns pontos da topossequência.
- A análise multivariada, demonstrou que todos os pontos da topossequência diferem entre si.
- A presença de características anatômicas xeromórficas marcantes no lenho do *Stryphnodendron adstringens* na área estudada, como: presença de vasos com diâmetro tangencial menor, maior freqüência e vasos mais longos, não ficou evidenciada onde o solo era mais seco, essas características foram encontradas onde o solo era hidromórfico.
- Os pontos 0m e 600m, apesar de estarem sob condições edáficas e hídricas distintas, não apresentaram anatomicamente diferenças estatísticas significativas.

Os resultados encontrados podem não ter atingido as expectativas, também pelo fato de a área estudada ter sido classificada por LEITE (1994) como Savana Estacional Subxérica, distinguindo-se das demais formações de savana do Cerrado do Planalto Central brasileiro, estando mais parecida com a Floresta Estacional do Norte do Paraná, cujas formações substituíram o Cerrado, onde as condições ambientais permitiram. Ou ainda, os resultados podem ser explicados em virtude da espécie estudada estar localizada no mesmo ambiente, em uma área pequena, submetida às mesmas condições climáticas.

Uma adaptação ecológica da espécie estudada, talvez pudesse ser observada, em diferentes regiões de Cerrado, comparando o Cerrado do Paraná com o Cerrado do Planalto Central brasileiro, submetidos à diferentes condições ambientais. Talvez essas adaptações ecológicas estejam acontecendo na área estudada, porém em outras partes
do vegetal. No entanto, para verificar essas diferenciações, seriam necessários outros estudos mais amplos envolvendo equipes multidisciplinares.

# **REFERÊNCIAS BIBLIOGRÁFICAS**

ADÁMOLI, J.; MACÊDO, J.; AZEVEDO, L.G. & NETTO, J.M. **Caracterização da região dos cerrados.** In: GOEDERT, W.J., ed. Solos dos Cerrados: tecnologias e estratégias de manejo. Planaltina: EMBRAPA-CPAC. São Paulo: Nobel, 1987. p.33- 98.

ALMEIDA, S.P.; PROENÇA, C.E.B.; SANO, S.M. & RIBEIRO, J.F. **Cerrado: espécies vegetais úteis.** Planaltina: EMBRAPA-CPAC, 464p, 1998.

ARENS, K. Considerações sobre as causas do xeromorfismo foliar. **Boletim da Faculdade de Filosofia Ciências e Letras – USP,** v.224, n.15, p.25-56, 1958.

ARRUDA, E. R. O barbatimão. **Arquivos do Serviço Florestal**, v.4, p.101-117. 1950.

BAAS, P. The wood anatomical range in *Ilex* (Aquifoliacea) and its ecological and phylogenetic significance. **Blumea**, v. 21, p.193-258. 1973.

Some functional and adaptative aspects of vessel member morphology. Leid. **Bot. Ser**., v.3, p.157-81, 1976.

**\_\_\_\_** New perspectives in wood anatomy. **Martinus Nijhoff Publishers**, The Hage. 1982.

BAAS, P.; WERKER, E. & FAHN, A. Some ecological trends in vessel characters. **IAWA Bull**. n. s., 4(2-3), p.141-159, 1983.

BAAS, P. & CARLQUIST, S. A comparison of the ecological wood anatomy of the floras of southern California and Israel. **IAWA Bull.** , v. 6, n. 4, p. 349-353, 1985.

BARAJAS-MORALES, J. Wood structural differences between trees of two tropical forests in Mexico. **IAWA Bull.**, v. 6, n. 4, p. 355-364, 1985.

CARLQUIST, S. **Ecological strategies of xylem evolution.** Berkeley, 1975. University of California Press.

Further concepts in ecological wood anatomy, with comments on recent **work in wood anatomy and evolution.** Aliso, 9(4): 499-553. 1980.

**\_\_\_\_ Comparative wood anatomy – systematic ecological and evolutionary aspects of dicotilidonean wood.** Springer Verlag: Berlin. 1988.

CARLQUIST, S. & HOEKMAN. Ecological wood anatomy of the woody southern Californian flora. **IAWA Bull.**, v. 6, n. 4, p. 319-347, 1985.

CECCANTINI, G. **Anatomia ecológica do lenho de espécies de cerrado e mata:**  *Casearia sylvestris* **Sw. e** *Machaerium villosum* **Vog.** São Paulo, 1996. Dissertação (Mestrado em Botânica) – Instituto de Biociências, Universidade de São Paulo.

CHIMELO, J.P. & MATOS FILHO, A. 1988. **Observações preliminares na estrutura da madeira de cinco espécies de folhosas de diferentes locais no Brasil.**  Conferência da Internacional Union of Forest Research Organization – IUFRO, São Paulo.

COMISSION PANAMERICANA DE NORMAS TÉCNICAS. **Madeiras**: descripción de características generales macroscópicas y microscópicas de la madeira Angiospermae dicotiledonaes: COPANT.C30:1-19.1974.

CORRÊA, M. P. **Dicionário das plantas úteis do Brasil e das exóticas cultivadas.**  Rio de Janeiro: Ministério da Agricultura Indústria e Comércio, v.I. 1926.

\_\_\_\_ **Dicionário das plantas úteis do Brasil e das exóticas cultivadas**. vol. V, Editora do Ministério da Agricultura, 195p. 1984.

DENARDI, L. MARCHIORI, J.N.C. Anatomia ecológica da madeira de *Blepharocalyx salicifolius* (H. B. K.) Berg**. Ciência Florestal**, Santa Maria, v. 15, n. 2, p. 119-127. 2005.

DÉTIENNE, P. & JACQUET, P. **Atlas d'identification des bois de l'Amazonie et des régions voisines.** Centre Téchnique Forestier Tropical, France. 640p. 1983.

EITEN, G. **Vegetação do Cerrado**. In: PINTO, M.N. Coord. Cerrado: Caracterização, ocupação e perspectives. 2.ed. Brasília: UnB/SEMATEC, 1994. p.9-65.

EWERS, F.W.; FISHER, J.B. F& FICHTNER, K. **Water flux and xylem structure in vines**. In: The biology of vines. Cambridge University Press, Cambridge. 1991.

FELFILI, J. M., SILVA JR. M. C., REZENDE, A. V., MACHADO, J. W. B.,WALTER, B. M. T. & SILVA, P. E. N. **Vegetação Arbórea**. In: FELFILI, J.M. *et. al*.(eds), Projeto Biogeografia do Bioma Cerrado - Vegetação e Solos. Caderno de Geociências do IBGE, v.12, 1994. p.75-166.

FELFILI, J.M. & CRUVINEL, H. Avaliação dos níveis de extrativismo da casca de barbatimão (*Stryphnodendron adstingens* (Mart.) Coville) no Distrito Federal, Brasil. **Revista Árvore,** Viçosa-MG, v.27, n.5, p.735-745, 2003.

GOMES, A.V. & MUÑIZ, G.I.B. 1986. Wood structure and ultrastructure of *Prosopis caldenia, P. chilensis* and *P. juliflora* and influense of ecological. **Prosopis International Conference,** FAO.

HERMANN, M.L.P. & ROSA, R.O. **Relevo.** In: IBGE. Geografia do Brasil: região sul. Rio de Janeiro: IBGE. 1990. p.55-84.

IAWA COMMITTEE. 1989. International Association of Wood Anatomists. List of microscopic features for hardwood identification. **IAWA Bulletin,** v.10, p.220-332.

IBAMA <http://www.ibama.gov.br> acessado em 05/02/2005.

JOHNSON, R.A. & WICHERN, D.W. **Applied multivariate statistical analysis.**  Upper Sadde River: Prentice-Hall. 2002. 767p.

KRAUS, J.E. & ARDUIN, M. **Manual básico de métodos em morfologia vegetal.**  Ed. Universidade Rural. 1997.

KUNIYOSHI, Y.S. **Aspectos morfo-anatômicos do caule, raiz e folha de** *Tabebuia cassinoides* **(Lam.) DC (Bignoniaceae) em diferentes fases sucessionais no litoral do Paraná**. Curitiba, 1993. 131p. Tese (Doutorado). Universidade Federal do Paraná.

LEITE, P.F. **As diferentes unidades fitoecológicas da região sul do Brasil, proposta de classificação.** Curitiba, 1994. 160p. Dissertação (Mestrado em Ciências Florestais) – Setor de Ciências Agrárias, UFPR.

LINDORF, H. Eco-antomical wood features of species from a very dry tropical forest. **IAWA Journal,** v. 15, n. 4, p. 361-376, 1994.

LISBOA, P.L.B.; URBINATI, C.V. & NEVES, C.O. Estudo comparativo sobre a morfologia das estruturas anatômicas das madeiras de plantas arbóreas da amazônia e da caatinga. **Resumos do XLIV Congresso Nacional de Botância,** v. 1. São Luís. 1993.

MAACK, R. **Geografia física do Estado do Paraná.** Curitiba, Max Roesner, 350p. 1968.

MARCATI, C.R.; ANGYALOSSY-ALFONSO, V. & BENETATI, L. Anatomia comparada do lenho de *Copaifera langsdorffii* Desf. (Leguminosae-Caesalpinoideae) de floresta e cerradão. **Rev. bras. Bot.** v.24, n.3, 2001.

MARCHIORI, J. N. C. **Elementos de dendrologia.** 2. ed. Santa Maria: Ed. UFSM, 2004. 176p.

MARDIA, K.V.; KENT, J.T. & BIBBY, J.M. **Multivariate analysis.**  London:Academic, 1992. 518p.

MATTOS FILHO, A. Estudo comparativo entre duas espécies de Leguminosae latescentes do cerrado e da caatinga. **Rodriguesia,** v.38, p. 9-33. 1971.

\_\_\_\_ Estudo morfológico da madeira do par de espécies vicariantes de *Pithecellobium anajuliae* Rizz. e *Pithecellobium tortum* Mart. (Leguminosae-Mimosoidae). **Rev. Brasil. Biol.,** v.48, n.1, p.143-154. 1989.

MENDONÇA, R.C., FELFILI, J.M., Walter, B.M.T., SILVA JÚNIOR, M.C., REZENDE, A.V., FILGUEIRAS, T.S., NOGUEIRA, P.E. **Flora Vascular do Cerrado**. In: SANO, S.M. & ALMEIDA, S.P. Cerrado ambiente e flora. EMBRAPA-CPAC. Planaltina, 1998. p. 289-593.

METCALFE, C.R. & CHALK, L. **Anatomy of the dicotyledons.** Clarenton Press, Oxford. 1950. v. I e II.

**\_\_\_\_ Anatomy of the dicotyledons.** Clarenton Press, Oxford. 1972. 1500p.

**\_\_\_\_ Anatomy of the dicolydedons**. **Wood structure and conclusion of the general introduction**. 2.ed. Oxford: Clarendon Press, 1983. v. 2. 308 p.

MINA-RODRIGUES, E.M.C. **Estudo anatômico dos órgãos vegetativos de** *Pera glabrata* **Baill. (Euphorbiaceae) em material procedente de mata mesófila semidecídua e de cerrado.** Rio Claro, 1986. Dissertação de Mestrado. Instituto de Biociências, UNESP.

MITTERMEIR, R.A., MYERS, N. ROBLES GIL, P. & MITTERMEIER, C.G. **Hotspots: Earth's Biologically Richest and Most Endangered Terrestrial Ecoregions.** México: CEMEX. 1999.

MMA <http://www.mma.gov.br> acessado em 11/08/2005.

MORS, W. B. & RIZZINI, C. T. **Useful Plants of Brazil**. Holden-Day Inc., London, 1966. 166 p.

NIMER, E. **Climatologia do Brasil.** Rio de Janeiro: IBGE, 1989. 422p.

POGIANI, F. **Estudo do crescimento e da atividade AIA-oxidasica em algumas espécies de cerrado**. In: Ferri, M. G. (ed). III Simpósio sobre o cerrado**.** São Paulo: Ed. Edgard Blucher e EDUSP, p.201-211. 1971.

REATTO, A.; CORREIA, J.R. & SPERA, S.T. 1998. **Solos do Bioma Cerrado: Aspectos Pedológicos**. In: SANO, S.M. & ALMEIDA, S.P. Cerrado ambiente e flora. EMBRAPA-CPAC. Planaltina, 1998. p.47-168.

RIBEIRO, J.F. & WALTER, B.M.T. 1998. **Fitofisionomias do Bioma Cerrado**. In: SANO, S.M. & ALMEIDA, S.P. In: SANO, S.M. & ALMEIDA, S.P. Cerrado ambiente e flora. EMBRAPA-CPAC. Planaltina, 1998. p.89-152.

SALAMUNI, R. **Fundamentos geológicos do Paraná.** In: História do Paraná. Curitiba: Grafipar, 1969. v. 2. p. 1-128.

SEGALA ALVES, E. **Anatomia do lenho de algumas famílias arbóreas da flora brasileira de acordo com diferentes ambientes.** São Paulo, 1997. Tese (Doutorado em Botânica) – Instituto de Biociências, Universidade de São Paulo.

SEGALA ALVES, E. & ANGYALOSSY-ALFONSO. Ecological trends in the wood anatomy of some Brazilian species. 1. Growth rings and vessels. **IAWA J.** 2000. 21(1):3-30.

\_\_\_\_ **Ecological trends in the wood anatomy of some Brazilian species.** 2. Axial parenchyma, rays and fibres. **IAWA J**. 2002. 23 (4): 391-418.

SEMA & GTZ, 1995. Lista Vermelha das Plantas Ameaçadas de Extinção no Estado do Paraná. Secretaria do Estado do Meio Ambiente – SEMA e Deutsche Gesellschaft für Technische Zusammenarbeit - GTZ (GmbH). In: **<http://www.bdt.fat.org.br/redflora>** acessado em 11/07/2004.

TSOUMIS, G. **Wood as raw material**. Oxford, Pergamon Press, 1968. 276p.

UHLMANN, A. **Análise fitossociológica de três categorias fitofisionômicas no**  Parque Estadual do Cerrado – Jaguariaíva/PR. Curitiba, 1995. Dissertação (Mestrado em Botânica). Dep. de Botância–UFPR.

UHLMANN, A. **Análise estrutural da vegetação savânica (cerrado) em duas topossequências de padrões geomórficos distintos.** Campinas, 2003. Tese de Doutorado. Instituto de Biologia. UNICAMP.

WALTER, H. **Vegetation of the Earth and ecological systems of the geo-biosphere.**  2nd edition**.** New York: Springer – Verlag. 1979. 274p.

WORBES, M. Growth rings, increment and age of trees in inundation forests, savannas and a mountain forest in the Neotropics. **IAWA Bull.** 1989. v.2, p. 3-24.

ZIMMERMANN, M.H. **Xylem structure and the ascent of sap**. Springer Verlag, Berlin. 1983.

**APÊNDICES** 

| Indivíduo     | <b>DTV</b><br>$(\mu m)$ | Frequência<br>de Vaso<br>$(n^{\circ}/mm^2)$ | Raio Unisseriado           |                           | Comprimento $(\mu m)$ |             | Diâmetro (µm) |       | Espessura de                 |
|---------------|-------------------------|---------------------------------------------|----------------------------|---------------------------|-----------------------|-------------|---------------|-------|------------------------------|
|               |                         |                                             | <b>Altura</b><br>$(\mu m)$ | $N^{\circ}$ de<br>células | Fibra                 | <b>Vaso</b> | Fibra         | Lume  | Parede de<br>Fibra $(\mu m)$ |
| 2176          | 107,89                  | 4                                           | 258,43                     | 11                        | 770,97                | 322,34      | 40,07         | 33,21 | 3,43                         |
| 2176          | 124,10                  | 3                                           | 143,87                     | 7                         | 656,63                | 255,03      | 21,97         | 12,50 | 4,74                         |
| 2176          | 133,95                  | 3                                           | 72,31                      | 3                         | 566,66                | 342,20      | 26,48         | 20,43 | 3,03                         |
| 2176          | 99,20                   | 9                                           | 178,67                     | 7                         | 551,54                | 410,40      | 27,58         | 17,45 | 5,06                         |
| 2176          | 145,11                  | 6                                           | 130,68                     | 11                        | 512,46                | 430,11      | 29,32         | 21,37 | 3,97                         |
| 2176          | 102,92                  | 7                                           | 131,53                     | $\overline{7}$            | 711,71                | 335,84      | 25,27         | 14,26 | 5,51                         |
| 2176          | 109,12                  | 5                                           | 116,67                     | 6                         | 641,97                | 321,76      | 25,20         | 14,41 | 5,40                         |
| 2176          | 164,93                  | 5                                           | 122,04                     | 6                         | 539,59                | 370,76      | 33,83         | 24,12 | 4,86                         |
| 2176          | 137,64                  | 6                                           | 197,48                     | 10                        | 598,13                | 287,34      | 25,24         | 17,21 | 4,01                         |
| 2176          | 171,13                  | 4                                           | 132,78                     | 6                         | 542,92                | 308,53      | 21,98         | 11,94 | 5,02                         |
| 2176          | 125,24                  | 5                                           | 106,65                     | 5                         | 456,29                | 321,28      | 26,71         | 18,40 | 4,15                         |
| 2176          | 178,57                  | 7                                           | 95,48                      | 6                         | 511,74                | 409,30      | 30,77         | 22,98 | 3,90                         |
| 2176          | 173,61                  | 3                                           | 121,75                     | 5                         | 484,93                | 373,94      | 29,85         | 21,69 | 4,08                         |
| 2176          | 117,80                  | 7                                           | 71,97                      | 3                         | 535,33                | 304,73      | 23,89         | 16,40 | 3,74                         |
| 2176          | 140,12                  | 5                                           | 157,49                     | 9                         | 578,21                | 247,17      | 26,49         | 22,34 | 2,07                         |
| <b>MEDIA</b>  | 135,42                  | 5,27                                        | 135,85                     | 6,80                      | 577,27                | 336,05      | 27,64         | 19,25 | 4,20                         |
| <b>DESVIO</b> | 26,66                   | 1,75                                        | 48,26                      | 2,51                      | 85,90                 | 54,51       | 4,70          | 5,46  | 0,93                         |
| $CV(\%)$      | 19,68                   | 33,25                                       | 35,52                      | 36,95                     | 14,88                 | 16,22       | 17,00         | 28,37 | 22,21                        |

ANEXO 1. Medidas dos elementos anatômicos para cada indivíduo

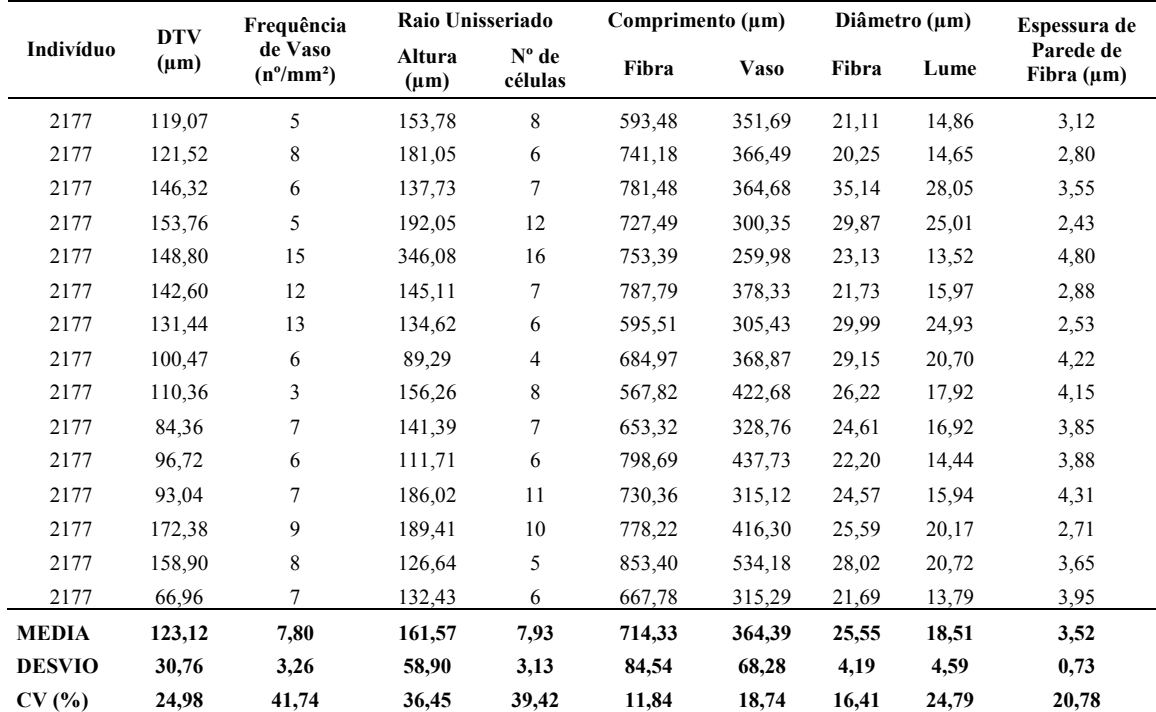

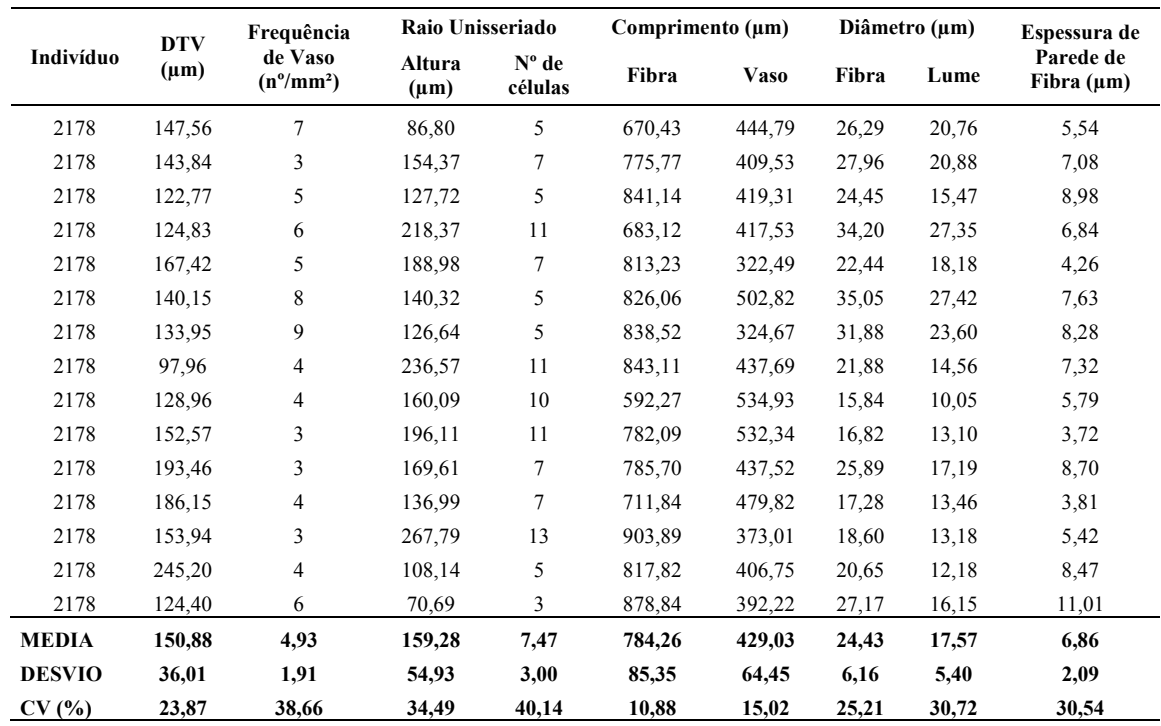

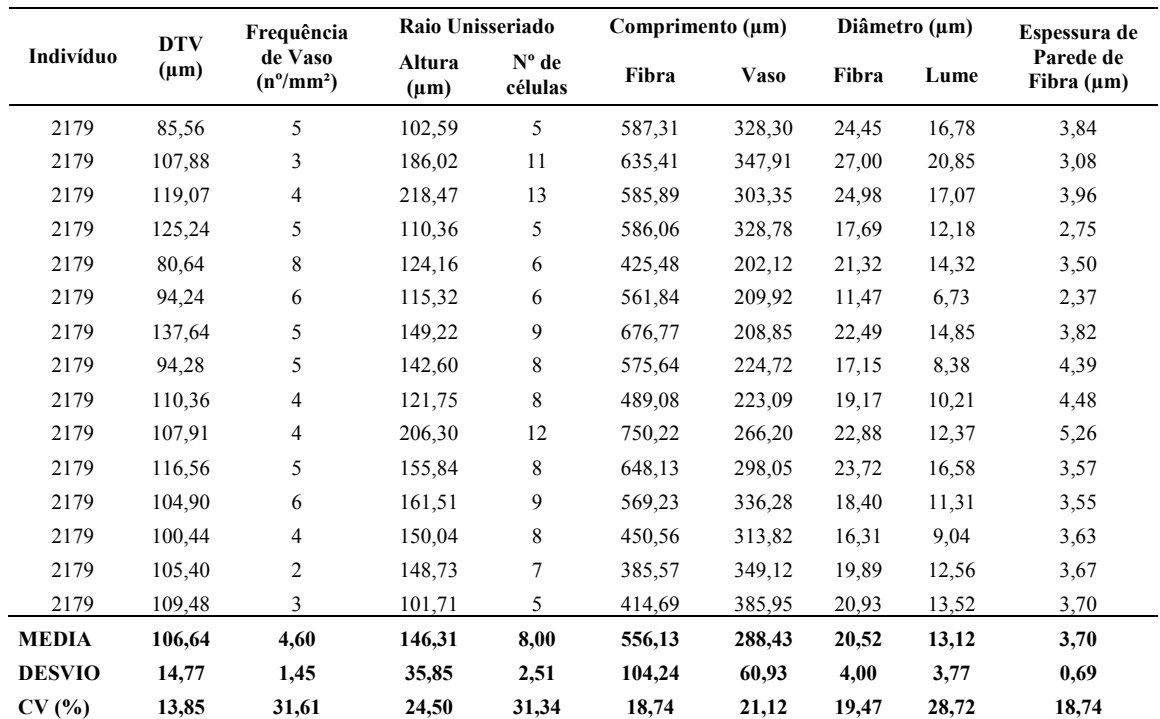

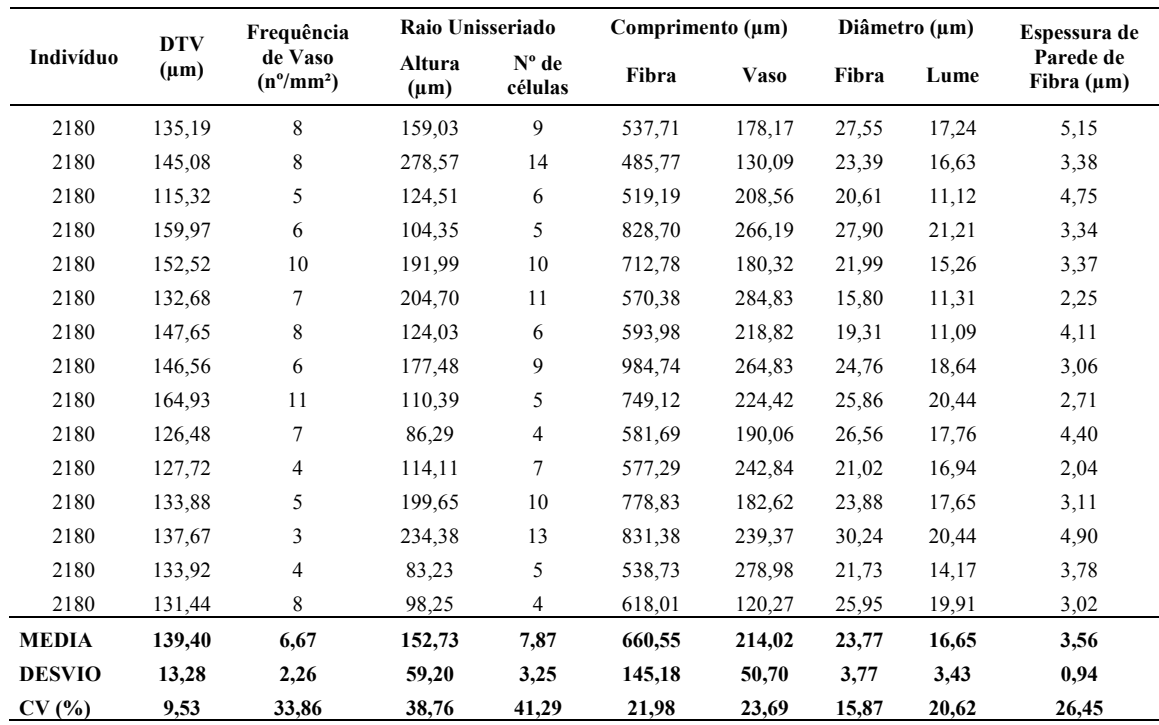

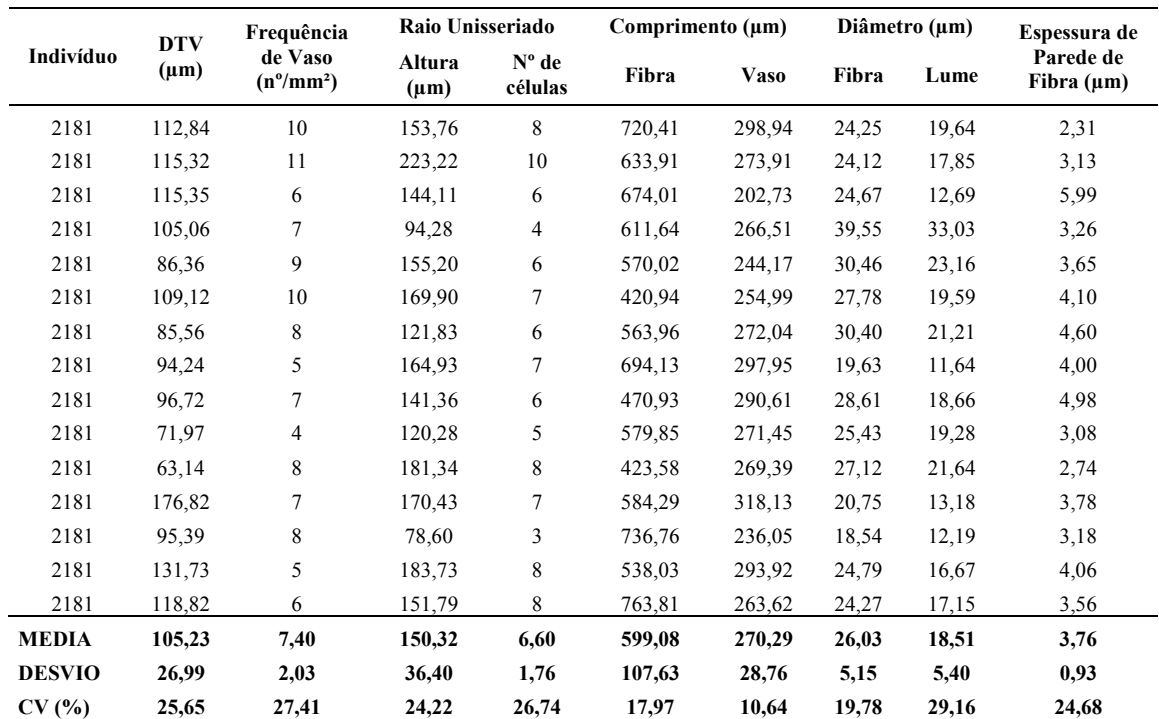

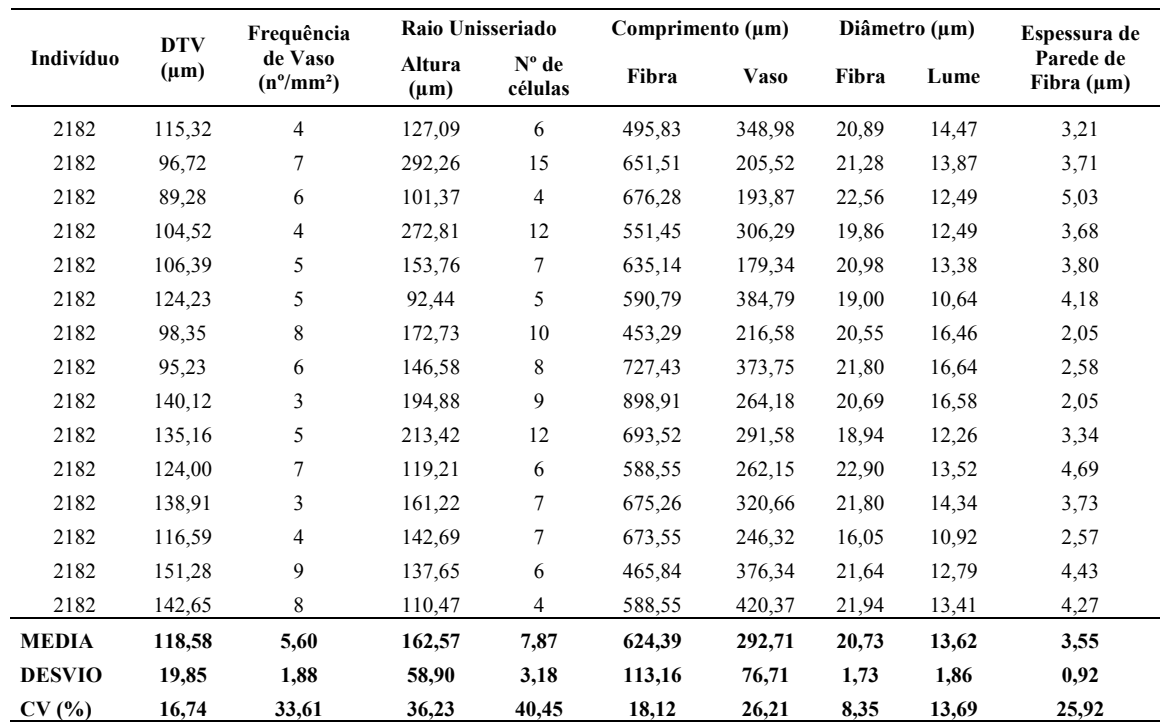

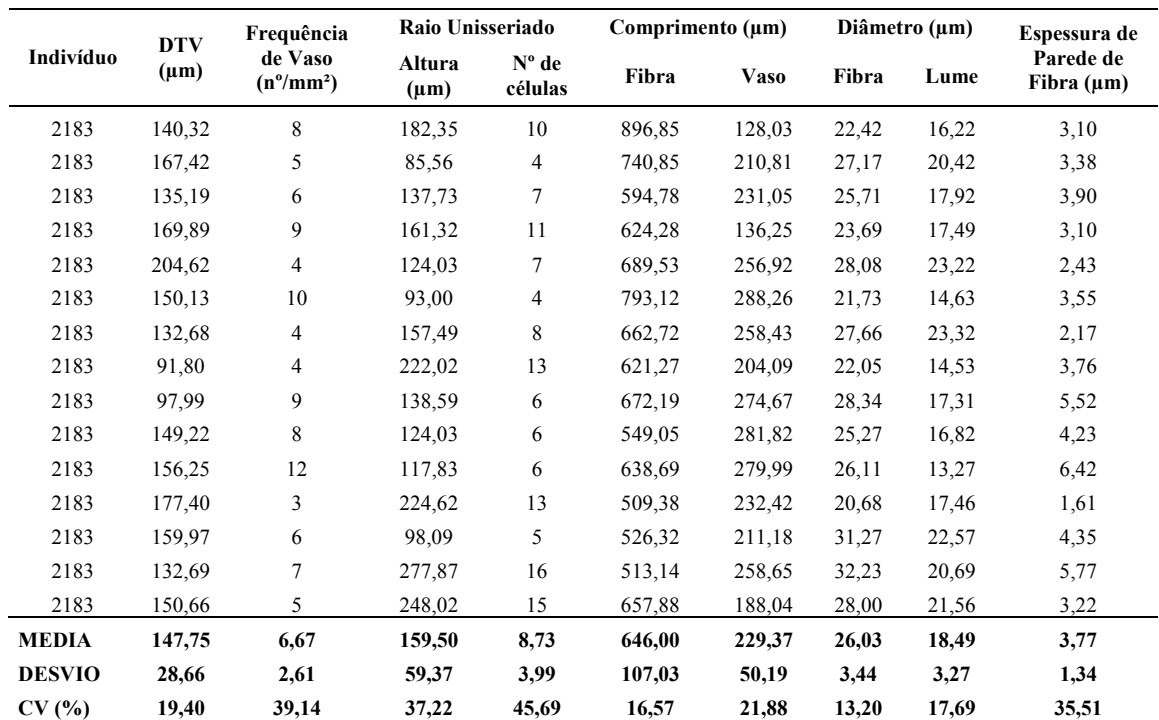

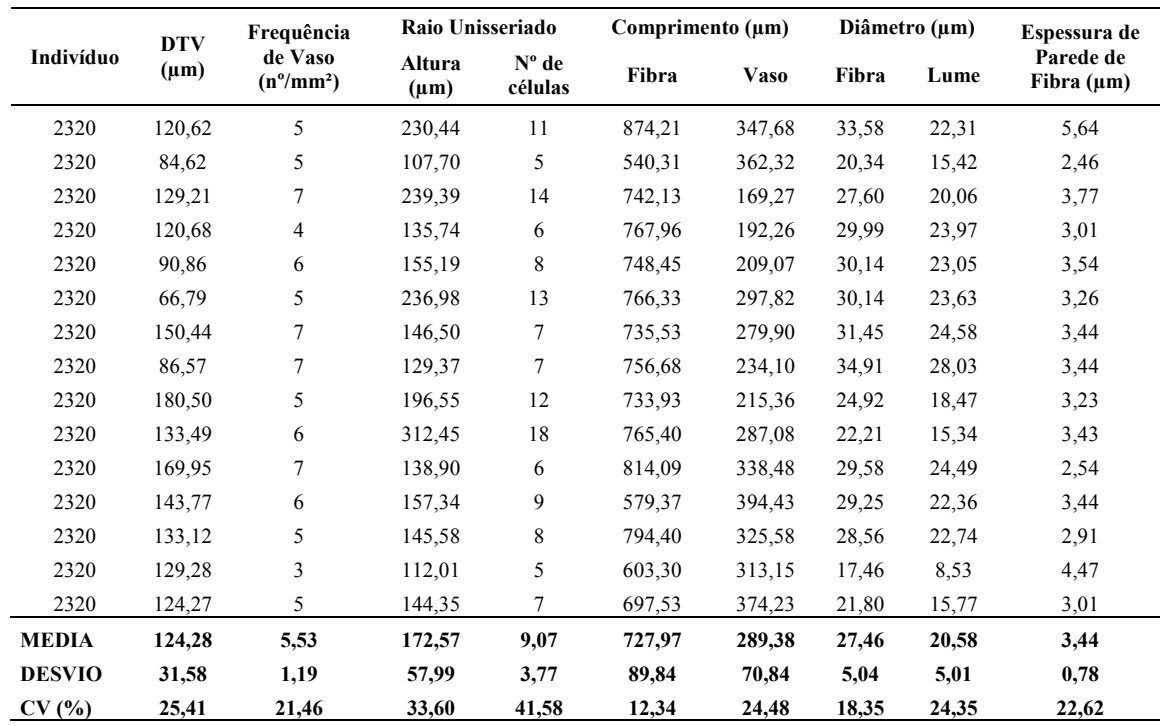

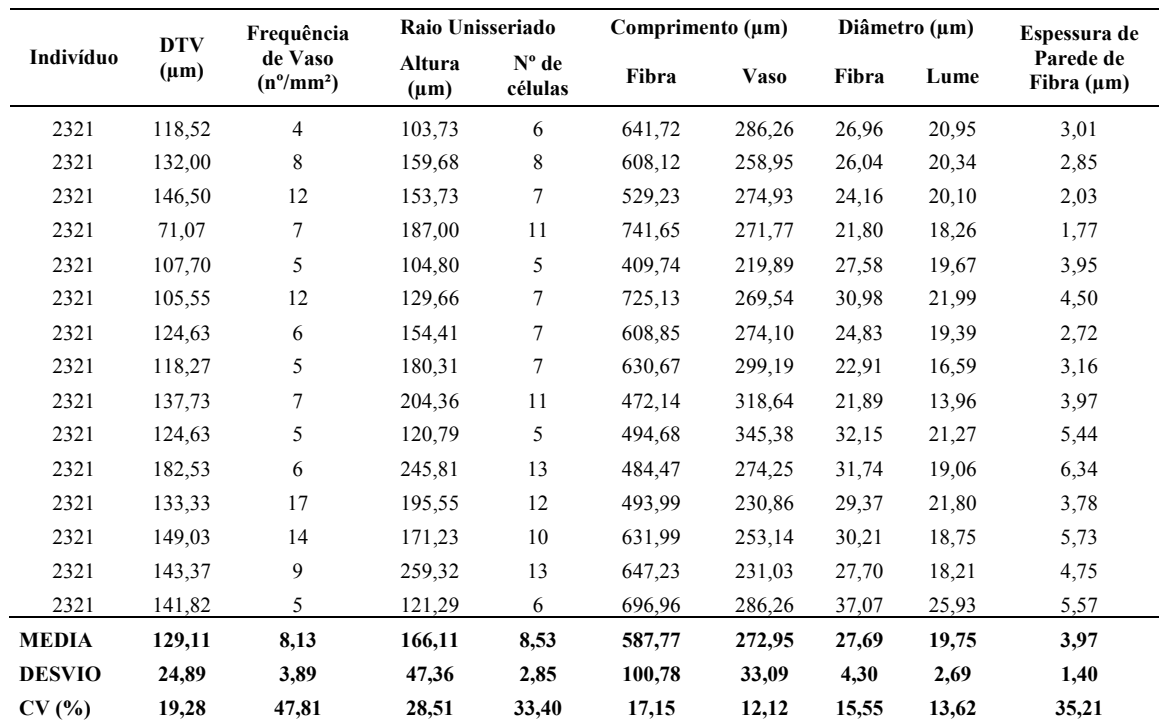

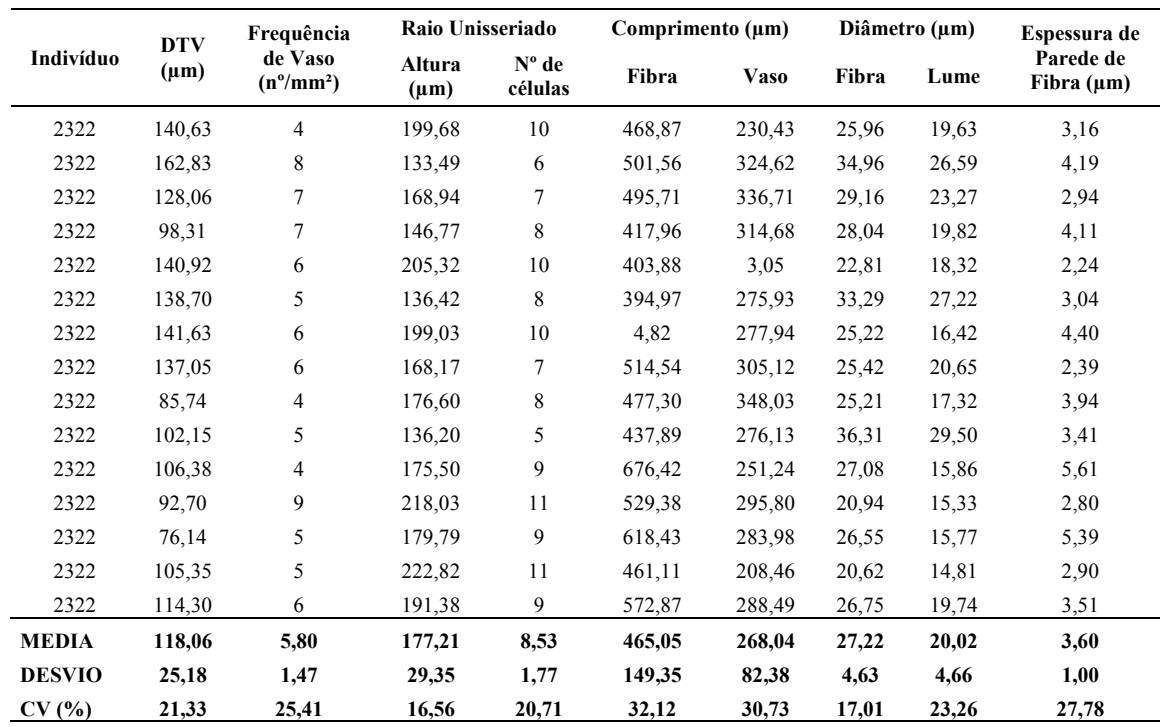

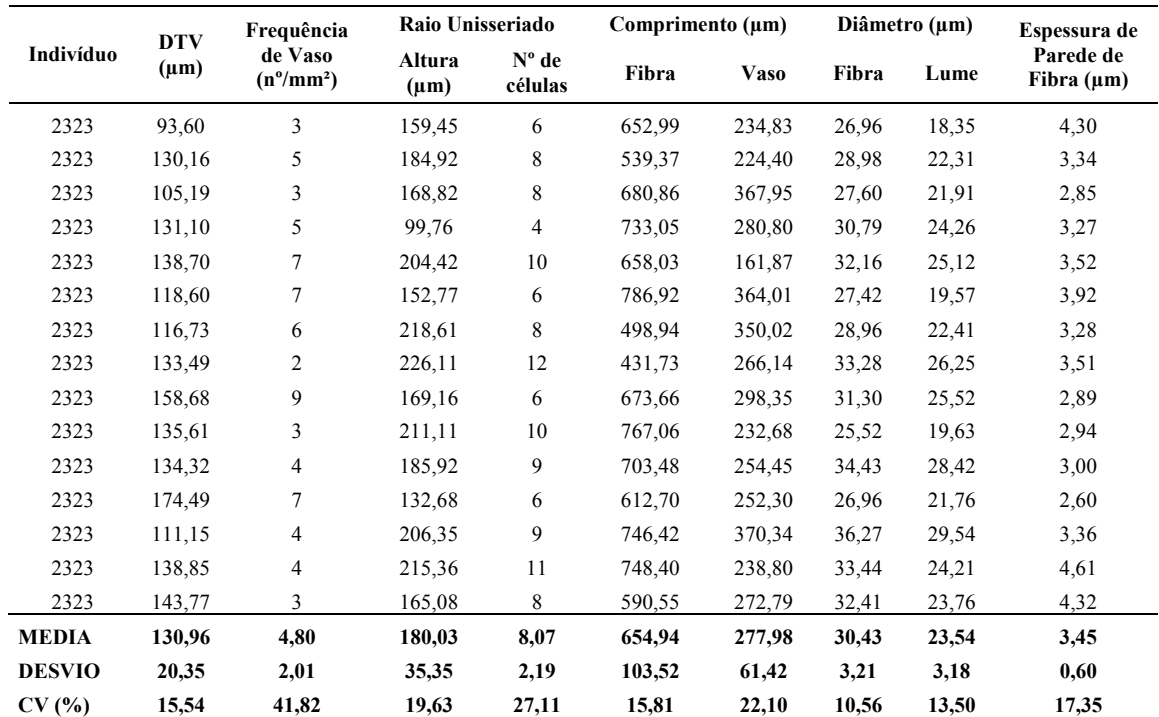

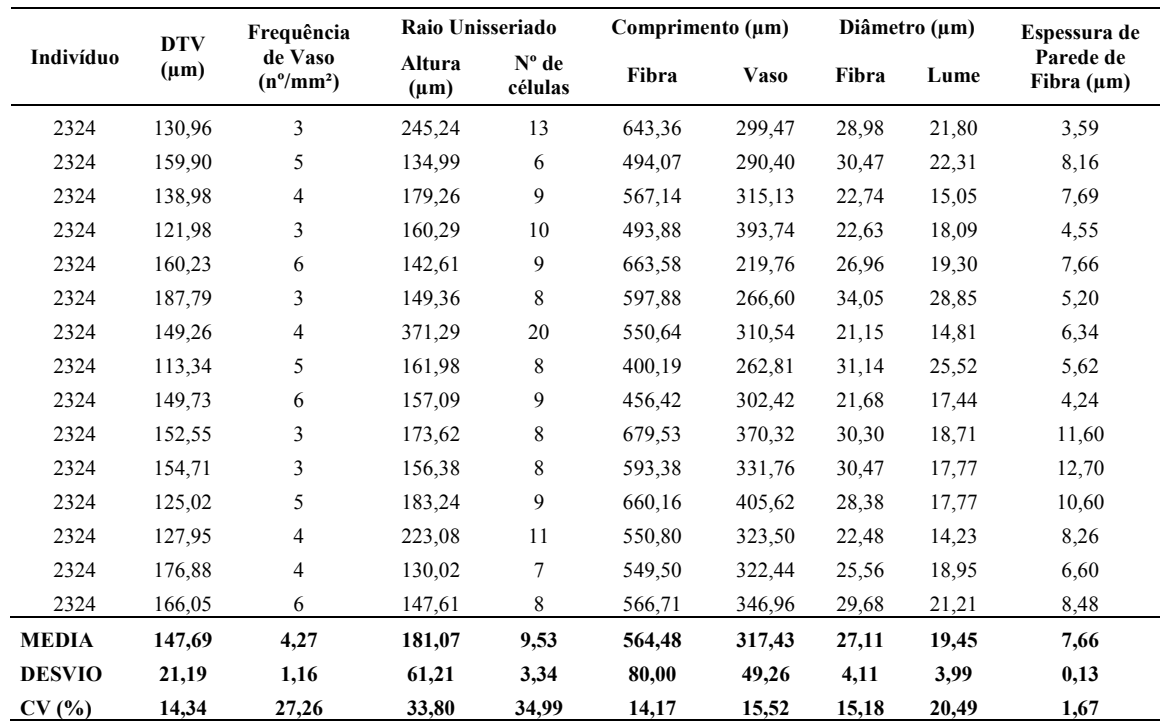

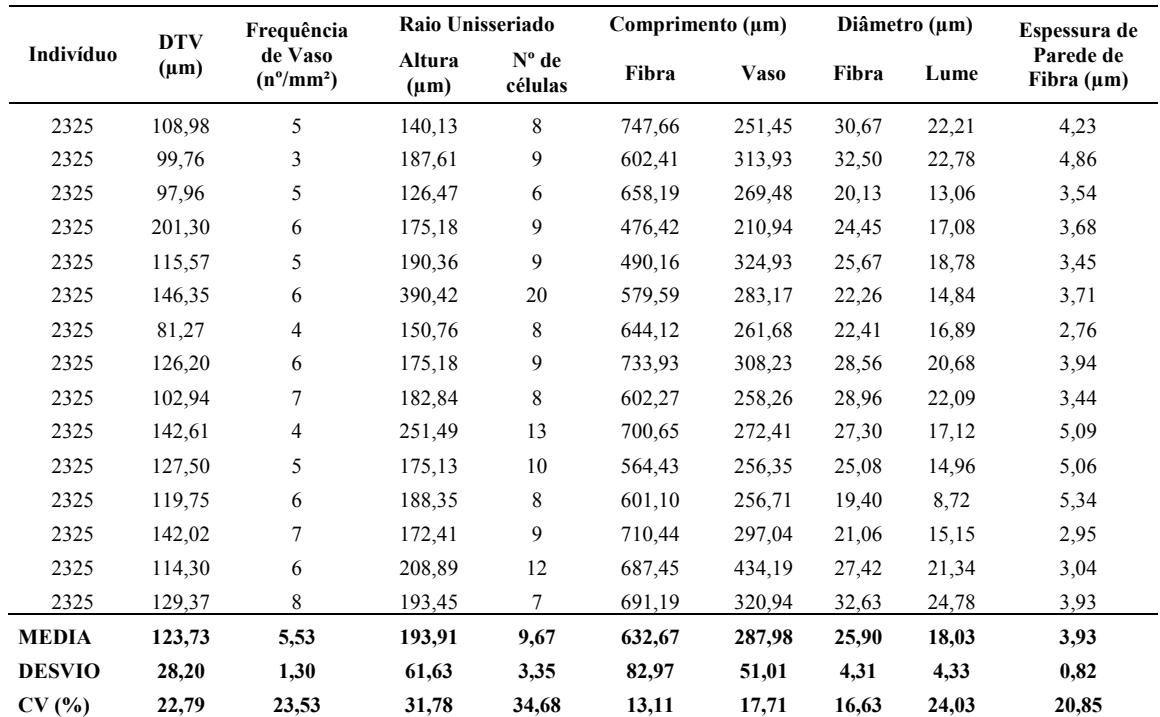

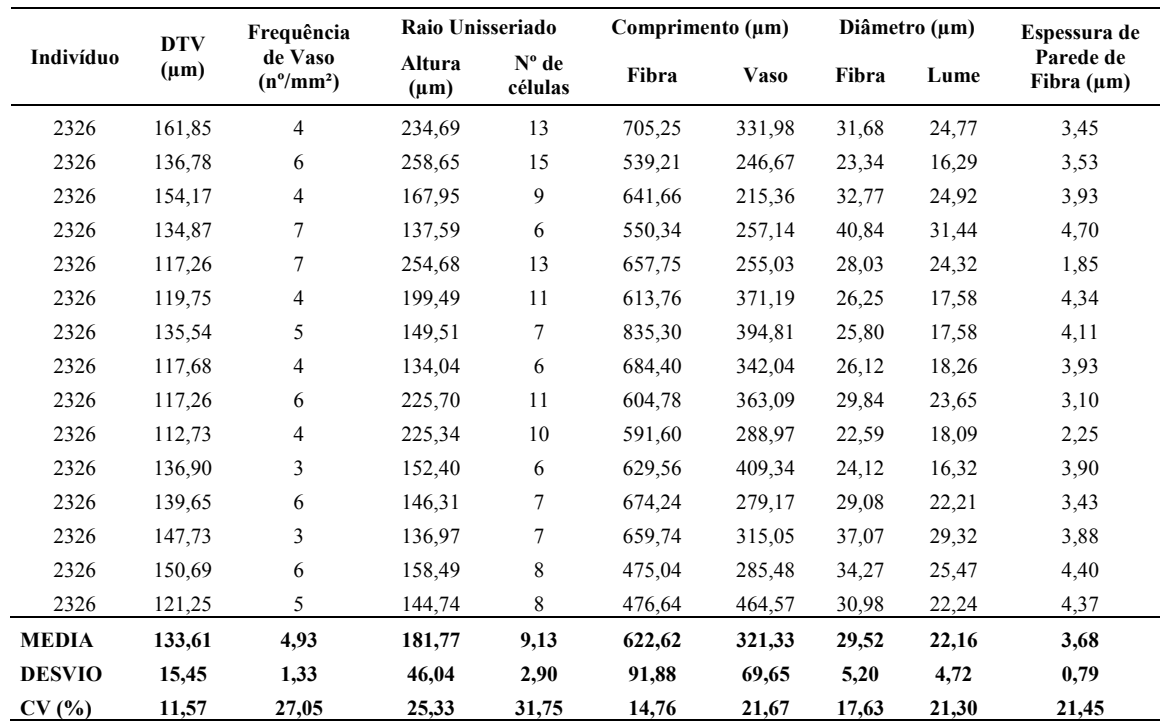

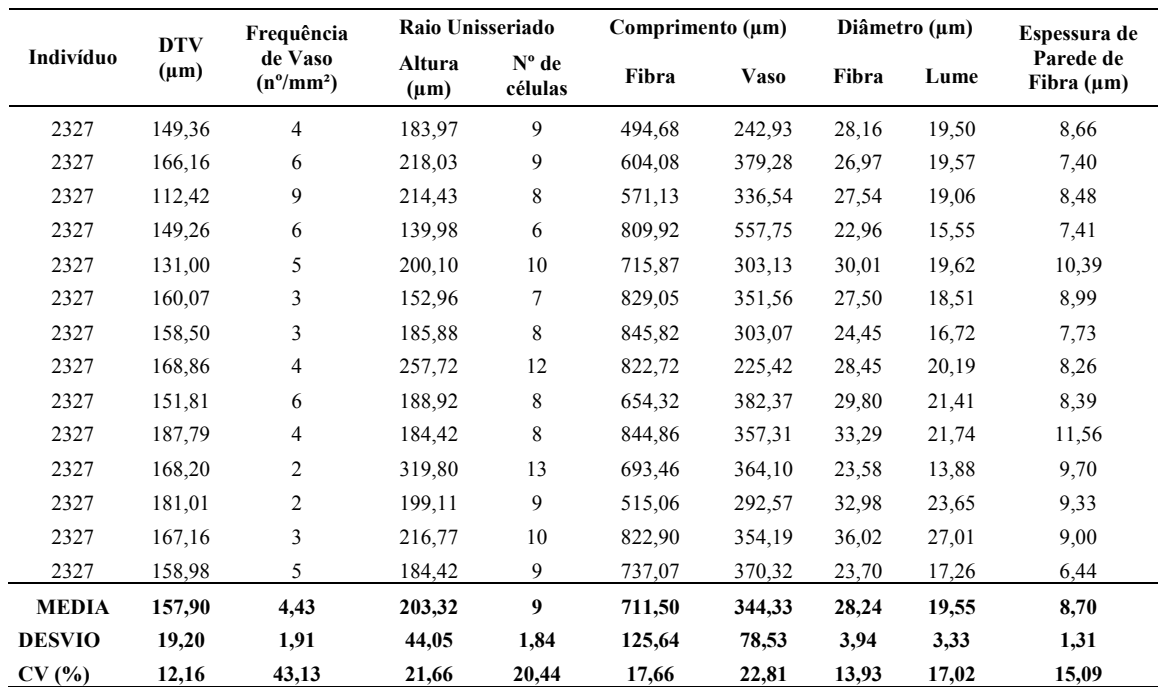

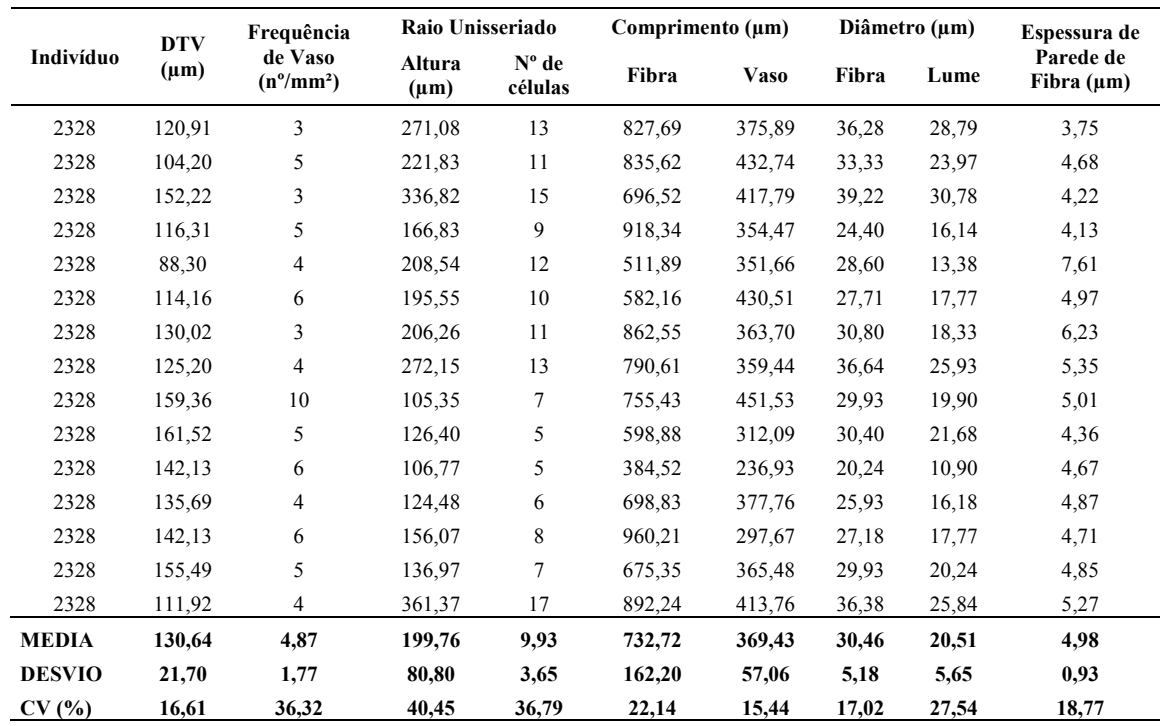

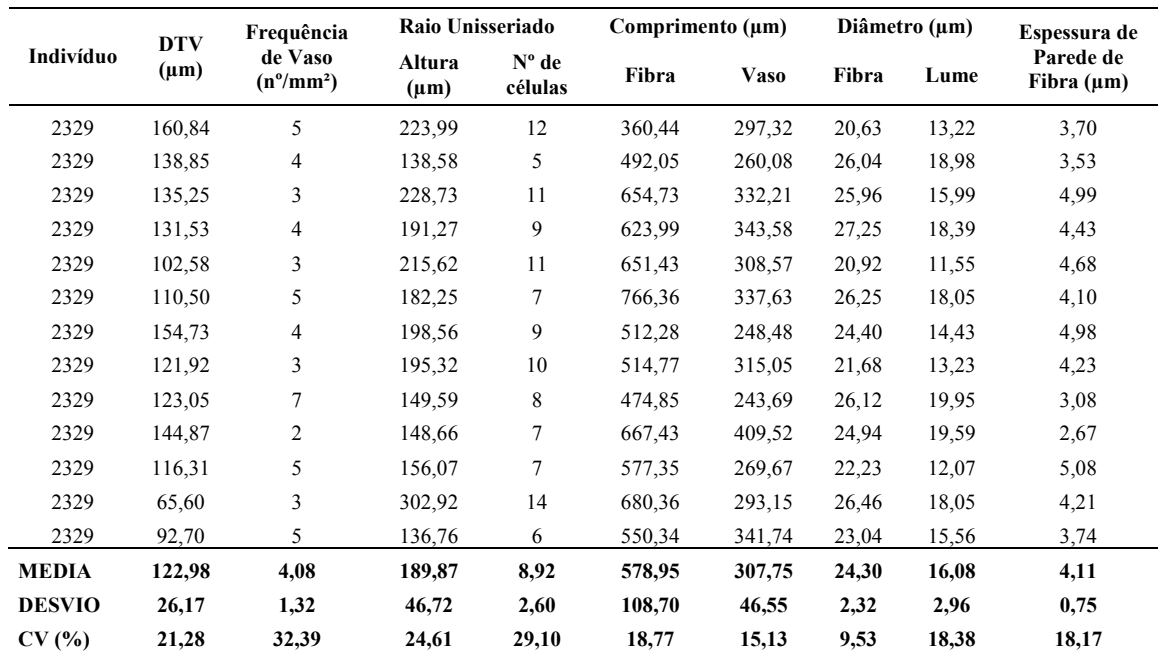

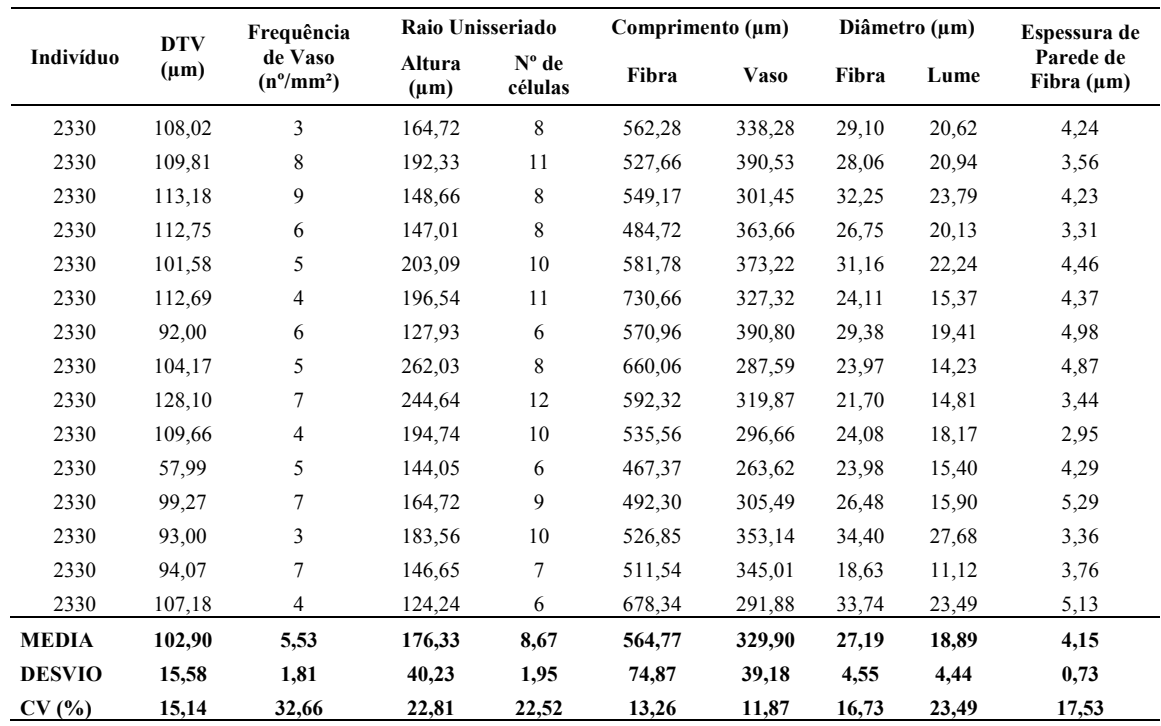

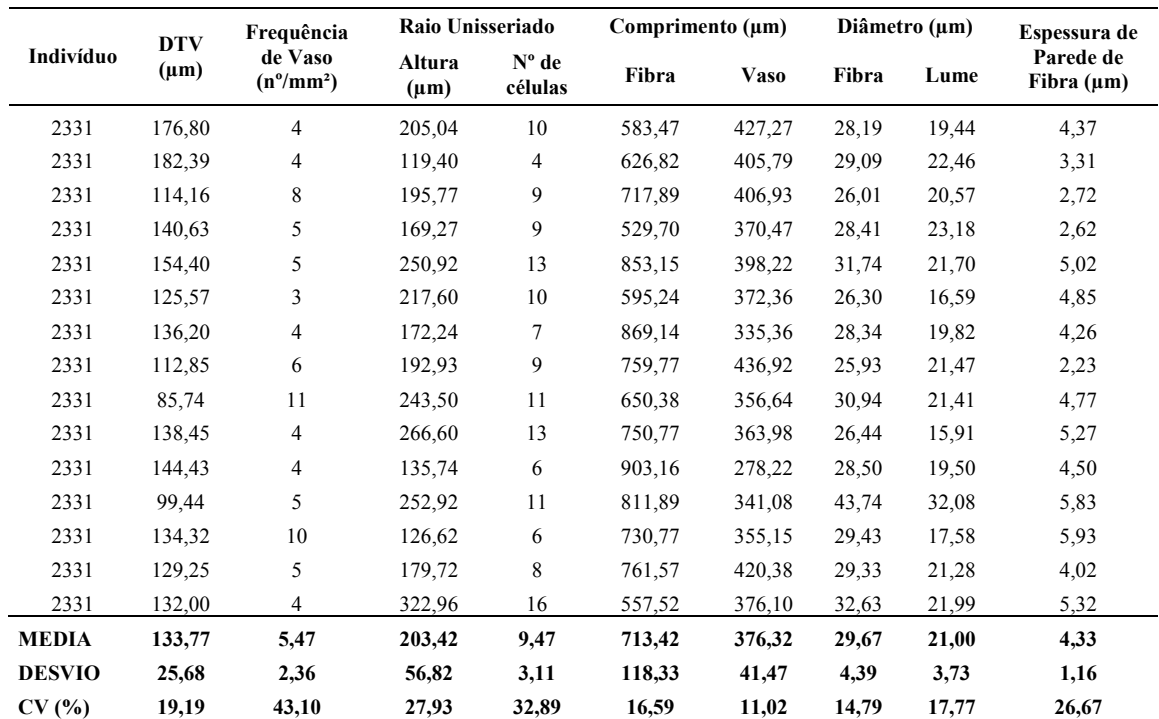

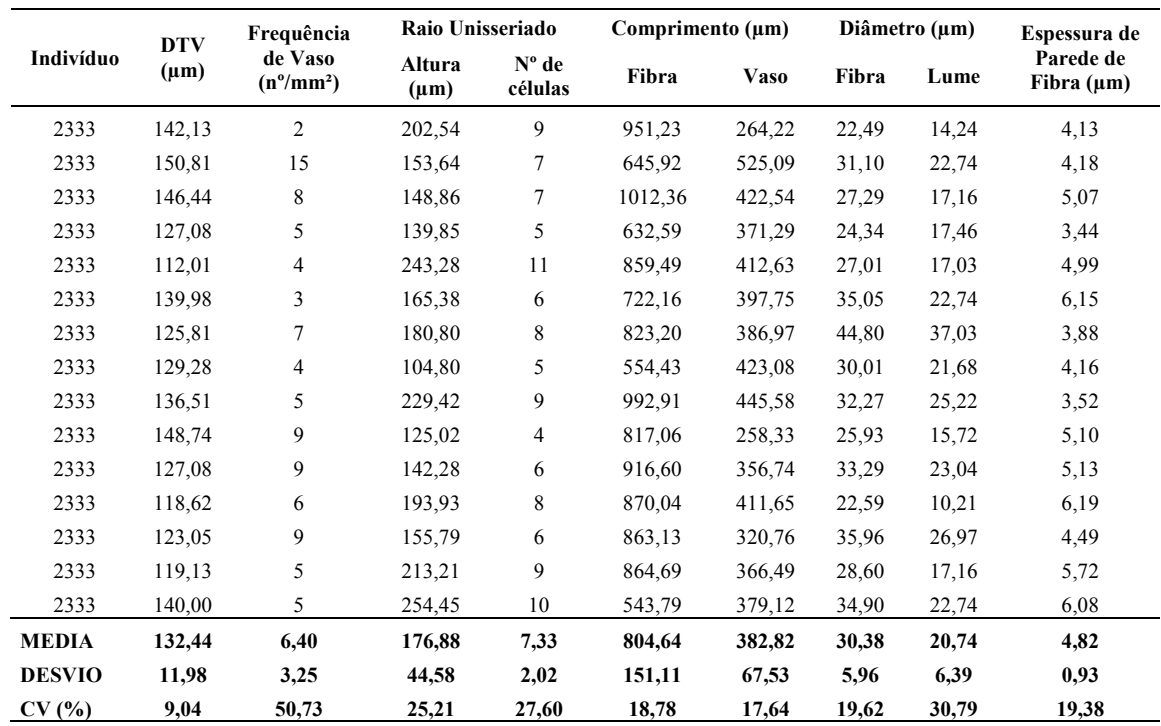

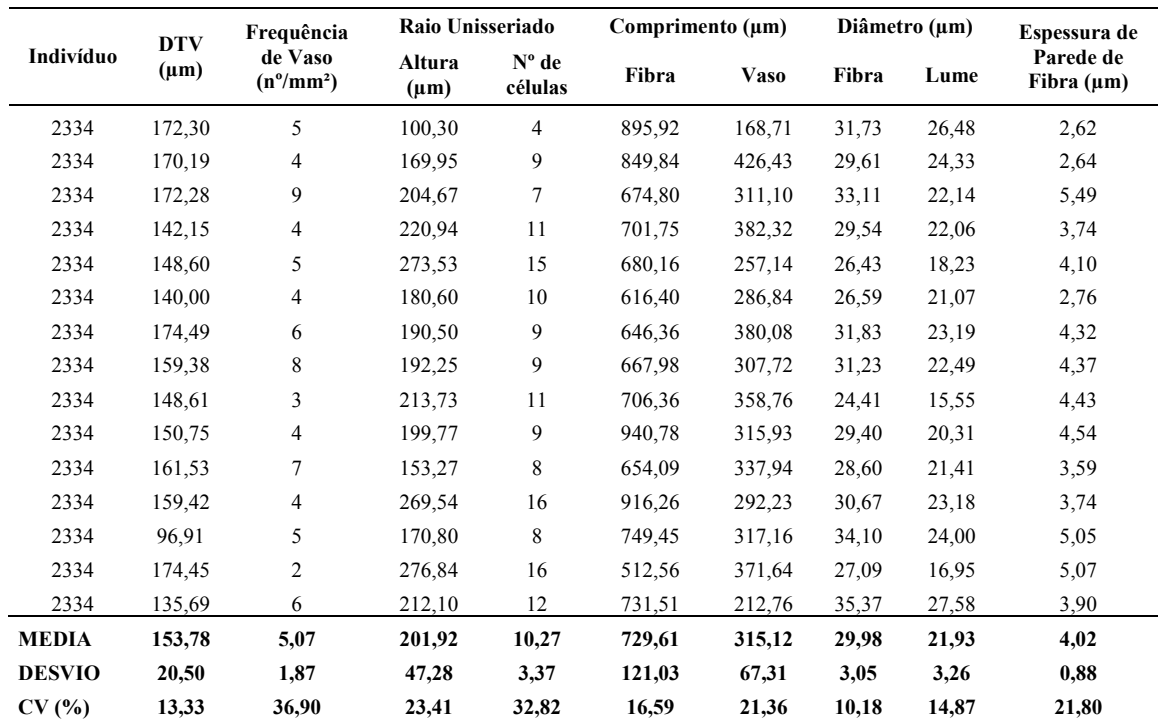

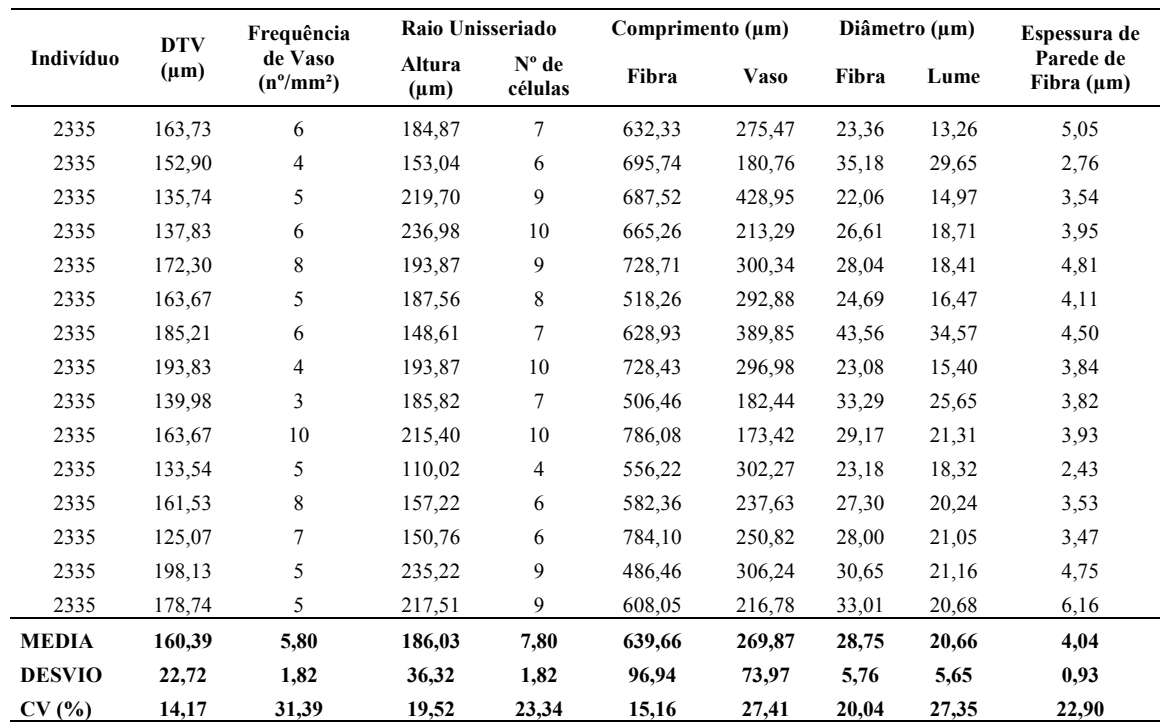

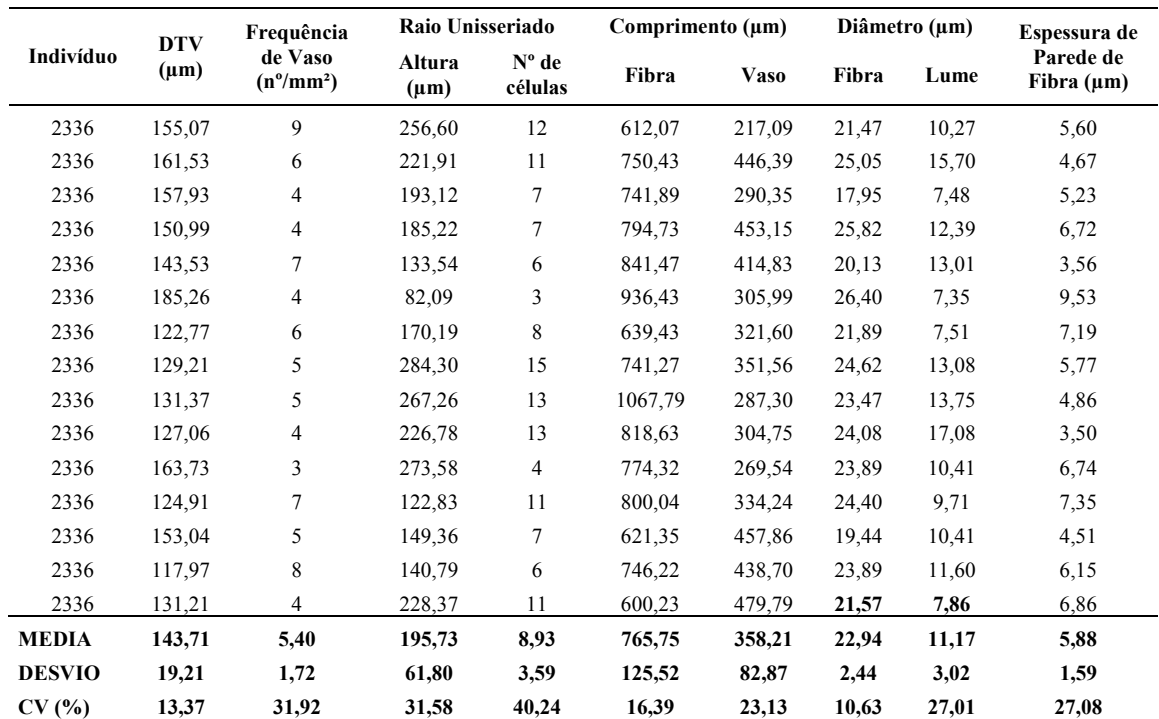

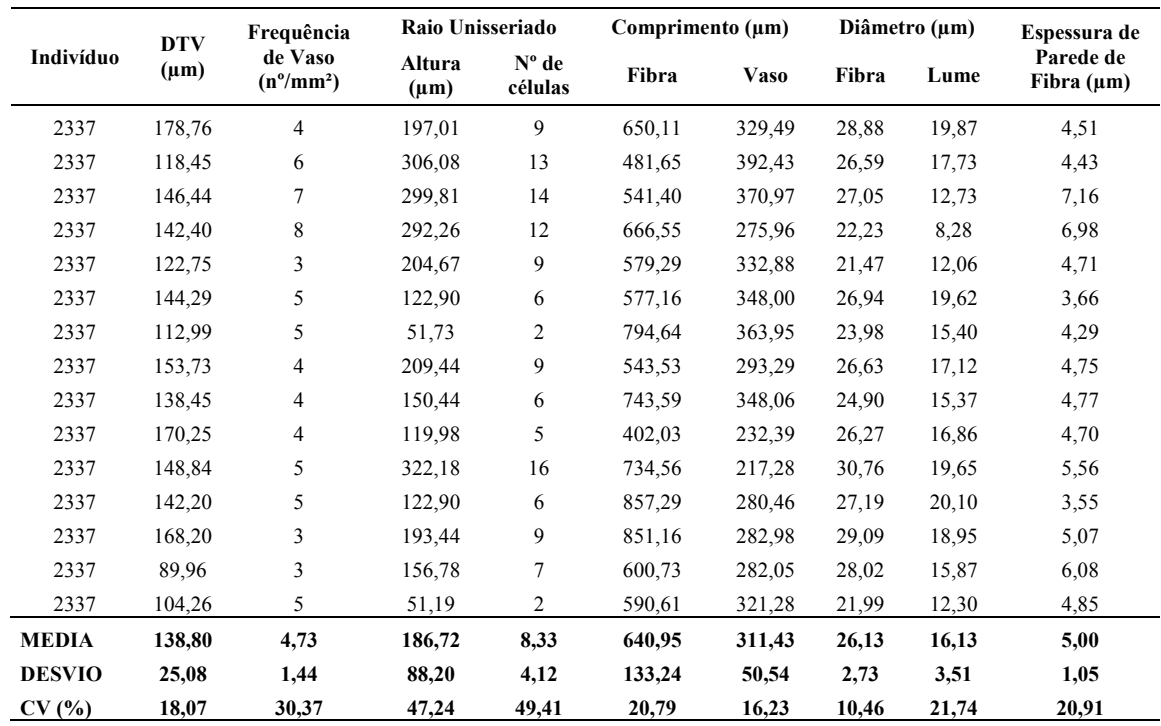

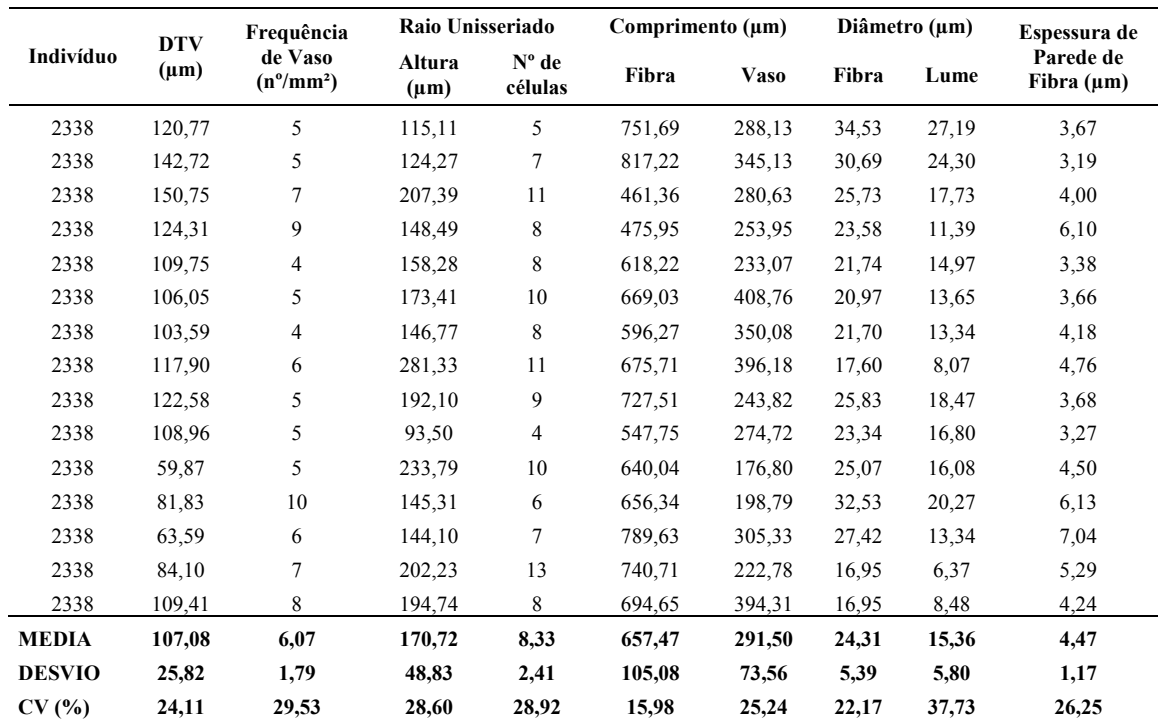

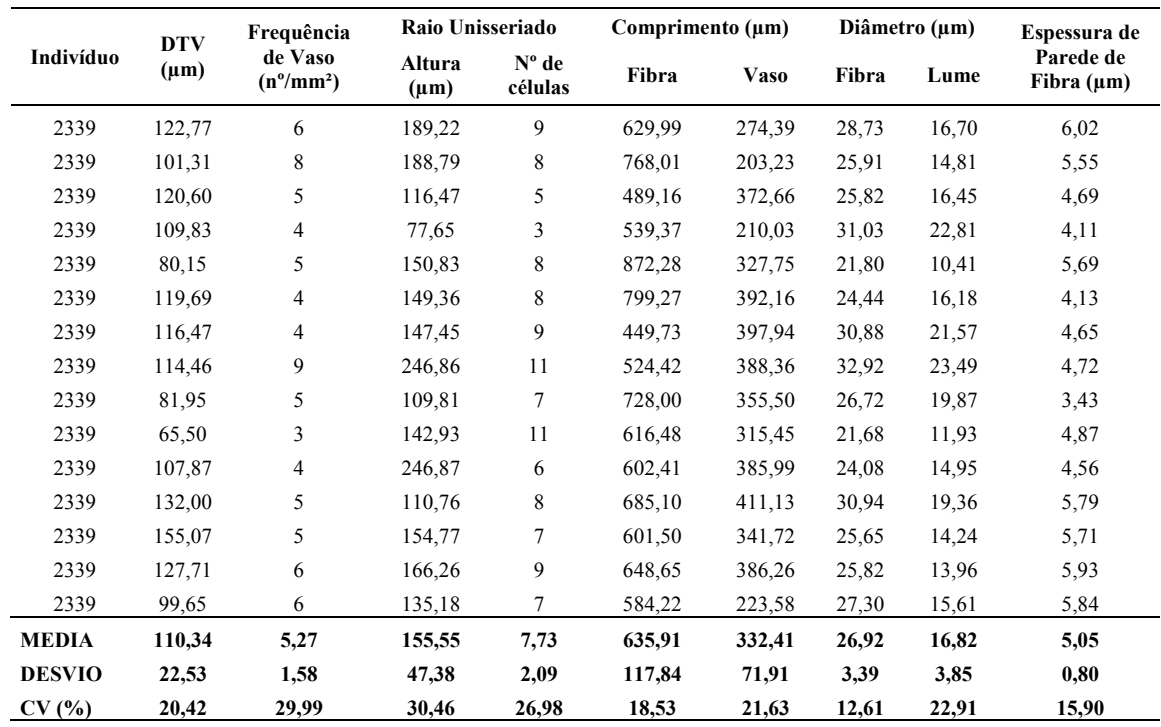

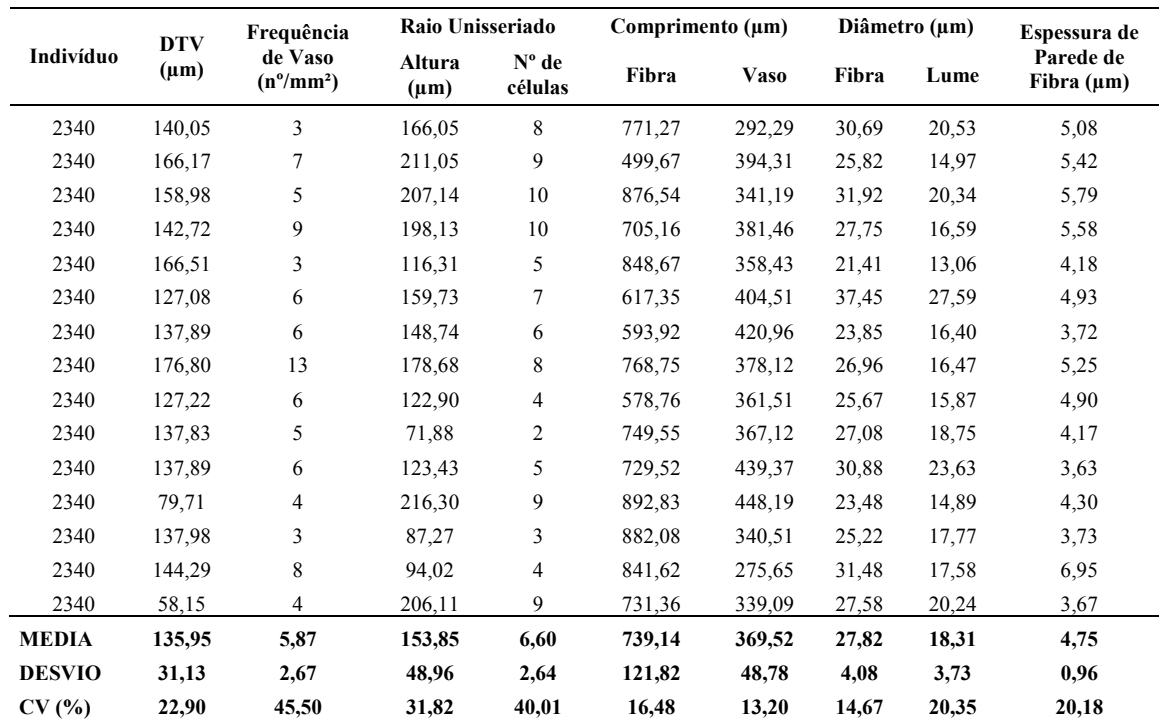

## ANEXO 2. Análise de Variância.

#### Anexo 2.1. Diâmetro transversal de vasos

Analysis of Variance

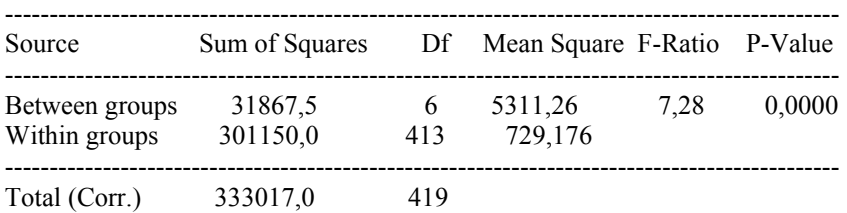

# Multiple Range Tests for DTV by Topo

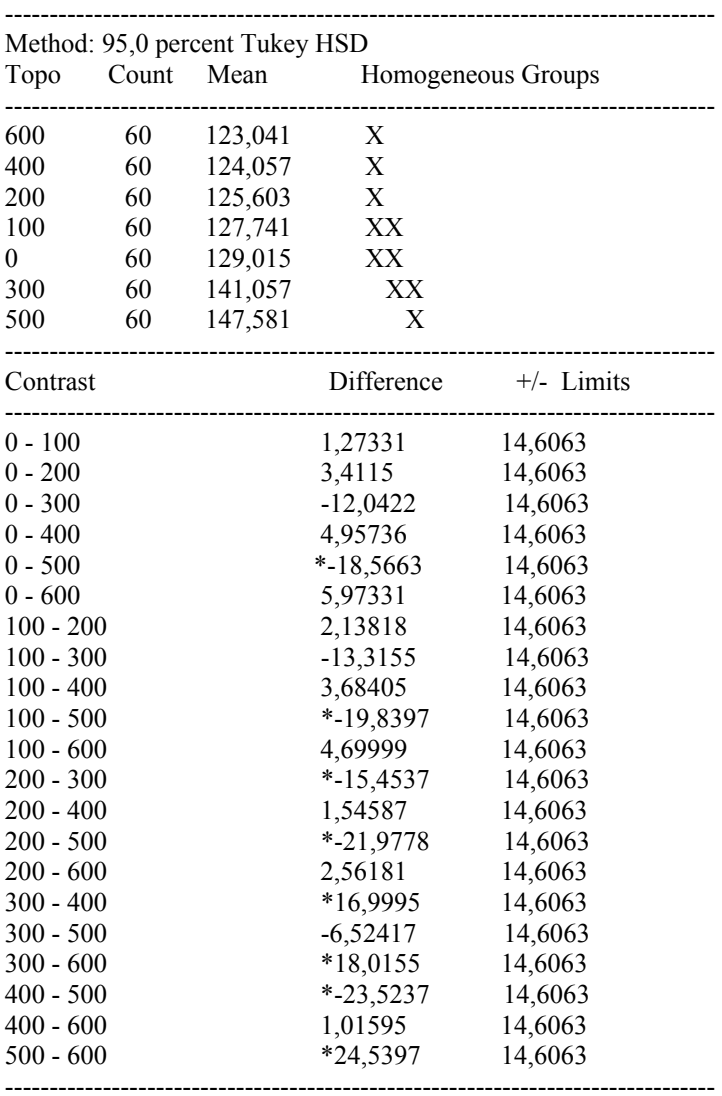

# Anexo 2.2. Freqüência de vasos

#### Analysis of Variance

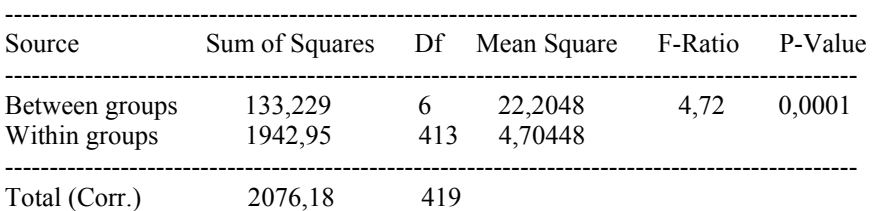

### Multiple Range Tests for FVaso by Topo

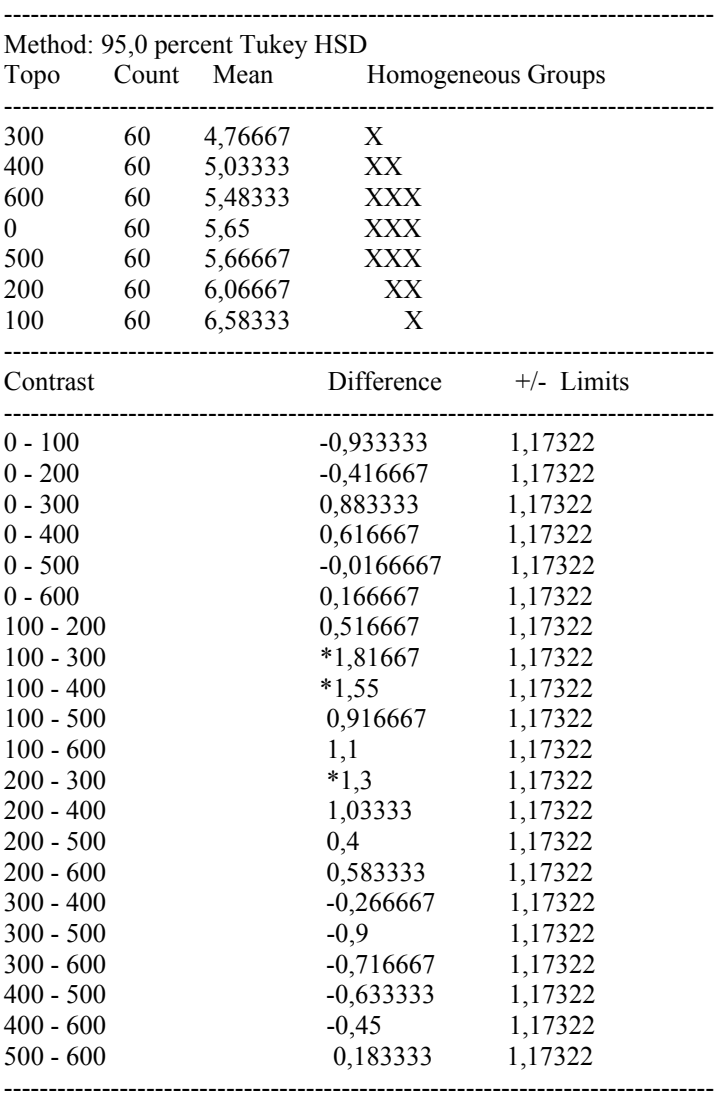

# Anexo 2.3. Comprimento de Vasos.

Analysis of Variance

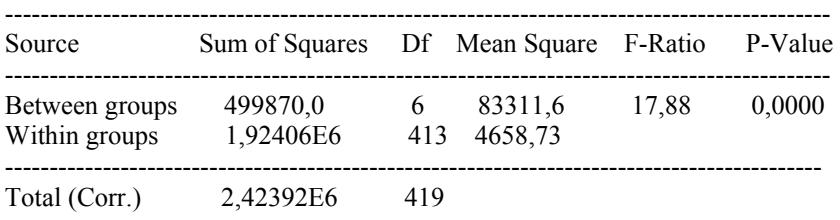

#### Multiple Range Tests for Vaso by Topo

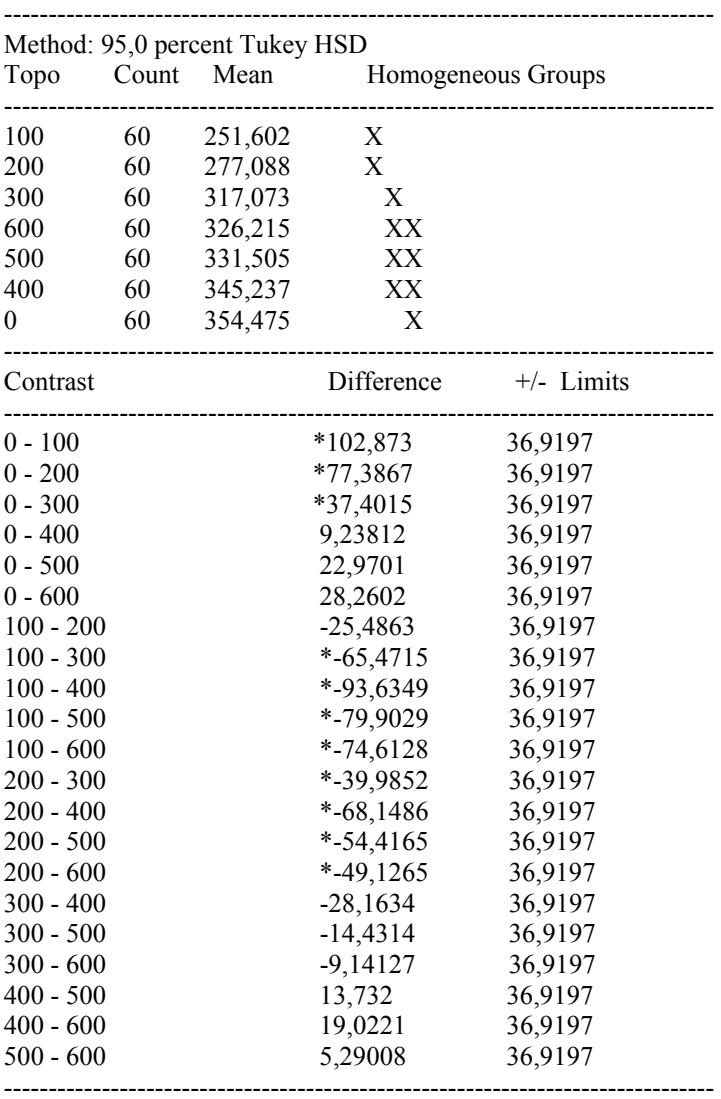

### Anexo 2.4. Altura de raio.

#### Analysis of Variance

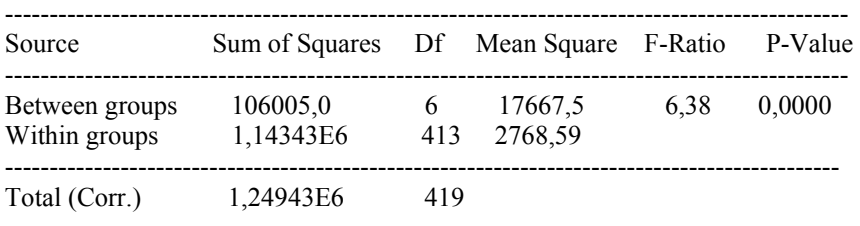

### Multiple Range Tests for raio by Topo

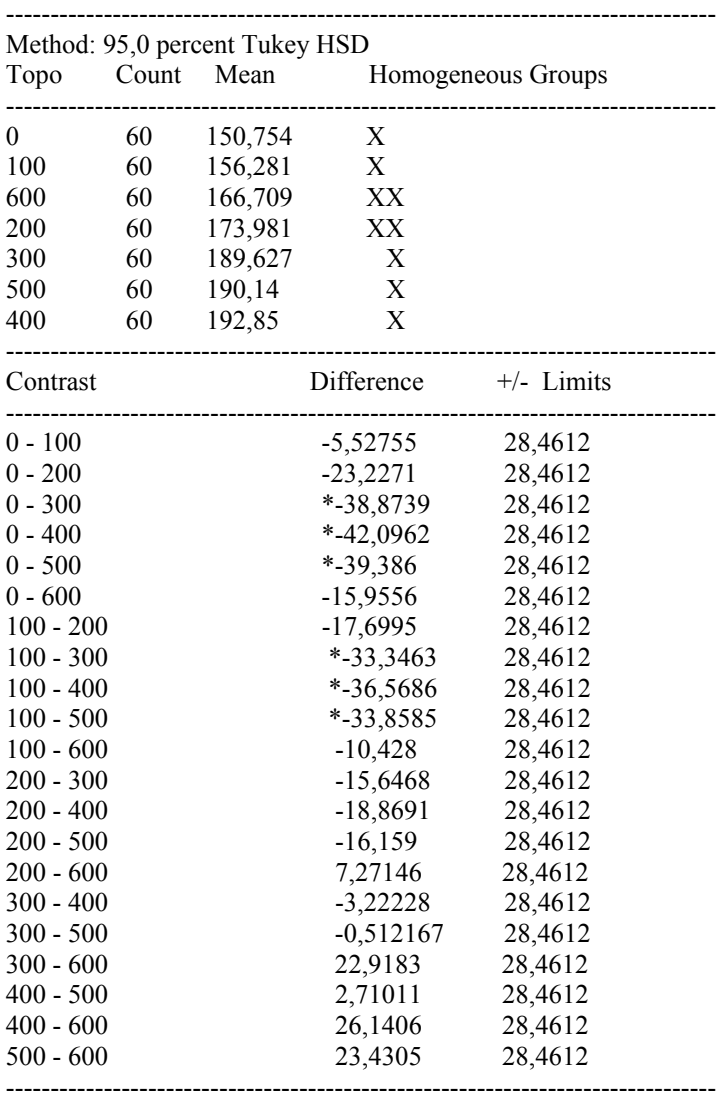

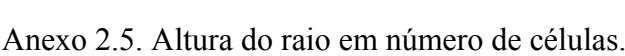

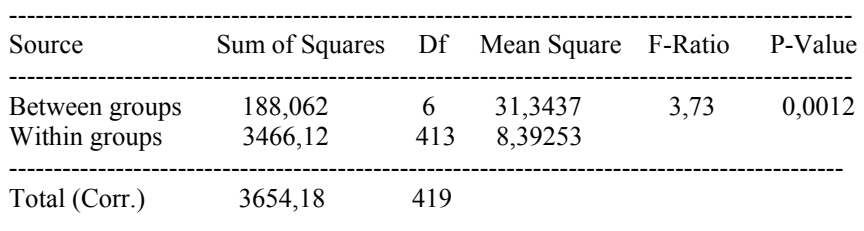

### Analysis of Variance

### Multiple Range Tests for Num Cels by Topo

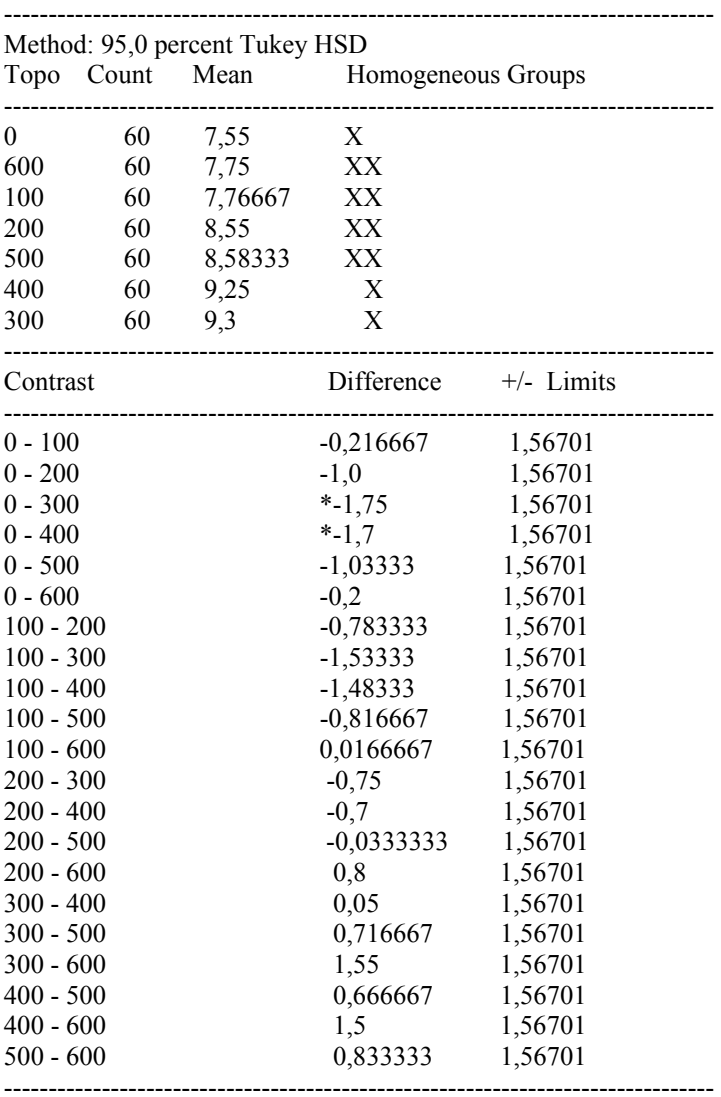

# Anexo 2.6. Comprimento de Fibra.

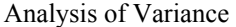

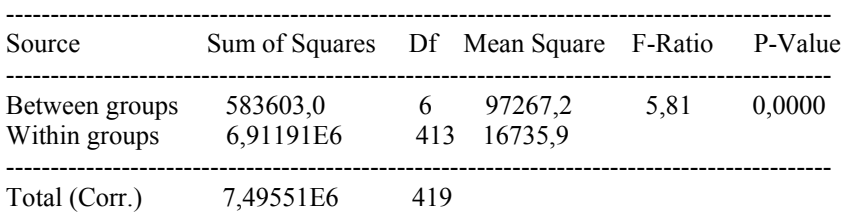

### Multiple Range Tests for Fibra by Topo

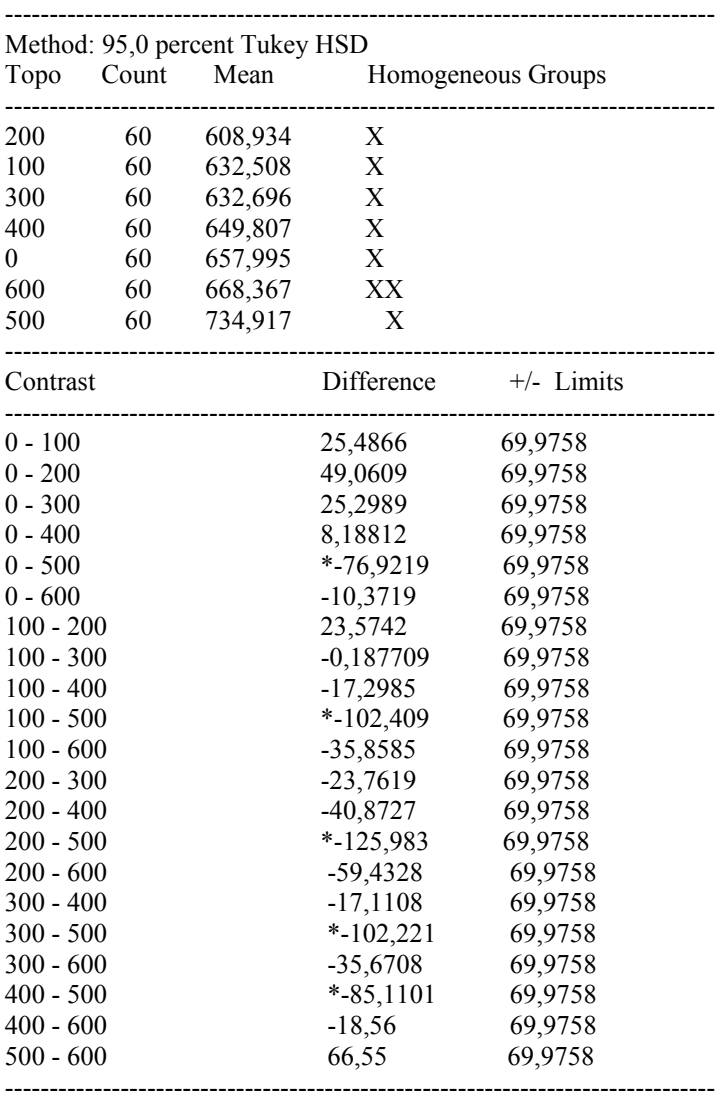

#### Anexo 2.7. Diâmetro de Fibra

#### Analysis of Variance

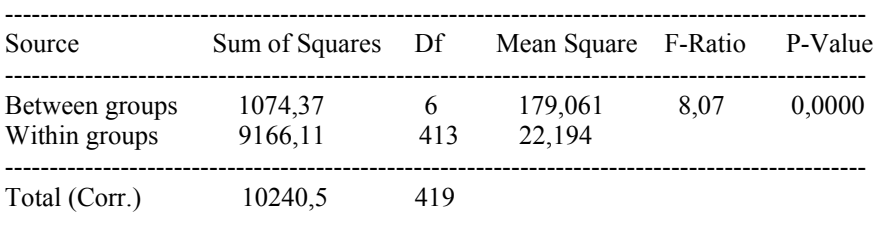

### Multiple Range Tests for Fibra by Topo

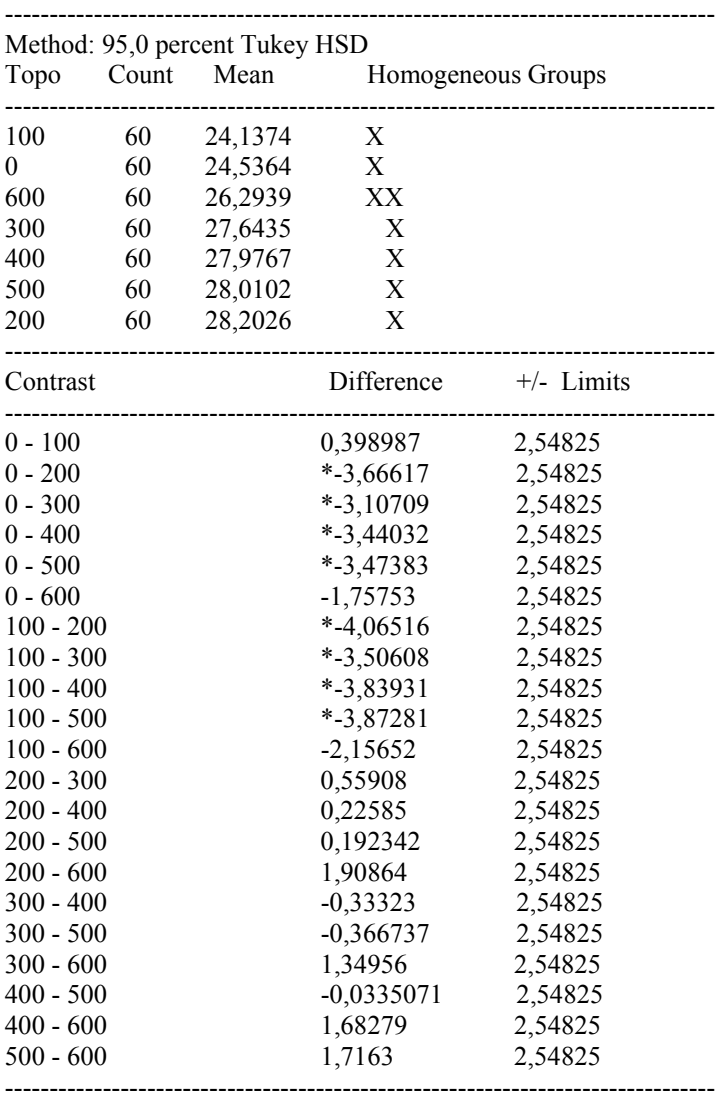

### Anexo 2.8. Diâmetro do Lume.

#### Analysis of Variance

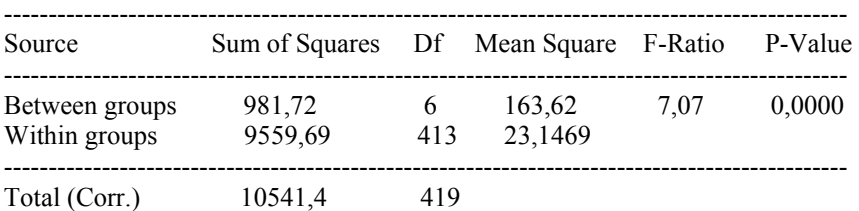

### Multiple Range Tests for Lume by Topo

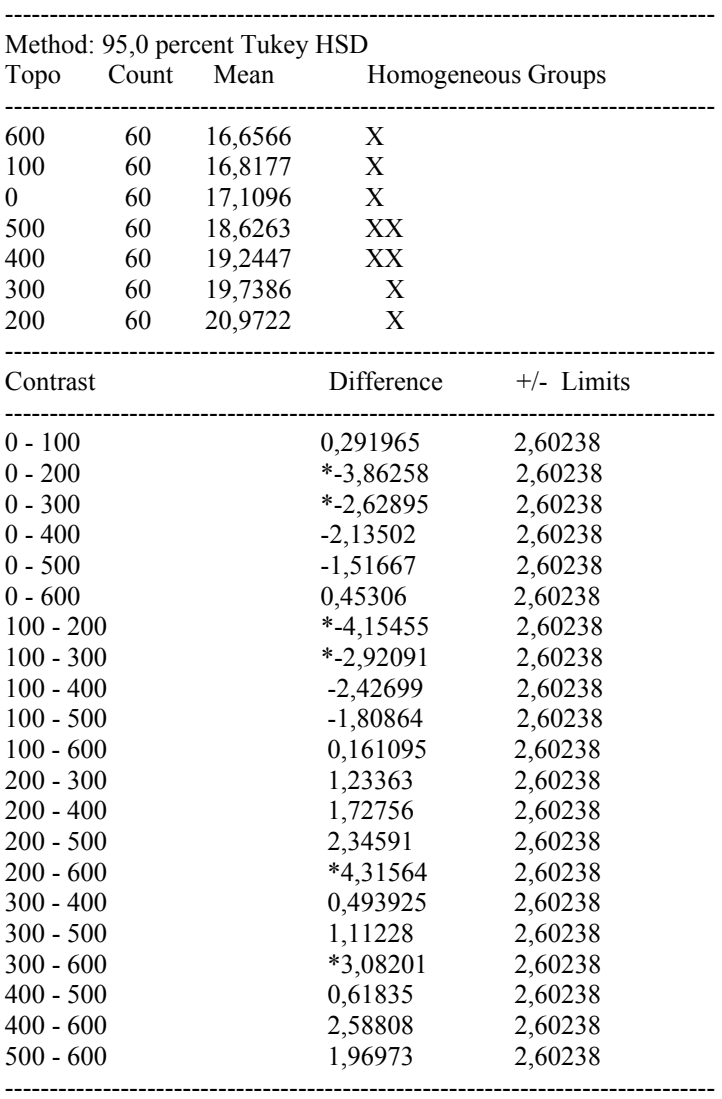

# Anexo 2.9. Espessura de parede.

Analysis of Variance

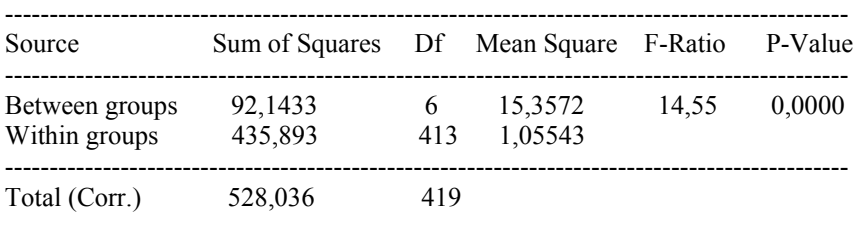

### Multiple Range Tests for EParede by Topo

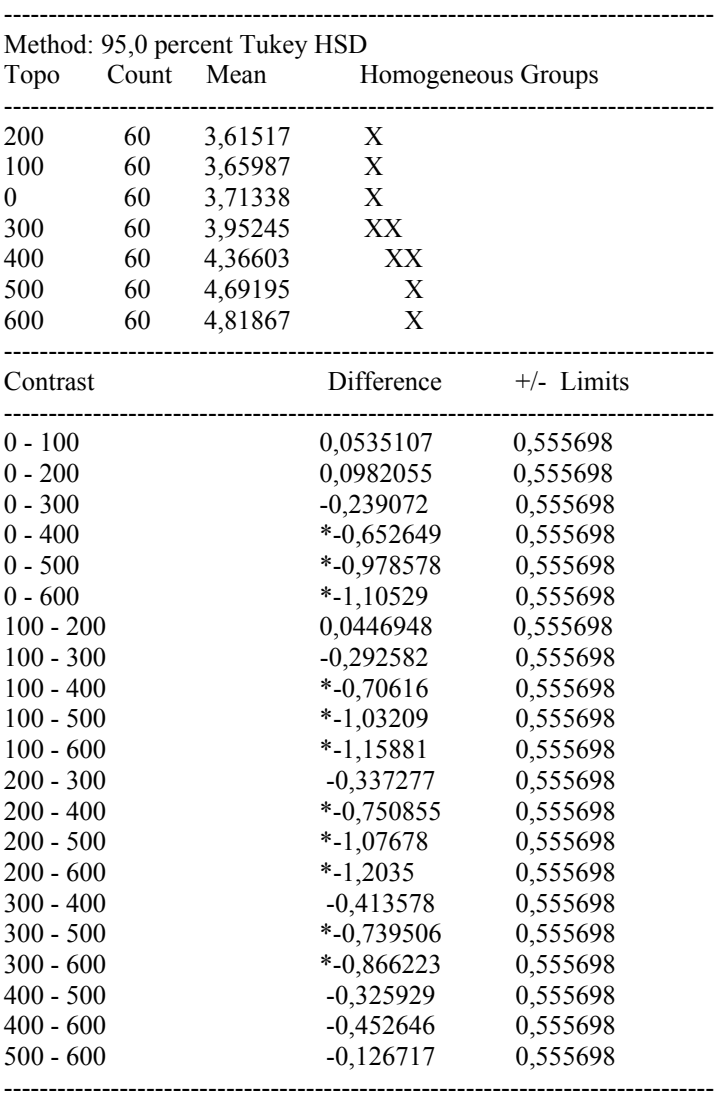

ANEXO 3. Análise multivariada.

# **Homogeneidade de variâncias:**

InvSQTrat =

1.0e+013 \*

Columns 1 through 7

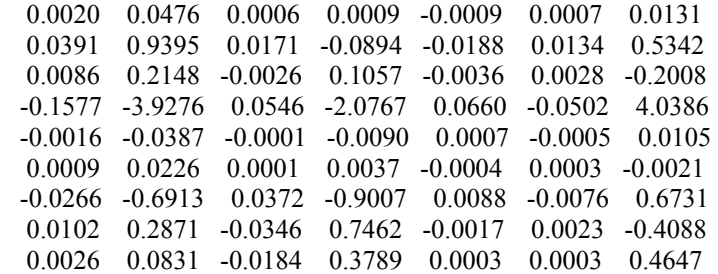

Columns 8 through 9

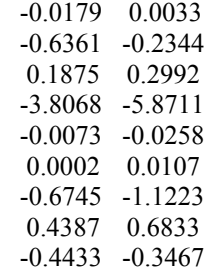

Pillai = trace(SQErro\*(inv(SQTotal)))

Pillai =

8.2503

 $S1 =$ 

1.0e+004 \*

Columns 1 through 7

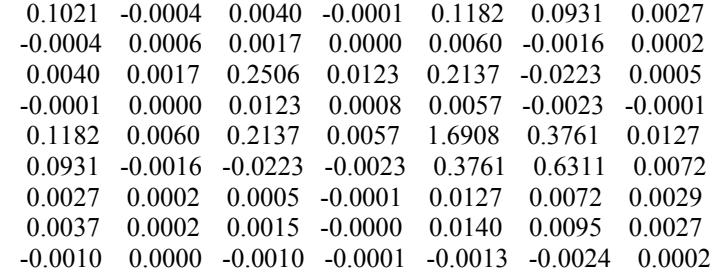

Columns 8 through 9

 0.0037 -0.0010 0.0002 0.0000 0.0015 -0.0010 -0.0000 -0.0001 0.0140 -0.0013 0.0095 -0.0024 0.0027 0.0002 0.0028 -0.0001 -0.0001 0.0003

» S2 = cov(Dadosobs2')

 $S2 =$ 

 $1.0e+004$  \*

Columns 1 through 7

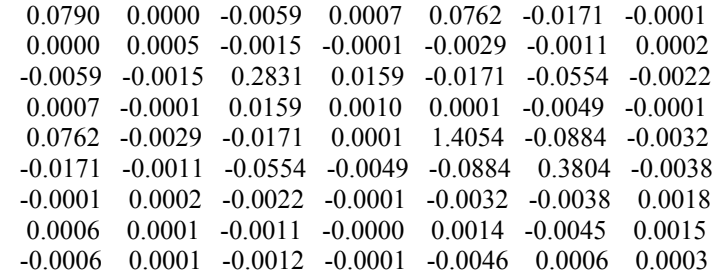

Columns 8 through 9

 0.0006 -0.0006 0.0001 0.0001 -0.0011 -0.0012 -0.0000 -0.0001 0.0014 -0.0046 -0.0045 0.0006 0.0015 0.0003 0.0017 -0.0002 -0.0002 0.0004

 $\rightarrow$  S3 = cov(Dadosobs3')

 $S3 =$ 

 $1.0e+004$  \*

Columns 1 through 7

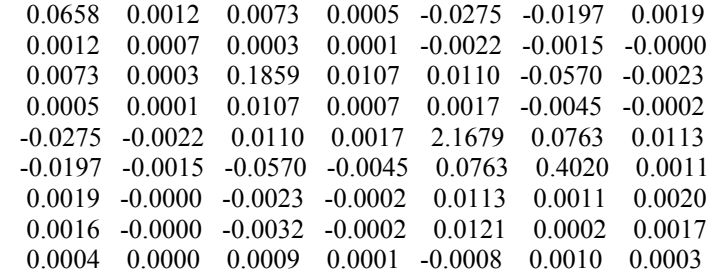

Columns 8 through 9

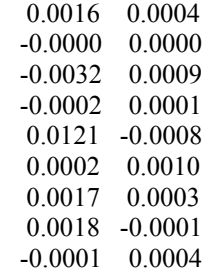

» S4 = cov(Dadosobs4')

 $S4 =$ 

1.0e+004 \*

Columns 1 through 7

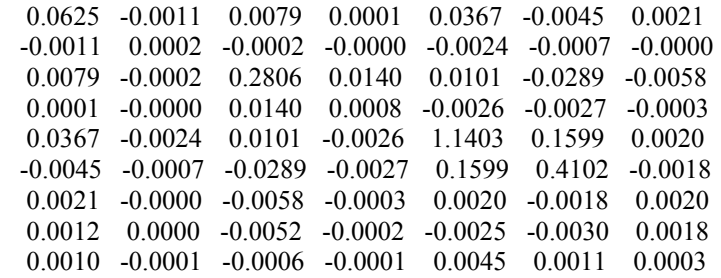

Columns 8 through 9

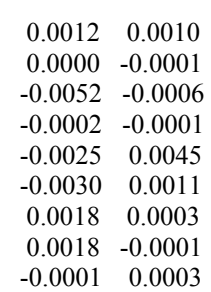

 $\rightarrow$  S5 = cov(Dadosobs5')

 $S5 =$ 

1.0e+004 \*

Columns 1 through 7

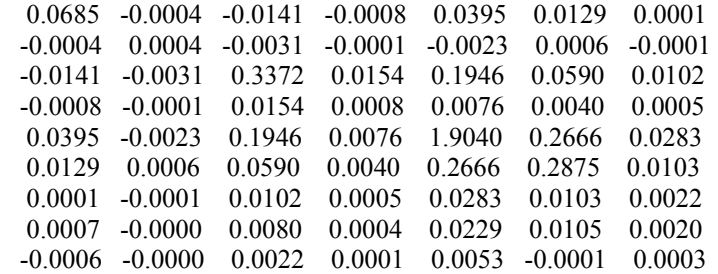
Columns 8 through 9

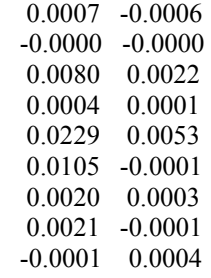

» S6 = cov(Dadosobs6')

 $S6 =$ 

1.0e+004 \*

Columns 1 through 7

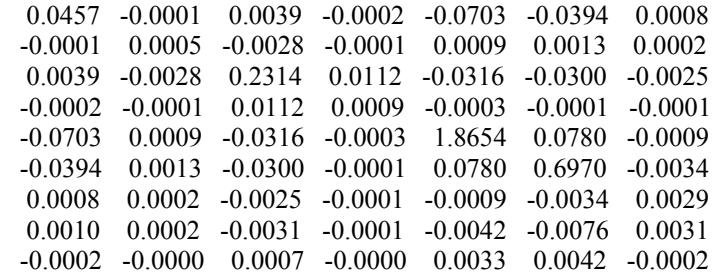

Columns 8 through 9

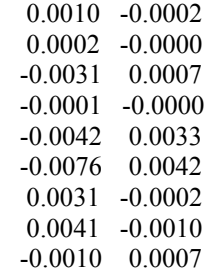

» S7= cov(Dadosobs7')

 $S7 =$ 

1.0e+004 \*

Columns 1 through 7

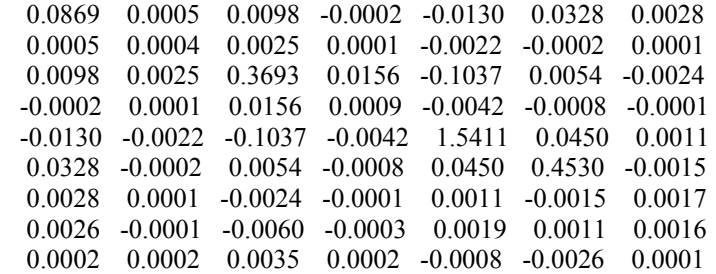

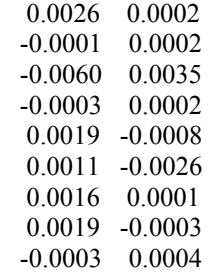

» Sp = SQErro/(420-7)

 $Sp =$ 

1.0e+004 \*

Columns 1 through 7

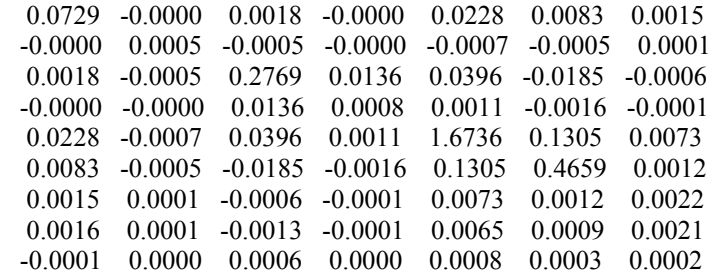

Columns 8 through 9

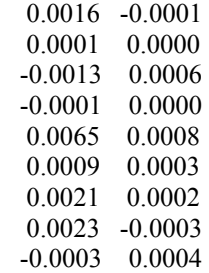

 $Sp = SQErro/(420-7)$ 

 $Sp =$ 

1.0e+004 \*

Columns 1 through 7

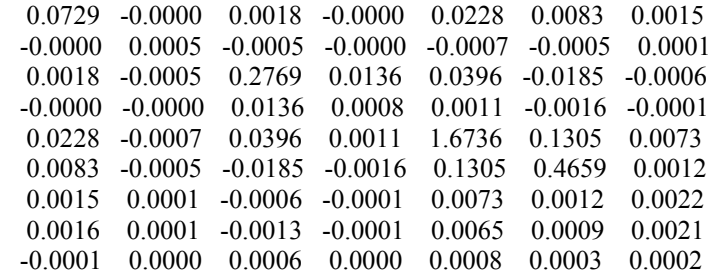

```
 Columns 8 through 9 
   0.0016 -0.0001 
   0.0001 0.0000 
   -0.0013 0.0006 
   -0.0001 0.0000 
   0.0065 0.0008 
   0.0009 0.0003 
   0.0021 0.0002 
   0.0023 -0.0003 
   -0.0003 0.0004 
» log1 = 59*log10(det(S1)) 
log 1 = 727.4391 
» log2 = 59*log10(det(S2)) 
log2 = 681.7813 
» log3 = 59*log10(det(S3)) 
log3 = 696.9836 
» log4 = 59*log10(det(S4)) 
log4 = 665.4403 
» log5 = 59*log10(det(S5)) 
log5 = 678.5480 
\log 6 = 59 * log 10(det(S6))log6 = 760.7456 
» log7 = 59*log10(det(S7)) 
log 7 = 720.6520
```
» SomatorioLog = log1+log2+log3+log4+log5+log6+log7

```
SomatorioLog =
```
4.9316e+003

```
\infty logsp = 413*log10(det(Sp))
```
 $logsp =$ 

5.1117e+003

» l=logsp - SomatorioLog

 $1 =$ 

180.1527

```
C = 1 - ((2*9^2)(+(3*9)-1))/(6*(9-1))*(7*((1/(60-1))-(1/(420-7))))
```
 $C =$ 

0.6017

 $L = C^*l$ 

```
L =
```
108.3969

```
Quiaproximacao = 0.5*(9*(9+1)*(7-1))
```
Quiaproximacao =

270

» QuicriticoBartlett = chi2inv(0.99,Quiaproximacao)

QuicriticoBartlett =

326.9811

```
» MediaGlobal= mean(Dados')'
```

```
\rightarrow Dadosobs1 = Dados(1:9,1:60)
» Dadosobs2=Dados(1:9,61:120); 
\mu Dadosobs3 = Dados(1:9,121:180);
```

```
\rightarrow Dadosobs4 = Dados(1:9,181:240);
```

```
\mu Dadosobs5 = Dados(1:9,241:300);
```

```
\rightarrow Dadosobs6 = Dados(1:9,301:360);
```
 $\mu$  Dadosobs7 = Dados(1:9,361:420);

```
»
```

```
» MediaT1= mean(Dadosobs1')';
```

```
» MediaT2= mean(Dadosobs2')';
```

```
» MediaT3= mean(Dadosobs3')';
```

```
» MediaT4= mean(Dadosobs4')';
```

```
» MediaT5= mean(Dadosobs5')';
```

```
» MediaT6= mean(Dadosobs6')'; 
» MediaT7= mean(Dadosobs7')';
```

```
»
```
» SQT1 = 60 \*(MediaT1 - MediaGlobal)\*(MediaT1 - MediaGlobal)' » SQT2 = 60 \*(MediaT2 - MediaGlobal)\*(MediaT2 - MediaGlobal)' » SQT3 = 60 \*(MediaT3 - MediaGlobal)\*(MediaT3 - MediaGlobal)' » SQT4 = 60 \*(MediaT4 - MediaGlobal)\*(MediaT4 - MediaGlobal)' » SQT5 = 60 \*(MediaT5 - MediaGlobal)\*(MediaT5 - MediaGlobal)' » SQT6 = 60 \*(MediaT6 - MediaGlobal)\*(MediaT6 - MediaGlobal)' » SQT7 = 60 \*(MediaT7 - MediaGlobal)\*(MediaT7 - MediaGlobal)' » SQTrat = SQT1+SQT2+SQT3+SQT4+SQT5+SQT6+SQT7; » SQE1 = (Dadosobs1 - Media1)\*(Dadosobs1 - Media1)'; » SQE2 = (Dadosobs2 - Media2)\*(Dadosobs2 - Media2)'; » SQE3 = (Dadosobs3 - Media3)\*(Dadosobs3 - Media3)'; » SQE4 = (Dadosobs4 - Media4)\*(Dadosobs4 - Media4)'; » SQE5 = (Dadosobs5 - Media5)\*(Dadosobs5 - Media5)'; » SQE6 = (Dadosobs6 - Media6)\*(Dadosobs6 - Media6)';

» SQE7 = (Dadosobs7 - Media7)\*(Dadosobs7 - Media7)';

» SQErro = SQE1+SQE2+SQE3+SQE4+SQE5+SQE6+SQE7

#### **Teste de Hipóteses:**

» LambdaWilks = (det(SQErro)/det(SQTotal))

 $LambdaWilks =$ 

0.4306

 $\sqrt{2}$  FCritico = finv(0.99,54,2075)

FCritico =

1.5118

» LambdaWilksCorr = 6.903

LambdaWilksCorr =

6.9030

» Bartlett =  $-(420 - 1 - ((9+7)/2))$ \*log(LambdaWilks)

 $Bartlett =$ 

346.3366

```
\rightarrow QuiCritico = chi2inv(0.99,54)
```
QuiCritico =

81.0688

# **Teste de Médias T² - Hotteling**

 $C =$ 

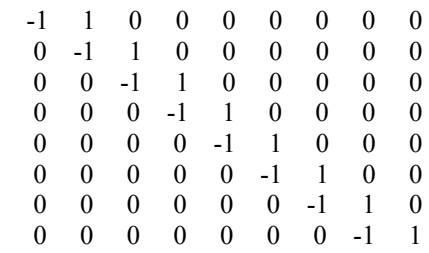

```
\rightarrow FCriticocomp = finv(0.95,8,111)
```
FCriticocomp =

2.0229

»  $C^2 = (944/111)^*$ FCriticocomp

 $C^2 =$ 

17.2037

Sp12 = ((59\*S1)+(59\*S2))/118;

 $Sp13 = ((59*S1)+(59*S3))/118;$ 

 $Sp14 = ((59*S1)+(59*S4))/118;$ 

 $Sp15 = ((59*S1)+(59*S5))/118;$ 

 $Sp16 = ((59*S1)+(59*S6))/118;$ 

 $Sp17 = ((59*S1)+(59*S7))/118;$ 

 $Sp23 = ((59*S2)+(59*S3))/118;$ 

$$
Sp24 = ((59*S2) + (59*S4))/118;
$$

 $Sp25 = ((59*S2)+(59*S5))/118;$ 

 $Sp26 = ((59*S2)+(59*S6))/118;$ 

 $Sp27 = ((59*S2)+(59*S7))/118;$ 

- $SW57 = C * Sp57 * C$ ;
- $SW56 = C * Sp56 * C';$
- $SW47 = C * Sp47 * C$ ;
- $SW46 = C * Sp46 * C$ ;
- $SW45 = C * Sp45 * C';$
- $SW37 = C * Sp37 * C$ ;
- $SW36 = C * Sp36 * C$ ;
- $SW35 = C * Sp35 * C'$ ;
- $SW34 = C * Sp34 * C';$
- $SW27 = C * Sp27 * C$ ;
- $SW26 = C * Sp26 * C$ ;
- $SW25 = C * Sp25 * C';$
- $SW24 = C * Sp24 * C';$
- $SW23 = C * Sp23 * C';$
- $SW17 = C * Sp17 * C$ ;
- $SW16 = C * Sp16 * C$ ;
- $SW15 = C * Sp15 * C$ ;
- $SW14 = C * Sp14 * C$ ;
- $SW13 = C * Sp13 * C';$
- $SW12 = C * Sp12 * C$ ;
- $Sp67 = ((59*S6)+(59*S7))/118;$
- $Sp57 = ((59*S5)+(59*S7))/118;$
- $Sp56 = ((59*SS)+(59*S6))/118;$
- Sp47 = ((59\*S4)+(59\*S7))/118;
- $Sp46 = ((59*S4)+(59*S6))/118;$
- $Sp45 = ((59*S4)+(59*S5))/118;$
- Sp37 = ((59\*S3)+(59\*S7))/118;
- $Sp36 = ((59*S3)+(59*S6))/118;$
- $Sp35 = ((59*S3)+(59*S5))/118;$
- $Sp34 = ((59*S3)+(59*S4))/118;$

 $T^212 = ((MediaT1-MediaT2)*C)*inv(((1/60)+(1/60))*SW12)*( (MediaT1-MediaT2)*C')'$  $T^213 = ((MediaT1-MediaT3)*C')*inv(((1/60)+(1/60))*SW13)*(MediaT1-MediaT3)*C')'$  $T^214 = ((MediaT1-MediaT4)*C)*inv(((1/60)+(1/60))*SW14)*( (MediaT1-MediaT4)*C')'$  $T^215 = ((MediaT1-MediaT5)*C')*inv(((1/60)+(1/60))*SW15)*(MediaT1-MediaT5)*C')'$ T<sup>2</sup>16 = ((MediaT1-MediaT6)'\* C')\*inv(((1/60)+(1/60))\*SW16)\*((MediaT1-MediaT6)'\* C')'  $T^217 = ((MediaT1-MediaT7)<sup>**</sup> C')*inv(((1/60)+(1/60))*SW17)*( (MediaT1-MediaT7)<sup>**</sup> C')'$ T²23 = ((MediaT2-MediaT3)'\* C')\*inv(((1/60)+(1/60))\*SW23)\*((MediaT2-MediaT3)'\* C')' T²24 = ((MediaT2-MediaT4)'\* C')\*inv(((1/60)+(1/60))\*SW24)\*((MediaT2-MediaT4)'\* C')' T²25 = ((MediaT2-MediaT5)'\* C')\*inv(((1/60)+(1/60))\*SW25)\*((MediaT2-MediaT5)'\* C')' T²26 = ((MediaT2-MediaT3)'\* C')\*inv(((1/60)+(1/60))\*SW26)\*((MediaT2-MediaT6)'\* C')' T²27 = ((MediaT2-MediaT7)'\* C')\*inv(((1/60)+(1/60))\*SW27)\*((MediaT2-MediaT7)'\* C')' T²34 = ((MediaT3-MediaT4)'\* C')\*inv(((1/60)+(1/60))\*SW34)\*((MediaT3-MediaT4)'\* C')' T²35 = ((MediaT3-MediaT5)'\* C')\*inv(((1/60)+(1/60))\*SW35)\*((MediaT3-MediaT5)'\* C')' T²36 = ((MediaT3-MediaT6)'\* C')\*inv(((1/60)+(1/60))\*SW36)\*((MediaT3-MediaT6)'\* C')'  $T^237 = ((MediaT3-MediaT7)*C)*inv(((1/60)+(1/60))*SW37)*( (MediaT3-MediaT7)*C')'$  $T^245 = ((MediaT4-MediaT5)*C)*inv(((1/60)+(1/60))*SW45)*( (MediaT4-MediaT5)*C')'$ T<sup>2</sup>46 = ((MediaT4-MediaT6)'\* C')\*inv(((1/60)+(1/60))\*SW46)\*((MediaT4-MediaT6)'\* C')'  $T^{2}47 = ((MediaT4-MediaT7)*C)*inv(((1/60)+(1/60))*SW47)*( (MediaT4-MediaT7)*C')'$ T²56 = ((MediaT5-MediaT6)'\* C')\*inv(((1/60)+(1/60))\*SW56)\*((MediaT5-MediaT6)'\* C')' T²57 = ((MediaT5-MediaT7)'\* C')\*inv(((1/60)+(1/60))\*SW57)\*((MediaT5-MediaT7)'\* C')'  $T^267 = ((MediaTo-MediaT7)*C)*inv(((1/60)+(1/60))*SW67)*( (MediaTo-MediaT7)*C')'$ 

#### $T^212 =$

71.1057

#### $T^213 =$

74.1510

# $T^214 =$

59.5266

## $T^215 =$

46.4683

### $T^216 =$

83.2436

# $T^217 =$

54.3724

#### $T^223 =$

51.5455

#### $T^2 24 =$

113.7464

#### $T^225 =$

126.9463

## $T^226 =$

47.5279

### $T^227 =$

123.6294

## $T^234 =$

41.9578

### $T^235 =$

75.4277

### $T^236 =$

109.4246

# $T^237 =$

105.0023

# $T^245 =$

28.0462

### $T^246 =$

45.3531

## $T^247 =$

66.1454

# $T^256 =$

54.1674

### $T^257 =$

27.9522

#### $T^267 =$

48.6146